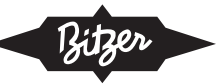

# **KT-420-6**

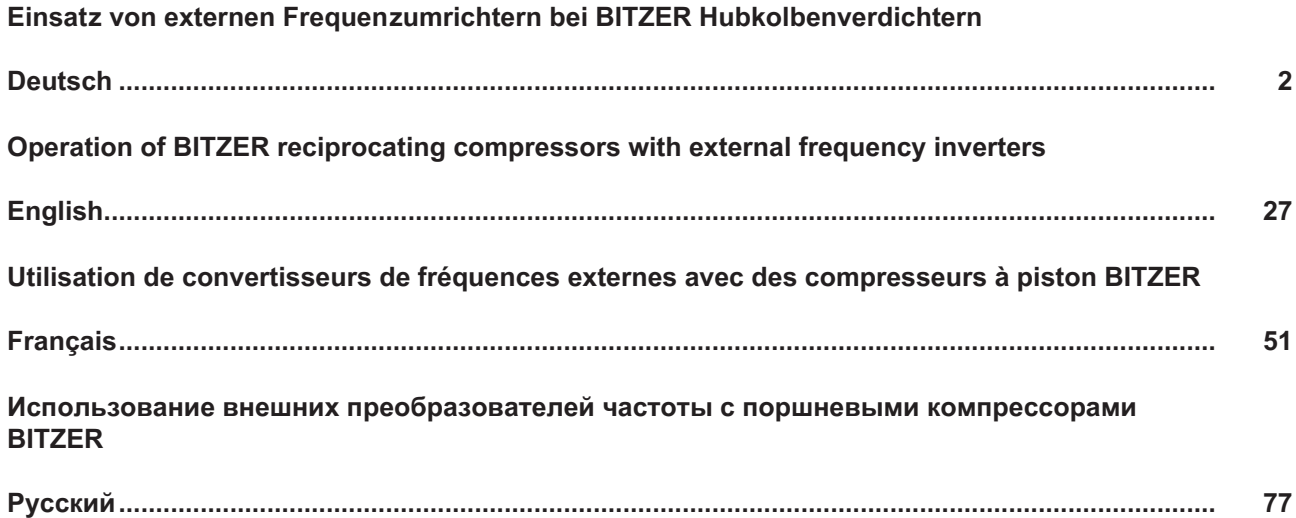

2KES .. 4NES 4VE .. 6FE 2NSL .. 4NSL 2MME .. 8PME 2MTE .. 8CTE 4PTEU .. 6CTEU 2T.2 .. 6F.2 W2TA .. W6FA

**PDF Download // 01.2024**

Änderungen vorbehalten Subject to change Toutes modifications réservées Возможны изменения

**BITZER Kühlmaschinenbau GmbH** Peter-Schaufler-Platz 1 // 71065 Sindelfingen // Germany Tel +49 7031 932-0 // Fax +49 7031 932-147 bitzer@bitzer.de // www.bitzer.de

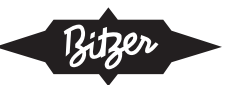

## <span id="page-1-0"></span>Inhaltsverzeichnis

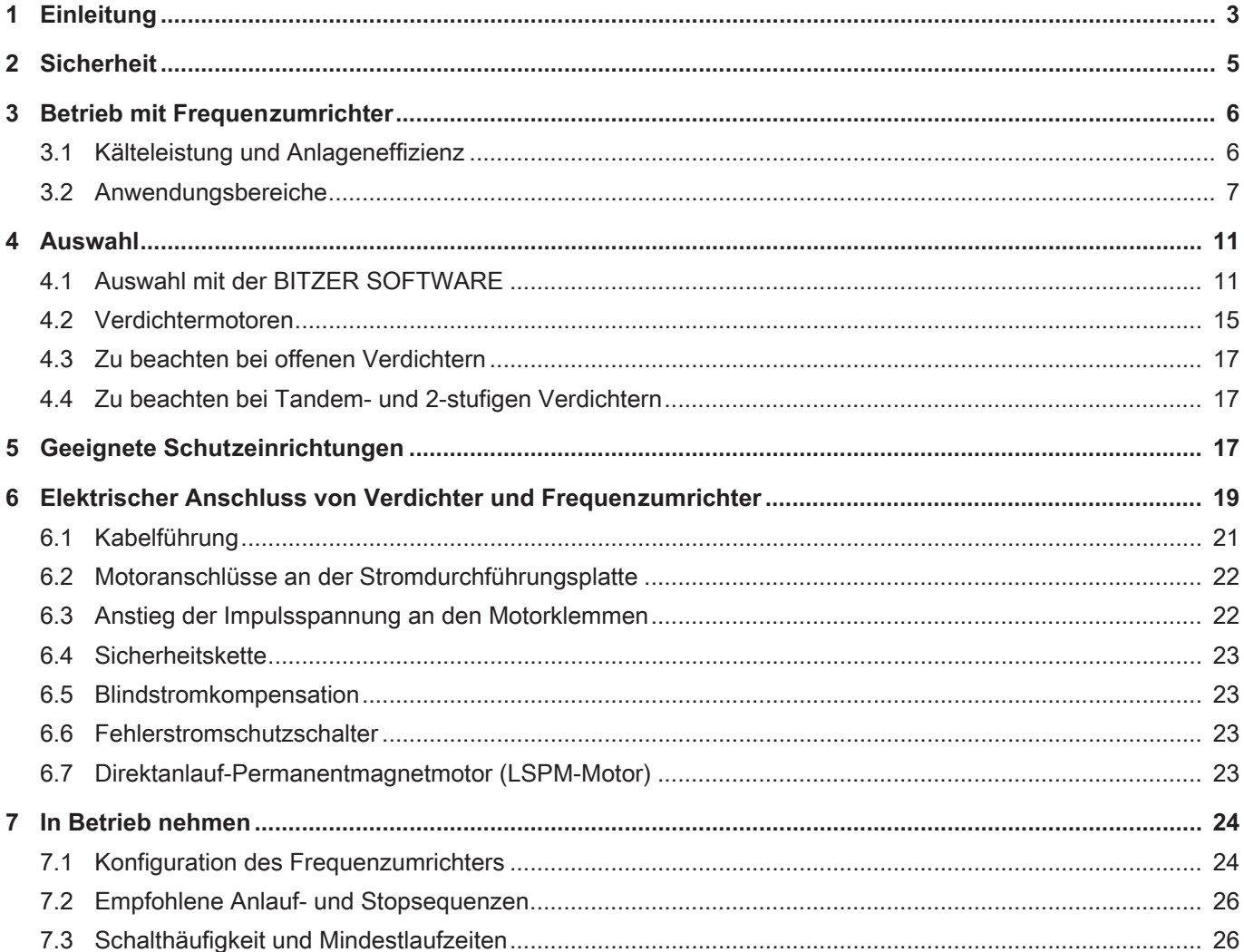

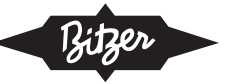

## <span id="page-2-0"></span>**1 Einleitung**

Mit Frequenzumrichtern kann die Kälteleistung des Verdichters durch Drehzahlregelung stufenlos an den Kältebedarf der Anlage angepasst werden. Der nachfolgende Leitfaden erläutert Auslegung, Betrieb, Einsatzbereiche und Besonderheiten von

- BITZER Hubkolbenverdichtern
- in Kombination mit externen, separat montierten Frequenzumrichtern zur Drehzahlregelung, z.B. dem BITZER VARIPACK.

Alle BITZER Hubkolbenverdichter sind konstruktiv für einen Betrieb ober- und unterhalb der Netzfrequenz ausgelegt und können damit über ein besonders breites Leistungsspektrum betrieben werden.

Vorteile des Betriebs mit Frequenzumrichter (FU):

- höhere Anlageneffizienz insbesondere bei Teillast
- genauere Temperaturführung möglich
- exakte Medienvorlauftemperatur bei kritischen Prozesskühlungen und Wärmepumpen
- höhere effektive Verdampfungstemperaturen, dadurch geringere Austrocknung unverpackter Lebensmittel und Rohstoffe in Kühlräumen sowie geringere Vereisung am Verdampfer
- weniger Verdichteranläufe
- geringere Belastung des Motors und des Stromnetzes durch integrierten Sanftanlauf: Anlaufstrom geringer als bei Direktanlauf, Sanftanlauf, Stern-Dreieck- oder Teilwicklungsanlauf
- höhere Kälteleistung durch Betrieb oberhalb der Netzfrequenz in vielen Fällen möglich (erlaubt Einsatz eines Verdichters mit geringerem Fördervolumen bei Netzfrequenz 50 oder 60 Hz, ggf. niedrigere Kosten pro kW Kälteleistung)

Die Abbildung unten zeigt die geringeren Temperaturschwankungen bei Regelung mit Frequenzumrichter:

- Ein/Aus-Regelung, linkes Drittel: große Temperaturschwankungen, relativ niedrige mittlere effektive Verdampfungstemperatur (dünne gepunktete Linie)
- Gestufte mechanische Regelung, mittleres Drittel: reduzierte Temperaturschwankungen durch schnellere Regelung, höhere mittlere effektive Verdampfungstemperatur und dadurch höhere Effizienz
- Regelung mit Frequenzumrichter, rechtes Drittel: sehr gleichmäßige Raumtemperatur bzw. Mediumvorlauftemperatur (± 0,5 K möglich) durch stufenlose Regelung, höhere mittlere effektive Verdampfungstemperatur und dadurch höhere Effizienz sowie z.B. geringere Entfeuchtung unverpackter Lebensmittel und Rohstoffe

Durch den Einsatz eines Frequenzumrichters lässt sich die mittlere Verdampfungstemperatur z.B. von -7 auf -4,5°C steigern. Eine um 1 K höhere Verdampfungstemperatur erhöht die Anlageneffizienz um bis zu 3%.

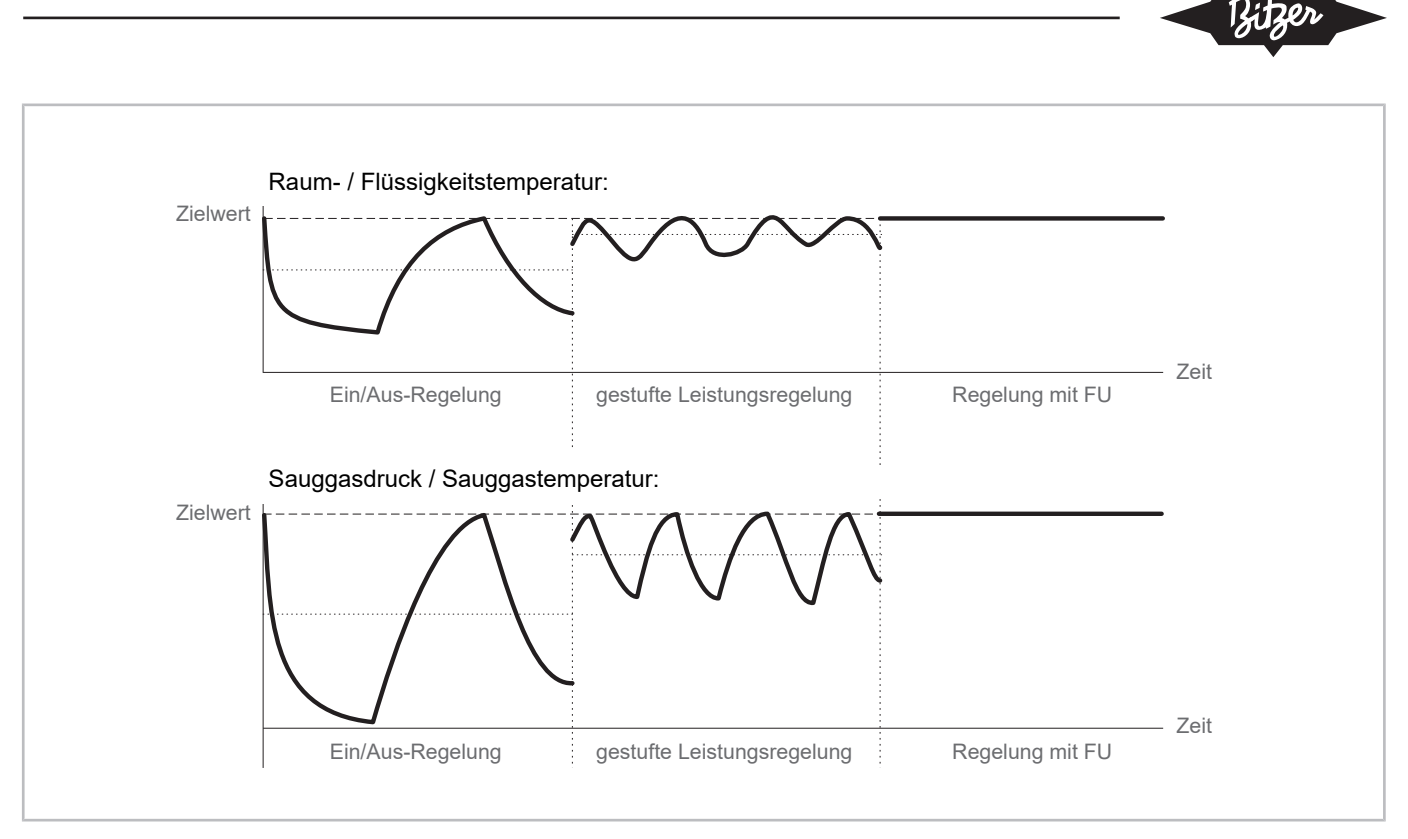

Abb. 1: Leistungsregelung mit Frequenzumrichter (FU) im Vergleich zur Ein/Aus- und gestuften mechanischen Leistungsregelung

Die Kälteleistung in Abhängigkeit von der Last ist in der folgenden Grafik dargestellt. Der Frequenzumrichter ist v.a. bei Teillast-Betrieb im Vorteil.

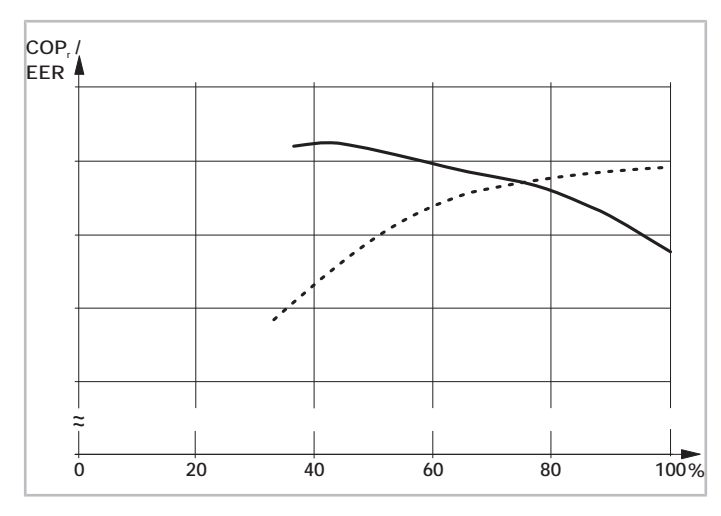

Abb. 2: Vergleich der Regelcharakteristik eines Hubkolbenverdichters Typ 6JE mit CR-Regelung vs. Frequenzumrichter (FU): Leistungszahl  $\mathsf{COP}_\!/ \mathsf{EER}$  (Verhältnis Kälteleistung zu aufgenommener Leistung) in Abhängigkeit von der Last.

Gepunktete Kurve: CR-Regelung.

Durchgezogene Kurve: Regelung mit FU.

Betriebsbedingungen: R449A,  $t_0$ : -10°C /  $t_c$ : 45°C /  $\Delta t_{ob}$ : 20 K

Bei der CR-Regelung liegt das Optimum immer bei 100%, bei FU-Betrieb liegt es im Teillastbereich und lässt sich durch Auslegung des Verdichters und des Regelbereiches verschieben. Durch den Zielkonflikt zwischen hohem Volllast-COP<sub>/</sub>EER und hoher Teillasteffizienz ist bei der Auslegung ein Kompromiss erforderlich.

### **Zusätzlich folgende technische Dokumente beachten**

- [KB-100](https://www.bitzer.de/websoftware/Download.aspx?lng=de&cnt=de&unt=si&doc=kb-100&utm_source=BitzerSW&utm_campaign=pdf&utm_medium=Verweis): Betriebsanleitung Halbhermetische einstufige Hubkolbenverdichter
- [KB-120](https://www.bitzer.de/websoftware/Download.aspx?lng=de&cnt=de&unt=si&doc=kb-120&utm_source=BitzerSW&utm_campaign=pdf&utm_medium=Verweis): Betriebsanleitung Halbhermetische Hubkolbenverdichter für subkritische R744-Anwendungen
- [KB-130](https://www.bitzer.de/websoftware/Download.aspx?lng=de&cnt=de&unt=si&doc=kb-130&utm_source=BitzerSW&utm_campaign=pdf&utm_medium=Verweis): Betriebsanleitung Halbhermetische Hubkolbenverdichter für transkritische R744-Anwendungen
- [KB-150](https://www.bitzer.de/websoftware/Download.aspx?lng=de&cnt=de&unt=si&doc=kb-150&utm_source=BitzerSW&utm_campaign=pdf&utm_medium=Verweis): Betriebsanleitung Halbhermetische 2-stufige Hubkolbenverdichter
- [KB-520](https://www.bitzer.de/websoftware/Download.aspx?lng=de&cnt=de&unt=si&doc=kb-520&utm_source=BitzerSW&utm_campaign=pdf&utm_medium=Verweis): Betriebsanleitung Offene Hubkolbenverdichter
- [CB-110](https://www.bitzer.de/websoftware/Download.aspx?lng=de&cnt=de&unt=si&doc=cb-110&utm_source=BitzerSW&utm_campaign=pdf&utm_medium=Verweis) und [CB-111](https://www.bitzer.de/websoftware/Download.aspx?lng=de&cnt=de&unt=si&doc=cb-111&utm_source=BitzerSW&utm_campaign=pdf&utm_medium=Verweis): Betriebsanleitungen VARIPACK externe BITZER Frequenzumrichter
- [AT-640](https://www.bitzer.de/document-view.jsp?P=/html/at-640/de-DE&N=index.html&utm_source=BitzerSW&utm_campaign=html&utm_medium=Verweis): Einsatz von Ammoniak (R717) mit BITZER Verdichtern
- <span id="page-4-0"></span>• [AT-744](https://www.bitzer.de/document-view.jsp?P=/html/at-744/de-DE&N=index.html&utm_source=BitzerSW&utm_campaign=html&utm_medium=Verweis): Anwendungsleitfaden zum Einsatz von R744

## **2 Sicherheit**

#### **Autorisiertes Fachpersonal**

Sämtliche Arbeiten an den Produkten und den Anlagen, in die sie eingebaut werden oder sind, dürfen nur von Fachpersonal ausgeführt werden, das in allen Arbeiten ausgebildet und unterwiesen wurde. Für die Qualifikation und Sachkunde des Fachpersonals gelten die jeweils landesüblichen Vorschriften und Richtlinien.

#### **Restrisiken**

Von den Produkten, dem elektronischen Zubehör und weiteren Bauteilen können unvermeidbare Restrisiken ausgehen. Jede Person, die daran arbeitet, muss deshalb dieses Dokument sorgfältig lesen! Es gelten zwingend

- die einschlägigen Sicherheitsvorschriften und Normen,
- die allgemein anerkannten Sicherheitsregeln,
- die EU-Richtlinien,
- nationale Vorschriften und Sicherheitsnormen.

Je nach Land kommen unterschiedliche Normen beim Einbau des Produkts zur Anwendung, beispielsweise: EN378, EN60204, EN60335, EN ISO14120, ISO5149, IEC60204, IEC60335, ASHRAE 15, NEC, UL-Normen.

#### **Persönliche Schutzausrüstung**

Bei allen Arbeiten an Anlagen und deren Bauteilen: Arbeitsschutzschuhe, Schutzkleidung und Schutzbrille tragen. Zusätzlich Kälteschutzhandschuhe tragen bei Arbeiten am offenen Kältekreislauf und an Bauteilen, die Kältemittel enthalten können.

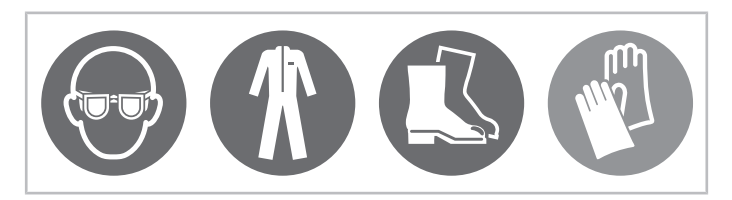

Abb. 3: Persönliche Schutzausrüstung tragen!

#### **Sicherheitshinweise**

Sicherheitshinweise sind Anweisungen, um Gefährdungen zu vermeiden. Sicherheitshinweise genauestens einhalten!

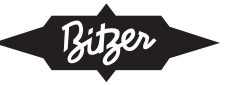

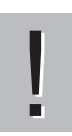

#### **HINWEIS**

Sicherheitshinweis um eine Situation zu vermeiden, die die Beschädigung eines Geräts oder dessen Ausrüstung zur Folge haben könnte.

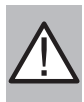

#### **VORSICHT**

Sicherheitshinweis um eine potentiell gefährliche Situation zu vermeiden, die eine geringfügige oder mäßige Verletzung zur Folge haben könnte.

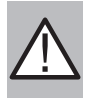

#### **WARNUNG**

Sicherheitshinweis um eine potentiell gefährliche Situation zu vermeiden, die den Tod oder eine schwere Verletzung zur Folge haben könnte.

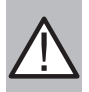

#### **GEFAHR**

Sicherheitshinweis um eine unmittelbar gefährliche Situation zu vermeiden, die den Tod oder eine schwere Verletzung zur Folge hat.

<span id="page-5-0"></span>Zusätzlich zu den in diesem Dokument aufgeführten Sicherheitshinweisen unbedingt auch die Hinweise und Restgefahren in den jeweiligen Betriebsanleitungen beachten!

## <span id="page-5-1"></span>**3 Betrieb mit Frequenzumrichter**

#### **3.1 Kälteleistung und Anlageneffizienz**

#### **Mechanische Leistungsregelung**

Die Kälteleistung eines Hubkolbenverdichters kann mechanisch an den Kältebedarf der Anlage angepasst werden, z.B. durch:

- Absperren des Saugkanals
- Absperren des saugseitigen Gasflusses zu einzelnen Zylinderbänken
- in Verbundanlagen auch (zusätzlich) durch Ein- und Ausschalten einzelner Verdichter

Der Verdichter wird bei konstanter Drehzahl betrieben, die Drehzahl des Motors korreliert direkt mit der Netzfrequenz. Daraus resultieren für 4-polige Asynchronmotoren Nenndrehzahlen von

- $\cdot$  1450 min<sup>-1</sup> bei 50 Hz bzw.
- 1750 min $^{-1}$  bei 60 Hz.

#### **Leistungsregelung mit Frequenzumrichter**

Das durchschnittliche Drehmoment an der Verdichterwelle hängt v.a. von den Betriebsbedingungen und dem Kältemittel ab und bleibt daher über einen breiten Drehzahl-/Frequenzbereich annähernd konstant. Kälteleistung und Leistungsaufnahme variieren deshalb annähernd proportional zur Drehzahl (siehe Abb. unten), die Kälteleistung kann mithilfe der Drehzahl stufenlos angepasst werden. Die zulässigen Drehzahlen für BITZER Verdichter sind un-ten dokumentiert ([Anwendungsbereiche](#page-6-0)).

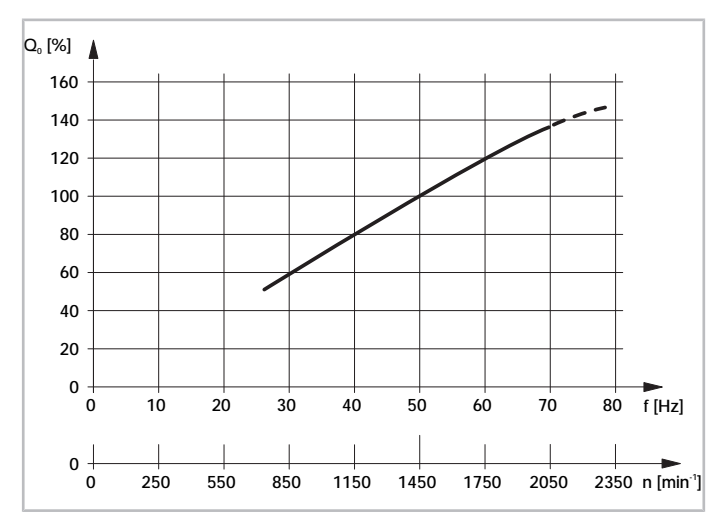

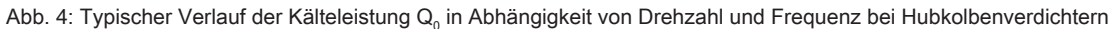

#### **HINWEIS**

!

Gefahr von Verdichterschaden und Motorausfall!

Betrieb mit Frequenzumrichter nicht mit mechanischer Leistungsregelung des Verdichters kombinieren! Aufgrund des stark verringerten Kältemittel-Massenstroms wäre speziell bei niedrigen Drehzahlen eine ausreichende Motorkühlung nicht sichergestellt. Ausnahmen bei Schraubenverdichtern ggf. in Abstimmung mit BITZER möglich.

Die elektrische Leistungsaufnahme bei Volllast ist geringfügig höher als bei Betrieb des Verdichters direkt am Netz. Dies ist auf Verluste im Frequenzumrichter zurückzuführen - verursacht durch die Verluste einzelner elektronischer Komponenten zur Leistungsumwandlung und zur Kühlung des Frequenzumrichters. Eine weitere Quelle für die Erwärmung des Motors und den reduzierten Motorwirkungsgrad sind Oberwellen: Je höher die Qualität des Frequenzumrichters und je besser er konfiguriert ist, desto geringer ist der Oberwellenanteil im Ausgangssignal.

Verschiedene Variablen im Umrichterbetrieb beeinflussen Betrieb und Anlauf des Verdichters:

- Der Spannungsverlauf begrenzt und regelt die Stromversorgung des Motors,
- die Schaltfrequenz des Stromrichters im Frequenzumrichter regelt Leistung und Zuverlässigkeit des Motors,
- die Anlaufsequenz und Spannungsverstärkung regeln den Anlauf des Verdichters.

Im Allgemeinen werden jedoch die Verluste durch den Frequenzumrichter normalerweise ausgeglichen durch Gewinne bei der Anlageneffizienz, indem man durch Anpassung der Verdichterleistung an die Anforderungen der Anlage einen effizienteren Zyklus nutzt. Umrichteranwendungen erhöhen daher normalerweise die Gesamteffizienz der Anlage unter "realen" Bedingungen.

Damit der Motor bei variabler Drehzahl immer an seinem Nennbetriebspunkt läuft, wählt man am Frequenzumrichter einen Regelmodus mit konstantem Spannungs-Frequenz-Verhältnis (U/f).

#### <span id="page-6-0"></span>**3.2 Anwendungsbereiche**

Für einen sicheren Betrieb des Verdichters mit Frequenzumrichter unbedingt folgende Begrenzungsfaktoren berücksichtigen:

- minimale und maximale Frequenz (s. unten)
- maximale Motortemperatur
- $\,$  maximale Druckgas- oder Oltemperatur und/oder Druckdifferenz (p $_{\rm c}$  p $_{\rm o})$
- maximalen und minimalen Hochdruck
- maximalen Betriebsstrom des Verdichters
- maximale Verdampfungstemperatur

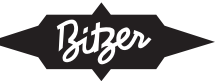

- minimale Druckdifferenz ( $p_c p_o$ )
- minimalen Saugdruck dieser sollte vorzugsweise leicht über dem atmosphärischen Druck liegen.
- ausreichende Zusatzkühlung

Diese Begrenzungsfaktoren definieren die Einsatzgrenzen für einen sicheren Betrieb. Sie können jedoch in Abhängigkeit von Frequenzbereichen und Betriebsbedingungen variieren.

#### **Drehzahl- und Frequenzbereiche**

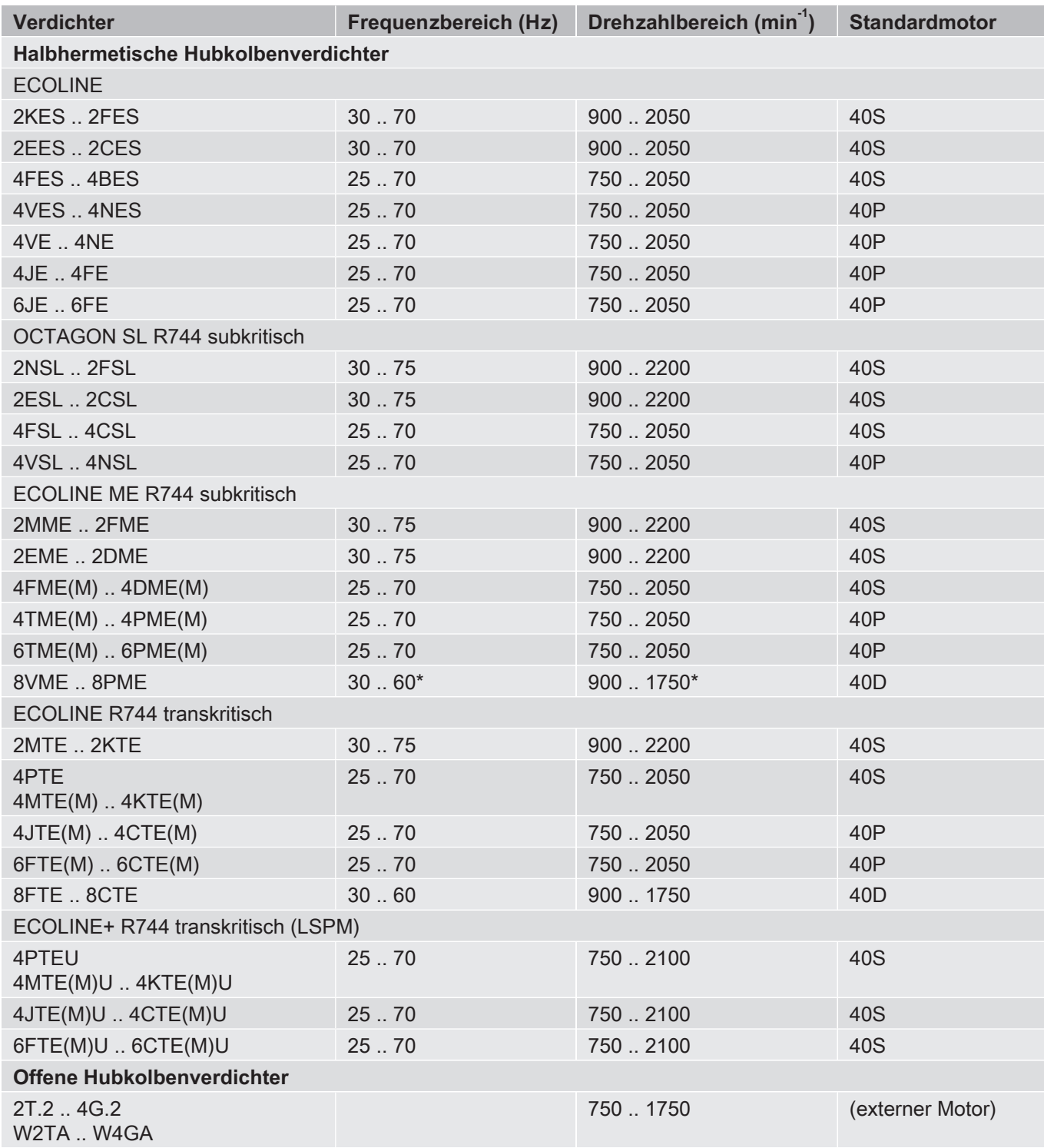

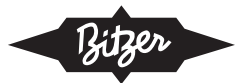

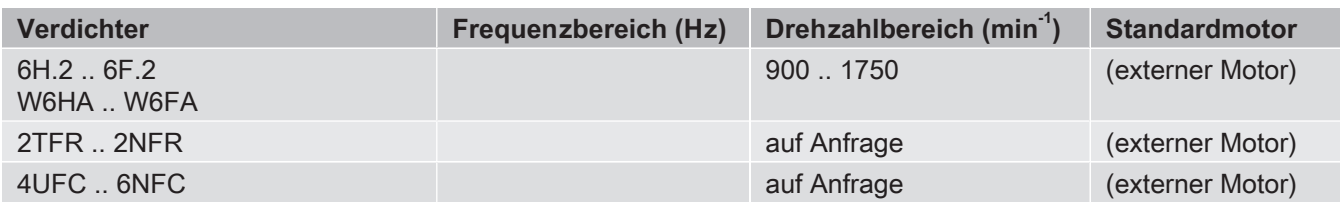

Tab. 1: Zulässige Drehzahl- und Frequenzbereiche von BITZER Hubkolbenverdichtern mit externen Frequenzumrichtern und Standardmotoren (zusätzlich die Einsatzgrenzen und maximale Stromaufnahme des Motors beachten) \*: Vorserie 30 .. 50 Hz

Mit dem VARISPEED bietet Bitzer eine eigene Verdichterserie mit integriertem Frequenzumrichter an, bei der Ver-dichter und Frequenzumrichter bereits aufeinander abgestimmt sind (siehe Betriebsanleitung [KB-100](https://www.bitzer.de/websoftware/Download.aspx?lng=de&cnt=de&unt=si&doc=kb-100&utm_source=BitzerSW&utm_campaign=pdf&utm_medium=Verweis), Technische Informationen [KT-210](https://www.bitzer.de/websoftware/Download.aspx?lng=de&cnt=de&unt=si&doc=kt-210&utm_source=BitzerSW&utm_campaign=pdf&utm_medium=Verweis) und [KT-220](https://www.bitzer.de/websoftware/Download.aspx?lng=de&cnt=de&unt=si&doc=kt-220&utm_source=BitzerSW&utm_campaign=pdf&utm_medium=Verweis)):

- Verdichter 2DES-3.F1 mit Frequenz 30 .. 87 Hz
- Verdichter 4FE-5.F1 .. 4NE-20.F4 mit Frequenz 25 .. 87 Hz
- Verdichter 4PTE-7.F3K .. 4KTE-10.F4K mit Frequenz 25 .. 87 Hz

## **Auslegung bei anderen Anschlussspannungen und Netzfrequenzen**

Weicht die Netzversorgung von den zuvor definierten Standardbedingungen (400 V/3/50 Hz) ab, sind ggf. Sonder-spannungsmotoren und eine angepasste Auslegung des Frequenzumrichters erforderlich ([Verdichtermotoren](#page-14-0)). Weitere Informationen auf Anfrage.

#### **Einsatzgrenzen**

Die folgende Abbildung zeigt beispielhaft Einsatzgrenzen eines Hubkolbenverdichters für unterschiedliche Frequenzen und wie sie sich mit der Verdampfungs- und Verflüssigungstemperatur verändern. Konkrete Einsatzgrenzen für die jeweiligen Verdichter, Motoren und Kältemittel sind in der BITZER SOFTWARE aufgeführt.

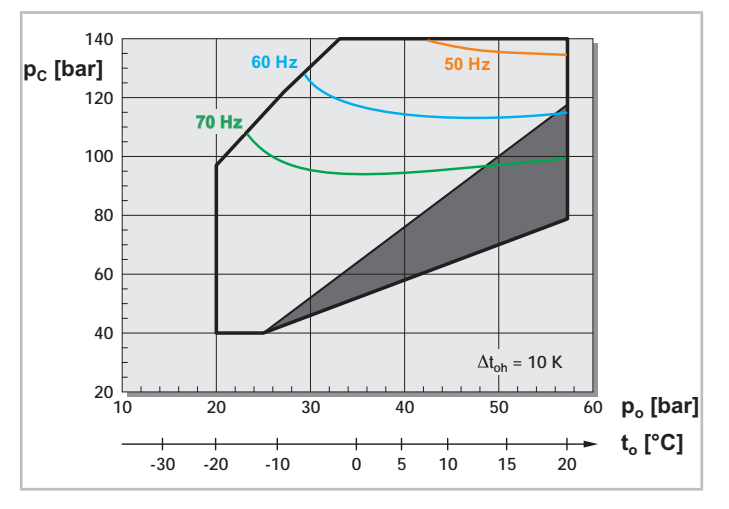

Abb. 5: Beispiel für Einsatzgrenzen von Hubkolbenverdichter 4MTE-10 mit Kältemittel R744 (CO<sub>2</sub>) und Frequenzumrichter bei 50, 60 und 70 Hz (Beschränkungen durch die Motortemperatur oder maximale Stromstärke). Der Verdichter darf nur im Bereich **unterhalb** der Frequenzlinien betrieben werden (ggf. größeren Frequenzumrichter wählen).

t<sub>o</sub>: Verdampfungstemperatur, t<sub>c</sub>: Verflüssigungstemperatur, Δt<sub>oh</sub>: Sauggasüberhitzung

Dunkelgraue Fläche: Betriebsparameter beachten.

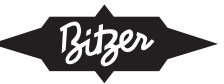

#### **Schwingungen**

Schwingungen des Verdichters und Druckpulsationen sind üblicherweise sehr gering. Sie können jedoch Resonanzfrequenzen in Rohren und Wärmeübertragern hervorrufen (d.h. die Eigenfrequenz der Anlage treffen), die zu Schall, Vibrationen und möglicherweise zu Rohrleitungsermüdung und Undichtigkeit führen. Mögliche Quellen von Vibrationen sind:

- Druckpulsationen in der Druckgasleitung
- Drehmomentschwankungen, die auf die Verdichterbefestigung oder die Flanschverbindungen der Leitungen wirken
- Resonanzen in der Economiser-Leitung (bei Schrauben- und Scrollverdichtern)

Die Frequenz dieser Schwingungen steht in Zusammenhang mit der Betriebsfrequenz des Verdichters, die sich in einem breiten Bereich bewegen kann. Verglichen mit Anlagen mit fester Drehzahl (ohne Frequenzumrichter) verschärft sich dies in frequenzgeregelten Anlagen: Selbst wenn die Rohrleitungen bei einer bestimmten Drehzahl ausreichend sind, kann dies bei anderen Drehzahlen nicht der Fall sein. Aus diesem Grund müssen die Rohrleitungsschwingungen im gesamten Drehzahlbereich sowohl bei der Anlagenplanung als auch bei der Inbetriebnahme jeder einzelnen Anlage geprüft werden (Konfiguration des Frequenzumrichters).

Daten aus Schallmessungen für jeden Verdichter werden in der Technischen Information AT-340 und in der BITZER SOFTWARE, Registerkarte "Technische Daten" bereitgestellt.

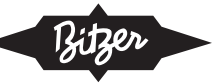

## <span id="page-10-1"></span><span id="page-10-0"></span>**4 Auswahl**

## **4.1 Auswahl mit der BITZER SOFTWARE**

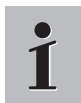

#### **Information**

In der Bitzer Software ist eine Auslegung mit externem Frequenzumrichter bisher nur für halbhermetische Verdichter möglich.

#### **Schritt 1: Verdichter wählen**

Zunächst Kältemittel, Kälteleistung und Betriebspunkte sowie "Externer FU" wählen. Anschließend Berechnung starten durch Klick auf die Schaltfläche **. Die Software bietet dann zwei geeignete Verdichter im Bereich der** maximalen Betriebsfrequenz an, jeweils mit ihrem Standardmotor ([Anwendungsbereiche](#page-6-0)). Wird einer dieser Verdichter ausgewählt, gibt die Software Frequenz, Kälteleistung und Stromaufnahme (Spannung) aus:

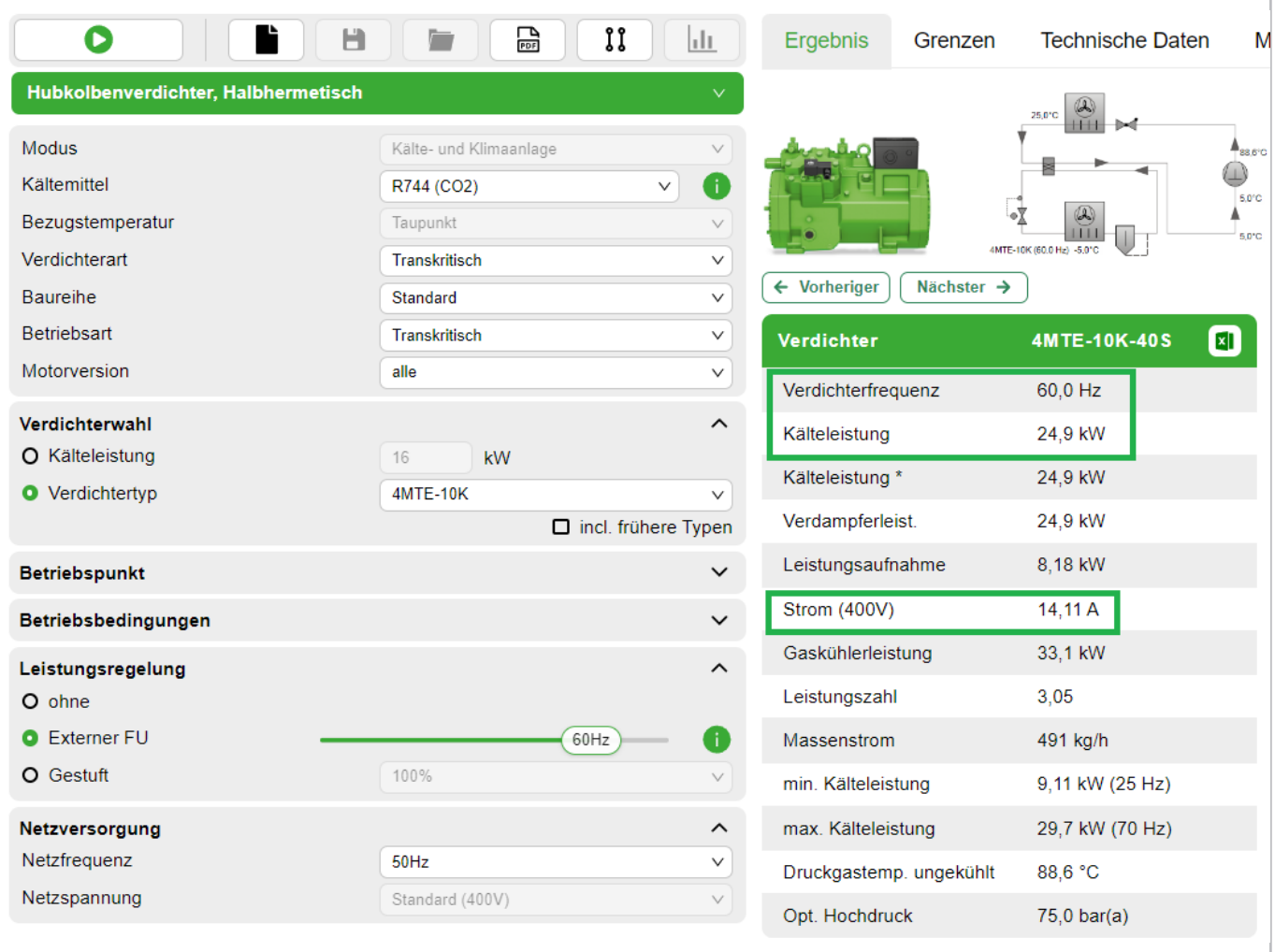

Abb. 6: Die BITZER SOFTWARE zeigt Frequenz, Kälteleistung und Stromaufnahme (Spannung) für den gewählten Verdichter.

Durch schrittweises Erhöhen der Betriebsfrequenz (Schieber bei "Externer FU") kann für die gewählte Kombination aus Verdichter, Kältemittel und Betriebspunkt die maximal mögliche Betriebsfrequenz ausfindig gemacht werden. Für einen Betrieb oberhalb dieser Frequenz ist evtl. eine größere Motorversion (wählbar im Drop-Down-Menü "Verdichtertyp") oder ein Sonderspannungsmotor (*[Verdichtermotoren](#page-14-0)*) erhältlich. Die Berechnung von Sonderspannungsmotoren für FU-Betrieb ist allerdings nicht in der BITZER SOFTWARE implementiert und erfolgt auf Anfrage.

## **Schritt 2a: BITZER VARIPACK Frequenzumrichter wählen (sofern verfügbar)**

Oben in der Menüleiste den Reiter "Zubehör" wählen.

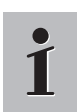

#### **Information**

Der Reiter für das Zubehörmodul wird erst nach einer zuvor erfolgten Berechnung aktiv!

Im Zubehörmodul kann direkt der passende Frequenzumrichter ausgelegt werden. Durch die modulare Bauweise der VARIPACK Frequenzumrichter steht ein breites Spektrum zur Verfügung, das flexibel, übersichtlich und optimal auf die BITZER Verdichter abgestimmt ist. Für Details dazu siehe Info-Button neben dem Schieber bei "Externer FU"  $\longrightarrow$ 

Das Anlaufverhalten der Verdichter wurde für VARIPACK Frequenzumrichter optimiert, für die verschiedenen Kältemittel getestet, und die Ergebnisse wurden in der BITZER SOFTWARE hinterlegt. Damit ist hier immer ein sicherer Anlauf gewährleistet.

Zudem visualisiert die BITZER SOFTWARE die resultierenden Frequenzlimits der aktuell gewählten Kombination aus Verdichter, Kältemittel, Betriebspunkt und VARIPACK Frequenzumrichter in der Einsatzgrenze:

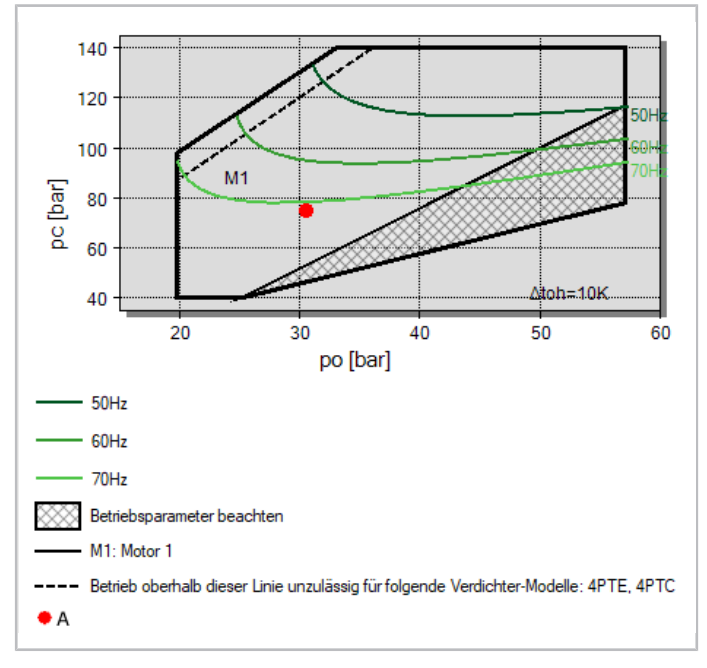

Abb. 7: Visualisierung der Einsatzgrenzen mit Frequenzumrichter in der BITZER SOFTWARE.

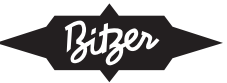

Sind geringere Einschränkungen hinsichtlich der maximal möglichen Frequenz gewünscht, können diese durch Auswahl eines größeren Frequenzumrichters ggf. angehoben werden (sofern nicht der Motor den limitierenden Faktor darstellt):

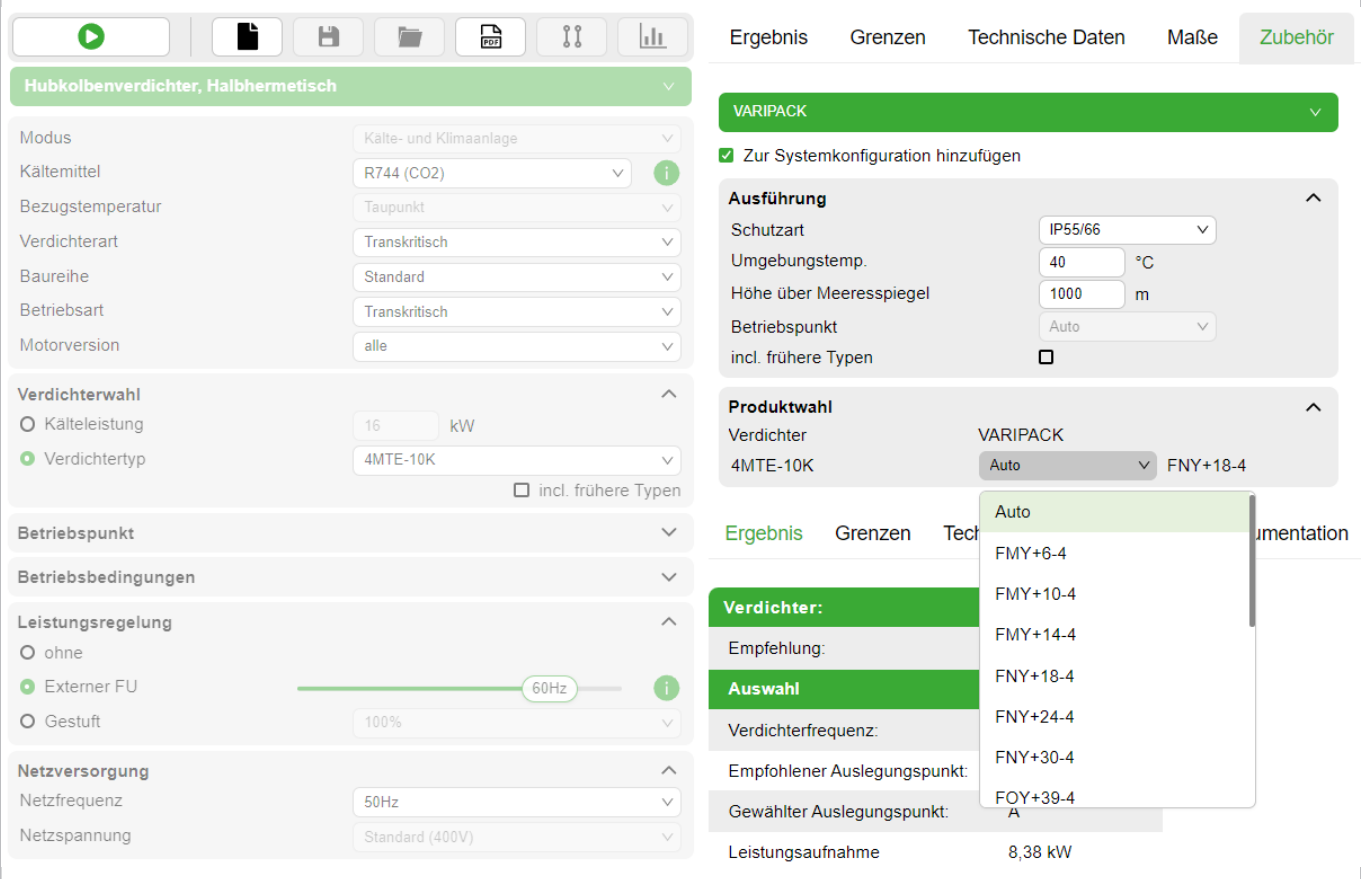

Abb. 8: Menü zur Wahl des VARIPACK Frequenzumrichters im Zubehörmodul der BITZER SOFTWARE.

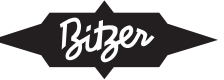

Für weitere Details zum VARIPACK siehe Betriebsanleitung [CB-110](https://www.bitzer.de/websoftware/Download.aspx?lng=de&cnt=de&unt=si&doc=cb-110&utm_source=BitzerSW&utm_campaign=pdf&utm_medium=Verweis).

#### **Schritt 2b: Frequenzumrichter eines anderen Herstellers wählen**

▶ Mindestens 10% Reserve für Betriebsstrom einplanen

Der Frequenzumrichter muss den Verdichter bei allen Betriebsbedingungen kontinuierlich mit dem zu erwartenden Betriebsstrom versorgen können. Eine zusätzliche Reserve von mindestens 10% sollte eingeplant werden, um z.B. eine Unterspannung im Netz kompensieren zu können. Hat der Frequenzumrichter Begrenzerfunktionen, die unter solchen Umständen die maximale Frequenz limitieren, um die Betriebssicherheit zu gewährleisten (wie z.B. der BITZER VARIPACK), kann die Reserve ggf. kleiner gewählt werden.

▶ Überlastfähigkeit für Verdichteranlauf berücksichtigen

Zusätzlich muss ein Ausgleichsfaktor F $_{\rm c}$  für den Strom beim Verdichteranlauf berücksichtigt werden. Da bei Hubkolbenverdichtern der Momentenverlauf über den Drehwinkel nicht gleichförmig ist (die Gleichförmigkeit nimmt mit steigender Zylinderzahl zu), ist bei kleinerer Zylinderzahl ein größeres Anlaufmoment erforderlich. Die Ausgleichsfaktoren sind:

- 2-Zylinder-Verdichter für R744: F = 3
- $\cdot$  übrige 2-Zylinder-Verdichter:  $F = 2,0$
- $\cdot$  4-Zylinder-Verdichter:  $F = 1.6$
- $\cdot$  6-Zylinder-Verdichter:  $F = 1.5$
- 8-Zylinder-Verdichter: F = 1,4

Dieser Faktor wird jeweils multipliziert mit dem "Max. Betriebsstrom", den die BITZER SOFTWARE im Reiter "Technische Daten" für den jeweiligen Motor angibt (s. Abb. unten). Dieser maximale Strom muss innerhalb der kurzfristigen Überlastfähigkeit des Frequenzumrichters liegen, andernfalls muss ein größerer Frequenzumrichter gewählt werden.

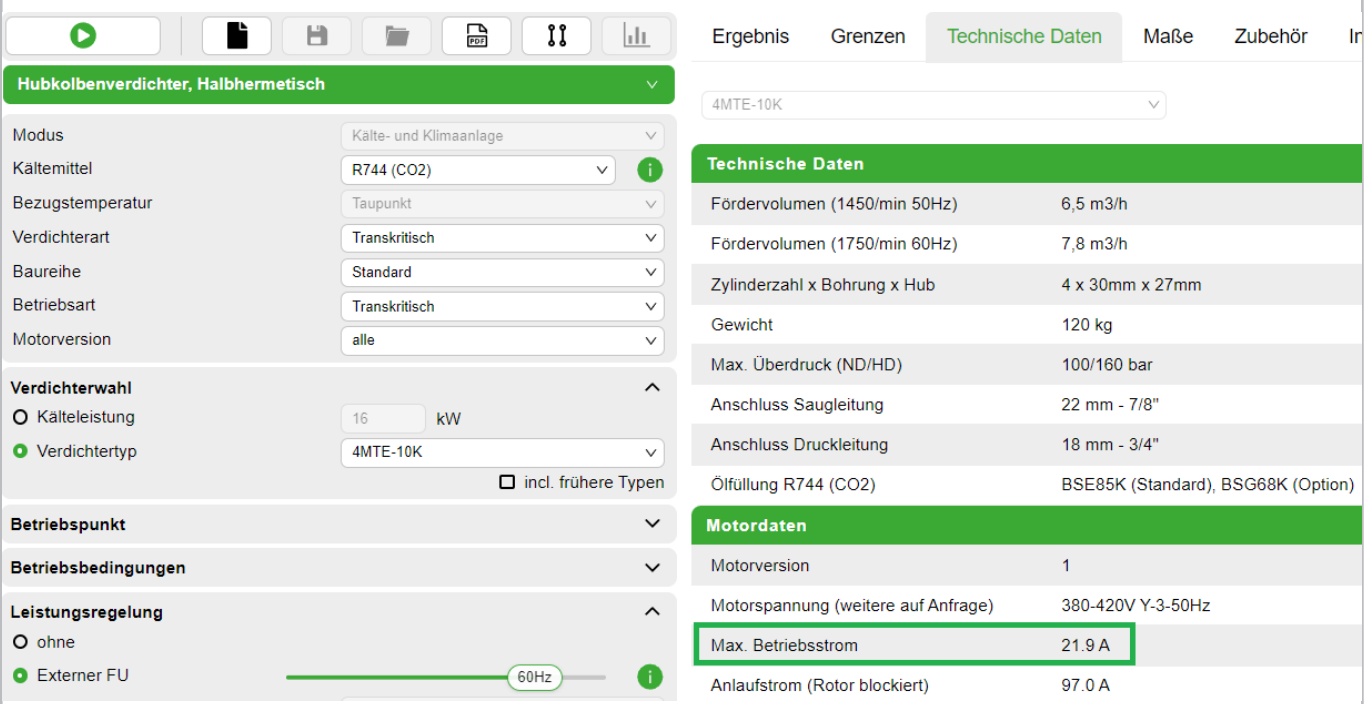

Abb. 9: Der "Max. Betriebsstrom" aus der BITZER SOFTWARE (hier: 21,9 A)

multipliziert mit einem verdichterspezifischen Faktor (für 4-Zylinder-Verdichter: F = 1,6)

ergibt die nötige kurzfristige Überlastfähigkeit des Frequenzumrichters.

Bei BITZER VARIPACK Frequenzumrichtern ist dies bereits in der Auslegung berücksichtigt.

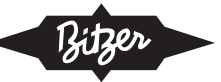

## <span id="page-14-0"></span>**4.2 Verdichtermotoren**

Der Frequenzumrichter kann keine Spannung abgeben, die über seiner Anschlussspannung liegt. Das heißt: Die Stator-Spannung kann bei höherer Ausgangsfrequenz des Umrichters nicht mehr weiter ansteigen. Dadurch sinkt der Magnetisierungsstrom in der Hauptinduktivität, das Statordrehfeld und das Moment werden geschwächt.

Das bedeutet: Beim Anheben der Frequenz über die Synchrondrehzahl fällt das Spannungs-Frequenz-Verhältnis U/f. Da das vom Verdichter benötigte Moment konstant bleibt, wird die Stromaufnahme des Motors ansteigen ([sie](#page-14-1)[he Abbildung 10, Seite 15](#page-14-1)). Deshalb sollte der Motor bei Netzfrequenz ausreichende Reserve (Strom / Leistung) aufweisen. Die Frequenz / Drehzahl kann erhöht werden, bis der maximale Effektivwert des Motorstroms erreicht wird (siehe max. Betriebsstrom auf dem Typschild oder in der BITZER SOFTWARE).

<span id="page-14-1"></span>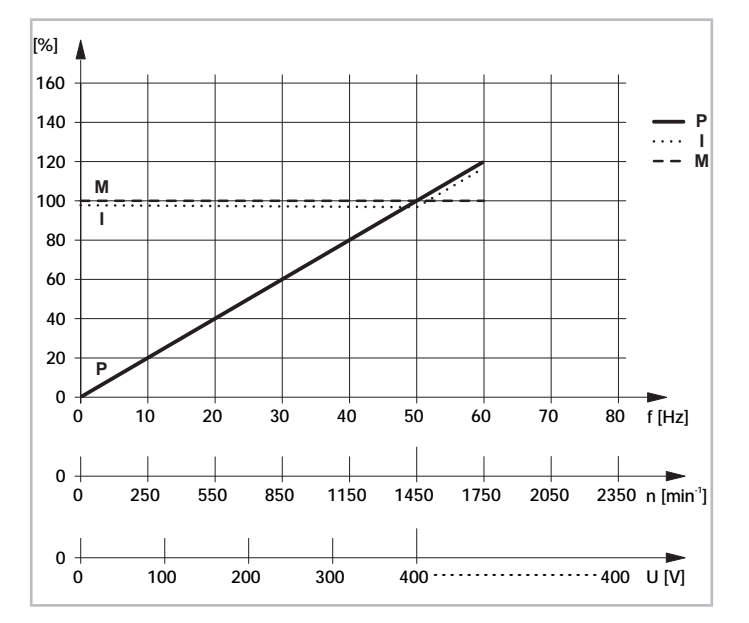

Abb. 10: Betriebscharakteristik eines Verdichtermotors bei Betrieb mit FU (400 V/3/50 Hz) mit Reserve.

P: max. Leistungsaufnahme Verdichter

M: max. Drehmoment des Motors an Verdichterwelle

I: max. Stromaufnahme Verdichter

f: Frequenz (Frequenzumrichter-Ausgang)

U: Ausgangsspannung (Frequenzumrichter)

#### **Standardmotoren**

Für übliche Anwendungen schlägt BITZER den Einsatz der Standardmotoren 40S oder 40P vor ([Anwendungsbe](#page-6-0)[reiche](#page-6-0)). Sie sind besonders ökonomisch und können in weiten Bereichen betrieben werden. In der BITZER SOFTWARE ist für jeden Verdichter der jeweilige Standardmotor aufgeführt. Die Anschlussspannung beträgt

- 400 V bei 50 Hz bzw.
- 460 V bei 60 Hz.

#### **LSPM-Motoren**

Die Verdichter mit den Buchstaben "U" und "L" in der Typenbezeichnung (z. B. 6CTE**U**-50**L**K) sind mit einem Direktanlauf-Permanentmagnetmotor (LSPM-Motor) ausgestattet. Die darin enthaltenen Permanentmagnete erzeugen ein nicht vernachlässigbares magnetisches Feld, das jedoch vom Verdichtergehäuse abgeschirmt wird.

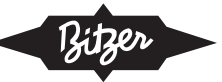

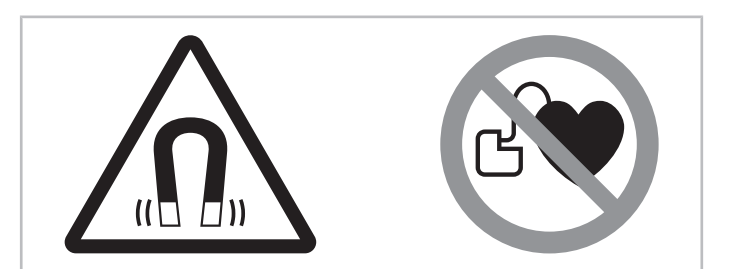

Abb. 11: Warn- und Verbotsschilder auf einem Verdichter mit Permanentmagnetmotor

#### **Am Verdichter angebrachte Sicherheitszeichen**

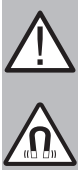

## **WARNUNG**

Starkes Magnetfeld!

Magnetische und magnetisierbare Objekte fern halten! Personen mit Herzschrittmachern, implantierten Defibrillatoren oder Metallimplantaten: mindestens 30 cm Abstand halten!

#### **Sonderspannungsmotoren**

Wird der Motor bei Standardbedingungen und Netzfrequenz bereits bis zum maximalen Betriebsstrom ausgelastet, kann ein Sonderspannungsmotor sinnvoll sein, um einen größeren Regelbereich zu ermöglichen. Dadurch kann auch im Bereich oberhalb der Netzfrequenz ein konstantes Spannungs-Frequenz-Verhältnis U/f eingehalten werden, es steht ein konstantes Drehmoment über den gesamten Anwendungsbereich zur Verfügung.

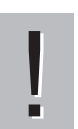

#### **HINWEIS**

Gefahr von Verdichterschaden und Motorausfall bei zu hoher Drehzahl!

Obere Drehzahlgrenze des Verdichters beachten! Siehe Einsatzgrenzen.

Bei Sonderspannungsmotoren bietet sich je nach Auslegung und/oder zulässigem Drehzahlbereich des Verdichters folgende Motoroption an (bezogen auf die Netzversorgung 400 V/3/50 Hz):

• 40S: 230 V/3/50 Hz (+73% Verdichterstrom) bei vollem Motordrehmoment – maximal zulässige Drehzahl des Verdichters beachten! (folgende Abb., Kurve ③)

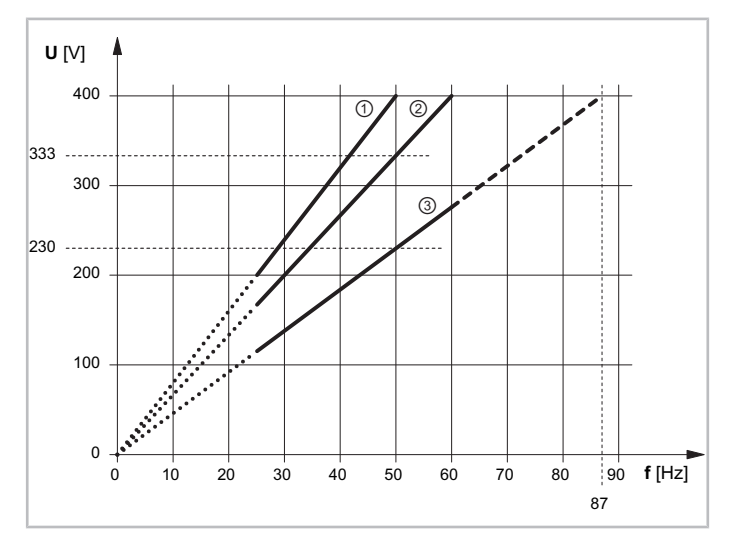

Abb. 12: Spannungsanstieg über der Frequenz bei verschiedenen Motoren

①: 400 V/3/50 Hz

②: 400 V/3/60 Hz

③: 230 V/3/50 Hz

Mit dieser Auslegung liegt der Betriebsstrom bei Kurve ② um das 1,2-fache bzw. bei ③ um das 1,73- fache höher als bei 400 V/50 Hz. Dadurch erhöhen sich die Kosten für den Frequenzumrichter bzw. er ist entsprechend zu dimensionieren.

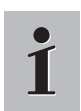

#### **Information**

Ein Standardmotor erlaubt den Betrieb des Verdichters direkt mit Netzspannung, wenn der Frequenzumrichter ausfällt.

## <span id="page-16-0"></span>**4.3 Zu beachten bei offenen Verdichtern**

Motorzuordnung und Auslegung des Frequenzumrichters in Abstimmung mit den Herstellern vornehmen.

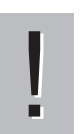

#### **HINWEIS**

Gefahr von Motorschaden durch unzureichende Kühlung!

Sicherstellen, dass der Motor bei jeder Drehzahl ausreichend gekühlt wird! Einsatzbereiche des Motors laut Hersteller beachten.

#### **Motorschutz**

Neben einem typischen Motorschutzschalter zur Strombegrenzung wird zusätzlich ein thermischer Motorwicklungsschutz empfohlen. Damit ist auch gewährleistet, dass der Motor nur bei zulässigen Temperaturen betrieben wird.

#### **Kupplung und Wellenabdichtung**

Die Kupplung sorgfältig auswählen (siehe BITZER SOFTWARE). Für einen Betrieb bei niedrigen Drehzahlen / Frequenzen muss eine Kupplung mit ausreichendem Massenträgheitsmoment ausgewählt werden. Siehe dazu auch die Technische Information [KT-160](https://www.bitzer.de/websoftware/Download.aspx?lng=de&cnt=de&unt=si&doc=kt-160&utm_source=BitzerSW&utm_campaign=pdf&utm_medium=Verweis).

## <span id="page-16-1"></span>**4.4 Zu beachten bei Tandem- und 2-stufigen Verdichtern**

#### **Ölausgleich bei halbhermetischen Tandemverdichtern**

In Tandemverdichtern kann sich bei Betrieb mit Frequenzumrichter ein unterschiedliches Ölniveau zwischen beiden Verdichterseiten einstellen. Deshalb muss zwischen beiden Seiten ein Ölniveau-Regelsystem oder Öl- und Gasausgleich installiert werden.

#### **Kältemitteleinspritzventil bei halbhermetischen 2-stufigen Verdichtern**

<span id="page-16-2"></span>Bei 2-stufigen Verdichtern muss im gesamten Drehzahlbereich eine ausreichende Überhitzung am Kältemitteleinspritzventil sichergestellt sein. Dazu Ventil individuell auswählen.

## **5 Geeignete Schutzeinrichtungen**

Für Hubkolbenverdichter mit Frequenzumrichter-Betrieb kommen prinzipiell die Schutzgeräte SE-B\* und das Verdichtermodul CM-RC infrage.

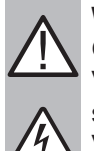

#### **WARNUNG**

Gefahr von elektrischem Schlag!

Vor Arbeiten im Anschlusskasten, im Modulgehäuse und an elektrischen Leitungen: Hauptschalter ausschalten und gegen Wiedereinschalten sichern!

Vor Wiedereinschalten Anschlusskasten und Modulgehäuse schließen!

## **Schutzgeräte SE-B\***

Siehe Technische Information [CT-120](https://www.bitzer.de/document-view.jsp?P=/html/ct-120/de-DE&N=index.html&utm_source=BitzerSW&utm_campaign=html&utm_medium=Verweis).

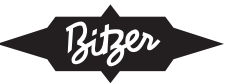

#### **HINWEIS**

!

Ausfall des Verdichterschutzgeräts und des Motors durch fehlerhaften Anschluss und/oder Fehlbedienung möglich!

Klemmen M1-M2 oder T1-T2 am Verdichter und B1-B2 am Schutzgerät sowie die beiden Fühlerkabel des Schutzgeräts dürfen nicht mit Steuer- oder Betriebsspannung in Berührung kommen!

#### **Verdichtermodul CM-RC-01**

Siehe Technische Information [KT-230](https://www.bitzer.de/websoftware/Download.aspx?lng=de&cnt=de&unt=si&doc=kt-230&utm_source=BitzerSW&utm_campaign=pdf&utm_medium=Verweis). Zur Montage des CM-RC-01 Komplettierungsbausatzes siehe auch:

- [KW-231](https://www.bitzer.de/websoftware/Download.aspx?lng=de&cnt=de&unt=si&doc=kw-231&utm_source=BitzerSW&utm_campaign=pdf&utm_medium=Verweis) für Verdichter 4JE .. 4FE und 6JE .. 6FE
- [KW-232](https://www.bitzer.de/websoftware/Download.aspx?lng=de&cnt=de&unt=si&doc=kw-232&utm_source=BitzerSW&utm_campaign=pdf&utm_medium=Verweis) für Verdichter 4VES .. 4NES
- [KW-233](https://www.bitzer.de/websoftware/Download.aspx?lng=de&cnt=de&unt=si&doc=kw-233&utm_source=BitzerSW&utm_campaign=pdf&utm_medium=Verweis) für Verdichter 4FES .. 4BES
- das Video unter folgendem Link: [www.youtube.com/watch?v=pASKgiWnw4g](https://www.youtube.com/watch?v=pASKgiWnw4g)

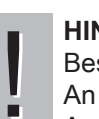

#### **HINWEIS**

Beschädigung oder Ausfall des Verdichtermoduls möglich!

An die Klemmen von CN7 bis CN12 keine Spannung anlegen – auch nicht zum Prüfen!

An die Klemmen von CN13 maximal 10 V anlegen!

An die Klemme 3 von CN14 maximal 24 V, an die anderen Klemmen keine Spannung anlegen!

An Spannungsausgänge niemals Spannung anlegen, auch nicht zum Prüfen.

#### **Verdichtermodul CM-RC-02**

Siehe folgende Technische Informationen:

- [KT-240](https://www.bitzer.de/websoftware/Download.aspx?lng=de&cnt=de&unt=si&doc=kt-240&utm_source=BitzerSW&utm_campaign=pdf&utm_medium=Verweis): Technische Information Verdichtermodul CM-RC-02
- [KT-241](https://www.bitzer.de/websoftware/Download.aspx?lng=de&cnt=de&unt=si&doc=kt-241&utm_source=BitzerSW&utm_campaign=pdf&utm_medium=Verweis): Technische Information Erweiterungskarte CM-IO-A für CM-RC-02
- [KT-242](https://www.bitzer.de/websoftware/Download.aspx?lng=de&cnt=de&unt=si&doc=kt-242&utm_source=BitzerSW&utm_campaign=pdf&utm_medium=Verweis): Technische Information Erweiterungskarte CM-IO-B für CM-RC-02
- [KT-243](https://www.bitzer.de/websoftware/Download.aspx?lng=de&cnt=de&unt=si&doc=kt-243&utm_source=BitzerSW&utm_campaign=pdf&utm_medium=Verweis): Technische Information Erweiterungskarte CM-IO-C für CM-RC-02

#### **HINWEIS**

- Beschädigung oder Ausfall des Verdichtermoduls möglich!
- ! An die Klemmen von CN1 bis CN6, CN11, CN12 und CN23 bis CN28 keine Spannung anlegen – auch nicht zum Prüfen!
	- An die Klemmen 1 und 2 von CN23 maximal 10 V anlegen!
	- An die Klemme 3 von CN1 maximal 24 V, an die anderen Klemmen keine Spannung anlegen!

Um einen sicheren und zuverlässigen Betrieb zu gewährleisten, wurde in der BEST SOFTWARE ein spezieller "Frequenzumrichter"-Modus für das CM-RC entwickelt.

Bei Verwendung des CM-RC lässt sich auch die Kältemitteleinspritzung (RI) mit einem Frequenzumrichter (oder mit dem CRII-System zur mechanischen Leistungsregelung) kombinieren – was die Einsatzgrenze des Verdichters erweitert. Das CM-RC erlaubt eine sehr genaue und bedarfsgerechte Einspritzung über einen großen Leistungsbereich. Derselbe RI-Bausatz kann für verschiedene Kältemittel und für verschiedene Verdichtergrößen innerhalb eines Gehäuses verwendet werden.

Außerdem kann das CM-RC Modul z.B. einen Zusatzventilator steuern, und es überwacht den gesamten Betrieb des Verdichters inkl. Datenaufzeichnung.

#### **Prinzipschaltbilder**

Verschiedene Prinzipschaltbilder für Hubkolbenverdichter mit Frequenzumrichter sind in der Technischen Information [AT-300](https://www.bitzer.de/document-view.jsp?P=/html/at-300/de-DE&N=index.html&utm_source=BitzerSW&utm_campaign=html&utm_medium=Verweis) zusammengestellt.

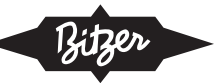

## <span id="page-18-0"></span>**6 Elektrischer Anschluss von Verdichter und Frequenzumrichter**

Hier werden einige wichtige Punkte zum Anschluss und zur Inbetriebnahme eines externen Frequenzumrichters beschrieben.

- Für Frequenzumrichter, die nicht von BITZER bezogen wurden: jeweilige Betriebsanleitung beachten!
- Für BITZER VARIPACK Frequenzumrichter, siehe Betriebsanleitung [CB-110](https://www.bitzer.de/websoftware/Download.aspx?lng=de&cnt=de&unt=si&doc=cb-110&utm_source=BitzerSW&utm_campaign=pdf&utm_medium=Verweis). Dort sind auch der elektrische Anschluss sowie die Steuer- und Regelfunktionen beschrieben.
- Prinzipschaltbilder für verschiedene Verdichter mit Frequenzumrichtern sind in der Technischen Information [AT-300](https://www.bitzer.de/document-view.jsp?P=/html/at-300/de-DE&N=index.html&utm_source=BitzerSW&utm_campaign=html&utm_medium=Verweis) zusammengestellt.

Weitere Informationen siehe auch ASERCOM Guidelines "[Empfehlungen zum Betrieb von Frequenzumrichtern mit](https://www.asercom.org/wp-content/uploads/2021/03/11-DE-Inverter-Guide-book_2018.pdf) [Kältemittelverdichtern](https://www.asercom.org/wp-content/uploads/2021/03/11-DE-Inverter-Guide-book_2018.pdf)", Kapitel 6.

#### **Auslieferungszustand Verdichter:**

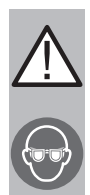

#### Der Verdichter ist mit Schutzgas gefüllt: Überdruck 0,2 .. 0,5 bar Stickstoff. Verletzungen von Haut und Augen möglich. Verdichter auf drucklosen Zustand bringen! Schutzbrille tragen!

#### **Bei Arbeiten an der Elektrik:**

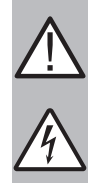

## **WARNUNG**

**VORSICHT**

Gefahr von elektrischem Schlag! Vor Arbeiten im Anschlusskasten, im Modulgehäuse und an elektrischen Leitungen: Hauptschalter ausschalten und gegen Wiedereinschalten sichern!

Vor Wiedereinschalten Anschlusskasten und Modulgehäuse schließen!

CM-RC-01:

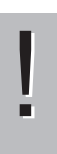

#### **HINWEIS**

- Beschädigung oder Ausfall des Verdichtermoduls möglich!
- An die Klemmen von CN7 bis CN12 keine Spannung anlegen auch nicht zum Prüfen!
- An die Klemmen von CN13 maximal 10 V anlegen!

An die Klemme 3 von CN14 maximal 24 V, an die anderen Klemmen keine Spannung anlegen!

#### CM-RC-02:

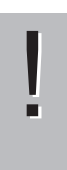

#### **HINWEIS**

- Beschädigung oder Ausfall des Verdichtermoduls möglich!
- An die Klemmen von CN1 bis CN6, CN11, CN12 und CN23 bis CN28 keine Spannung anlegen auch nicht zum Prüfen!
	- An die Klemmen 1 und 2 von CN23 maximal 10 V anlegen!
	- An die Klemme 3 von CN1 maximal 24 V, an die anderen Klemmen keine Spannung anlegen!

#### **Bei Arbeiten am Frequenzumrichter (FU):**

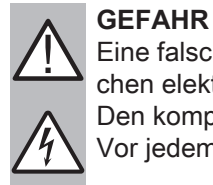

Eine falsche oder unzureichende Erdung kann bei Berührung des Frequenzumrichters zu lebensgefährlichen elektrischen Schlägen führen!

Den kompletten Frequenzumrichter permanent erden und Erdungskontakte regelmäßig überprüfen! Vor jedem Eingriff in das Gerät die ordnungsgemäße Isolierung aller Spannungsanschlüsse überprüfen!

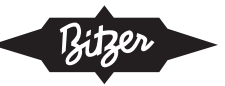

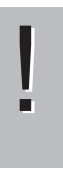

## **HINWEIS**

Betrieb des Frequenzumrichters bei überhöhter Temperatur führt zu Überlastung und reduzierter Lebensdauer!

Maximale Umgebungstemperatur am Aufstellungsort berücksichtigen. Mindestabstände für die Belüftung einhalten.

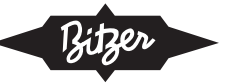

## <span id="page-20-0"></span>**6.1 Kabelführung**

Die Installationsempfehlungen und -vorschriften des Frequenzumrichter-Herstellers strikt einhalten! Im Besonderen Folgendes beachten:

- Das Leistungskabel zwischen Frequenzumrichter und Verdichter sollte mit einer geeigneten EMV-Abschirmung versehen sein, die sowohl mit der Montageplatte des Schaltschrankes als auch mit dem Motorgehäuse über eine breite Kontaktfläche sauber verbunden ist.
- Je nach Umgebung (Wohngebiet, Geschäft, Industrie etc.) sind evtl. zusätzliche EMV-Filter nötig.
- Darüber hinaus sollte der Motor über den Schutzleiter dieses Kabels geerdet sein.
- Auch das Gehäuse des Verdichters sollte separat über ein Kabel mit geeignetem Querschnitt geerdet sein.
- Beim Leistungskabel unbedingt die Empfehlungen des Frequenzumrichter-Herstellers einhalten (z.B. maximale Länge, Abstand zu weiteren Kabeln).

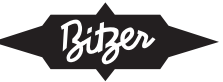

## <span id="page-21-0"></span>**6.2 Motoranschlüsse an der Stromdurchführungsplatte**

Siehe auch Betriebsanleitung [KB-100](https://www.bitzer.de/websoftware/Download.aspx?lng=de&cnt=de&unt=si&doc=kb-100&utm_source=BitzerSW&utm_campaign=pdf&utm_medium=Verweis).

#### **Hubkolbenverdichter mit 40P-Motor**

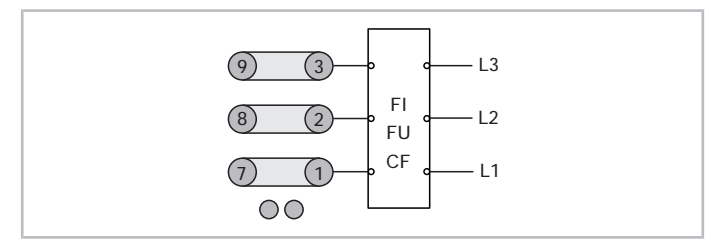

Abb. 13: Motoranschlüsse an der Stromdurchführungsplatte bei Betrieb mit externem Frequenzumrichter (FU) für Hubkolbenverdichter mit 40P-Motor

#### **Hubkolbenverdichter mit 40S-Motor**

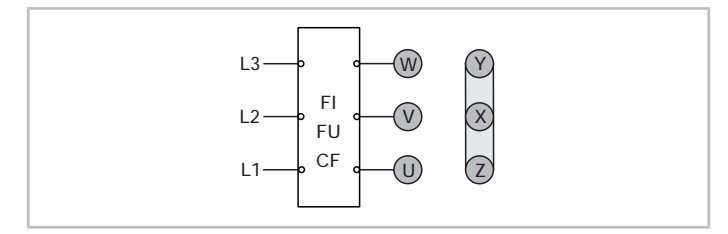

Abb. 14: Motoranschlüsse an der Stromdurchführungsplatte bei Betrieb mit externem Frequenzumrichter (FU) für Hubkolbenverdichter mit 40S-Motor in Sternschaltung

Offene BITZER Hubkolbenverdichter werden mit externen Motoren angetrieben. Für deren Anschluss siehe Dokumentation des Motorherstellers.

#### <span id="page-21-1"></span>**6.3 Anstieg der Impulsspannung an den Motorklemmen**

Die Spannung des Frequenzumrichter-Ausgangssignals steigt impulsartig an. Die zulässigen Grenzen sind in der Grafik unten dargestellt.

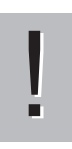

#### **HINWEIS**

Gefahr von Motorschaden bei zu steilem Anstieg der Spannung an den Motorklemmen!

Grenzen des Spannungsanstiegs und der Spannungsimpulse an den Motorklemmen beachten, ggf. Sinusfilter einsetzen!

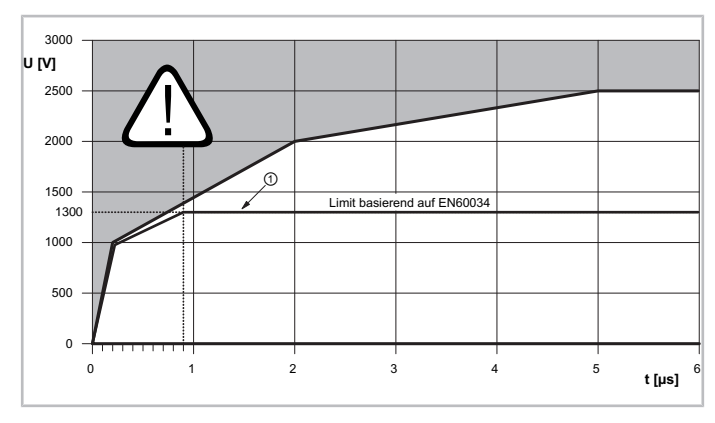

Abb. 15: Grenzen des Spannungsanstiegs an den Motorklemmen. Weiß hinterlegt: zulässiger Bereich.

t: Anstiegszeit

U: Impuls-Spannung an den Motorklemmen

①: Grenzen basierend auf EN60034

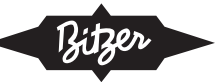

## <span id="page-22-0"></span>**6.4 Sicherheitskette**

Bei sicherheitsrelevanten Störungen wie einer Überschreitung des zulässigen Hochdrucks oder Überlastung des Motors muss der Frequenzumrichter umgehend abgeschaltet werden. Diese Notabschaltung darf nicht nur durch eine übliche elektronische Steuerfunktion erfolgen. Geeignete Sicherheitsmaßnahmen sind z.B. ein zwischen Frequenzumrichter und Motor angeordnetes Hauptschütz zur direkten Unterbrechung der Stromzufuhr.

Eine in wesentlichen Aspekten günstigere Option ist der Einsatz eines Frequenzumrichters mit sicher abgeschaltetem Moment (STO) (z.B. BITZER VARIPACK) mit zugelassener integrierter Schaltung in der Sicherheitskette gemäß EN61800-5-2.

## <span id="page-22-1"></span>**6.5 Blindstromkompensation**

Frequenzumrichter erzeugen nur eine geringe Verschiebungsblindleistung, deshalb ist Blindstromkompensation generell nicht notwendig – sie ist eher schädlich. Überkompensation führt zu Spannungsspitzen, die elektrische Bauteile schädigen können.

## <span id="page-22-2"></span>**6.6 Fehlerstromschutzschalter**

Bei einem Ausfall interner Bauteile kann der Frequenzumrichter einen hochenergetischen Gleichstrom im gesamten Schutzleitersystem erzeugen, der von gewöhnlichen Fehlerstromschutzschaltern nicht erkannt wird. Im Leistungsanschluss sollte daher entweder auf einen Fehlerstromschutzschalter verzichtet oder eine geeignete Ausführung eingesetzt werden.

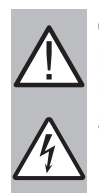

#### **GEFAHR**

Lebensgefahr durch Stromschlag über Schutzleitersystem und geerdete Maschinengehäuse! Fehlerstromschutzschalter sorgfältig auswählen und montieren. Schutzleitersystem prüfen.

Wenn ein Fehlerstromschutzschalter im Leistungsanschluss eingebaut werden soll, muss er allstromsensitiv sein (Typ B). Dieser Typ erfasst auch Gleichfehlerströme.

## <span id="page-22-3"></span>**6.7 Direktanlauf-Permanentmagnetmotor (LSPM-Motor)**

Die Verdichter mit den Buchstaben "U" und "L" in der Typenbezeichnung (z. B. 6CTE**U**-50**L**K) sind mit einem Direktanlauf-Permanentmagnetmotor (LSPM-Motor) ausgestattet. Die darin enthaltenen Permanentmagnete erzeugen ein nicht vernachlässigbares magnetisches Feld, das jedoch vom Verdichtergehäuse abgeschirmt wird.

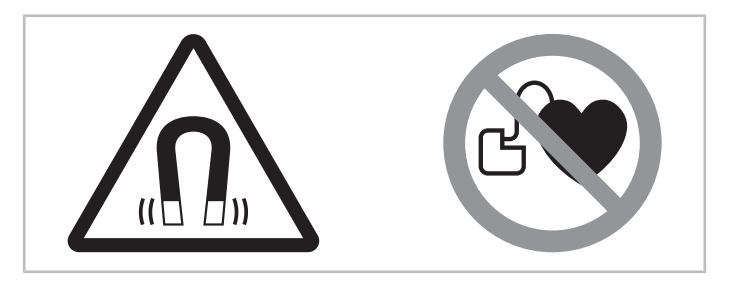

Abb. 16: Warn- und Verbotsschilder auf einem Verdichter mit Permanentmagnetmotor

### **Am Verdichter angebrachte Sicherheitszeichen**

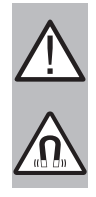

#### **WARNUNG** Starkes Magnetfeld!

Magnetische und magnetisierbare Objekte fern halten!

Personen mit Herzschrittmachern, implantierten Defibrillatoren oder Metallimplantaten: mindestens 30 cm Abstand halten!

## **Arbeiten am Verdichter mit LSPM-Motor**

Alle Arbeiten am Verdichter dürfen nur von Personen ausgeführt werden, die nicht zum benannten Personenkreis gehören. Wartungsarbeiten, die über die Tätigkeiten hinausgehen, die in dieser Betriebsanleitung und in der Be-triebsanleitung [KB-100](https://www.bitzer.de/websoftware/Download.aspx?lng=de&cnt=de&unt=si&doc=kb-100&utm_source=BitzerSW&utm_campaign=pdf&utm_medium=Verweis) beschrieben sind, nur nach Rücksprache mit BITZER durchführen.

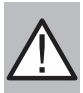

## **WARNUNG**

Induktion, elektrische Spannung!

Motor keinesfalls drehen, wenn der Anschlusskasten offen ist!

Wenn der Rotor gedreht wird, induziert er an den Stromdurchführungsbolzen eine elektrische Spannung – auch wenn der Motor abgeschaltet ist.

## **Zulässige Arbeiten am Verdichter mit LSPM-Motor**

Elektrischer Anschluss und Schraubverbindungen im Anschlusskasten, Ölwechsel sowie Überprüfung und Austausch von Druckentlastungsventilen, Zylinderbänken und Schauglas. Für diese Arbeiten ist kein Spezialwerkzeug notwendig. Vor dem Öffnen des Verdichters Umgebung sehr sorgfältig reinigen. Insbesondere auf lose Metallpartikel achten! Motordeckel nicht öffnen!

## <span id="page-23-1"></span><span id="page-23-0"></span>**7 In Betrieb nehmen**

## **7.1 Konfiguration des Frequenzumrichters**

#### **Bei Arbeiten am Frequenzumrichter (FU):**

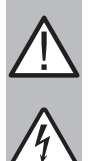

#### **GEFAHR** Lebensgefährliche Spannungen im FU-Gehäuse!

Berühren kann zu schweren Verletzungen oder Tod führen.

FU-Gehäuse niemals im Betrieb öffnen!

Hauptschalter ausschalten und gegen Wiedereinschalten sichern. Mindestens 5 Minuten warten bis alle Kondensatoren entladen sind! Vor Wiedereinschalten FU-Gehäuse verschließen.

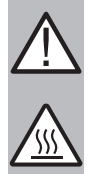

#### **VORSICHT**

Im Betrieb wird der Kühlkörper des Frequenzumrichters heiß. Gefahr von Verbrennungen bei Berührung! Vor Arbeiten am Frequenzumrichter, Stromversorgung trennen und mindestens 15 Minuten warten bis der Kühlkörper abgekühlt ist.

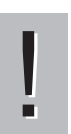

#### **HINWEIS**

Gefahr von Ausfall des Frequenzumrichters durch Überspannung!

Vor Hochspannungsprüfungen bzw. Isolationsprüfung an den Leitungen im Betrieb: Den Frequenzumrichter immer vom zu prüfenden Stromkreis trennen!

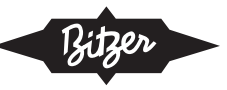

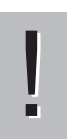

#### **HINWEIS**

Gefahr von Motorschaden!

Schaltfrequenz des Stromrichters im Frequenzumrichter prüfen und ggf. einstellen! Empfohlener Wert: 2 .. 6 kHz

- Minimale und maximale Frequenz (oder Drehzahl) eingeben
- Nenndaten des Motors eingeben (siehe Typschild)
	- Strom
	- Spannung
	- Frequenz
	- Zahl der Motorpole
	- (Motordrehzahl)
	- (Leistung)
	- (cos φ)
- Steuerlogik: U/f (proportional)
- Schaltfrequenz des Stromrichters im Frequenzumrichter: ca. 3 kHz als Standard verwenden
	- Eine niedrige Schaltfrequenz reduziert die Belastung für die Isolation der Motorwicklung aufgrund weniger Schaltungen, in Summe ergibt sich eine höhere Effizienz.
	- Eine höhere Schaltfrequenz führt evtl. zu geringeren Motorgeräuschen, leicht reduzierten Motorverlusten und damit Motorerwärmung. Andererseits ergeben sich höhere Verluste im Frequenzumrichter und dadurch eine höhere Temperatur des Frequenzumrichters (ggf. Degrading berücksichtigen, d.h. der Ausgangsstrom sinkt mit steigender Umgebungstemperatur).
- "Autotune"-Funktion des Frequenzumrichters aktivieren (falls vorhanden)
- Einschaltrampe (Anlaufsequenz) und Abschaltrampe (Stopsequenz) definieren (s. unten).
- Drehzahlrampen im laufenden Betrieb (zwischen min. und max. Frequenz) definieren. Hier sollte die Frequenzänderung deutlich langsamer geschehen als beim Anlauf und Stop, das ist vorteilhaft für den Verdichter und die ganze Anlage. Die optimalen Rampenzeiten hängen auch von der Art der Anlage ab (Verbundanlage, Einzelverdichter in Flüssigkeitskühlsatz etc.). Vor allem für Flüssigkeitskühlsätze und Wärmepumpen sollte sich die Leistung eher über mehrere Minuten ändern als innerhalb von Sekunden. Typischerweise sollte die Rampe bei steigender Drehzahl ("Rampe hoch") deutlich langsamer sein als die Rampe bei sinkender Drehzahl ("Rampe runter") – bei BITZER Produkten ist sie üblicherweise nur halb so schnell. Der VARIPACK hat z.B. die folgenden Werkseinstellungen:
	- Rampe hoch: 10s/50Hz
	- Rampe runter: 5s/50Hz

Diese Konfigurationsschritte sind bei BITZER VARIPACK Frequenzumrichtern nur teilweise erforderlich, da diese bereits vorkonfiguriert sind und über die BEST SOFTWARE an die spezifischen Systembedingungen angepasst werden können (siehe Betriebsanleitung [CB-110](https://www.bitzer.de/websoftware/Download.aspx?lng=de&cnt=de&unt=si&doc=cb-110&utm_source=BitzerSW&utm_campaign=pdf&utm_medium=Verweis)).

## **Schwingungen**

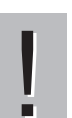

#### **HINWEIS**

Gefahr von Materialermüdung und Schwingungsbrüchen in der Anlage durch FU-gesteuerte Drehzahlregelung!

Die ganze Anlage bei allen möglichen Betriebsfrequenzen sorgfältig auf Schwingungen und Resonanzen prüfen.

Frequenzen, bei denen Resonanzen auftreten, über die entsprechenden Parameter am Frequenzumrichter ausblenden!

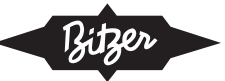

Wenn ein Schwingungsproblem bei einer bestimmten Drehzahl(-kombination) auftritt, zur Korrektur evtl. die Rohrleitungskonstruktion ändern oder verstärken. Nach solchen Änderungen die Anlage über den gesamten Drehzahlbereich erneut testen, um sicherzustellen, dass die Lösung bei einer Drehzahl nicht zu einem Problem bei einer anderen führt.

Alternativ dazu haben die meisten Umrichter die Möglichkeit, "Lücken"-Drehzahlbereiche (Frequenz-Bypass-Bereiche) zu programmieren: Der Verdichter darf diesen Drehzahlbereich zwar durchlaufen, aber nicht dort verweilen. Alle Drehzahlbereiche mit Schwingungs- oder Schallproblemen können auf diese Weise "ausgeschlossen" werden.

<span id="page-25-0"></span>Bei weiteren Fragen bitte BITZER kontaktieren.

## **7.2 Empfohlene Anlauf- und Stopsequenzen**

Die Drehzahlrampen bei Anlauf und Stop des Verdichters sollten weder zu schnell noch zu langsam sein.

- Beim Anlauf sollte die Mindestfrequenz des Verdichters in 1 .. 2 sec erreicht werden. Dies ermöglicht einen sanften Anlauf und gleichzeitig eine ausreichende Ölversorgung des Verdichters. Die Mindestfrequenz für jeden Verdichtertyp ist oben aufgelistet ([Anwendungsbereiche](#page-6-0)).
- Beim Stop sollte der Verdichter gleichmäßig verlangsamen und in 1 .. 2 sec von der Mindestfrequenz zum Stillstand kommen.

Beim VARIPACK sind geeignete Sequenzen fest hinterlegt.

Im laufenden Betrieb sollten die Drehzahlrampen bzw. Frequenzänderungen deutlich langsamer geschehen (Konfiguration des Frequenzumrichters).

## <span id="page-25-1"></span>**7.3 Schalthäufigkeit und Mindestlaufzeiten**

Zur maximalen Schalthäufigkeit und den anzustrebenden Mindestlaufzeiten des Verdichters siehe jeweilige Betriebsanleitung. Im Allgemeinen gilt bei Betrieb mit Frequenzumrichter:

- max. 6 Anläufe pro Stunde bei Verdichtern mit den Kältemitteln R290, R1270, R744 und der H-Serie
- max. 12 Anläufe pro Stunde bei den übrigen Hubkolbenverdichtern
- ▶ Vorgaben zur Schalthäufigkeit auch bei Wartungsarbeiten einhalten!

Die Mindestlaufzeiten können sich bei niedrigen Drehzahlen verlängern – hier muss noch genauer auf die Ölrückführung geachtet werden.

#### **Bei Arbeiten am Verdichter, nachdem er in Betrieb genommen wurde:**

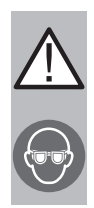

#### **WARNUNG**

Verdichter steht unter Druck! Schwere Verletzungen möglich. Verdichter auf drucklosen Zustand bringen! Schutzbrille tragen!

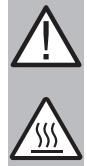

#### **VORSICHT**

<span id="page-25-2"></span>Oberflächentemperaturen von über 60°C bzw. unter 0°C. Verbrennungen und Erfrierungen möglich. Zugängliche Stellen absperren und kennzeichnen. Vor Arbeiten am Verdichter: Ausschalten und abkühlen bzw. erwärmen lassen.

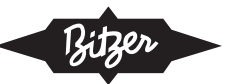

## <span id="page-26-0"></span>**Table of contents**

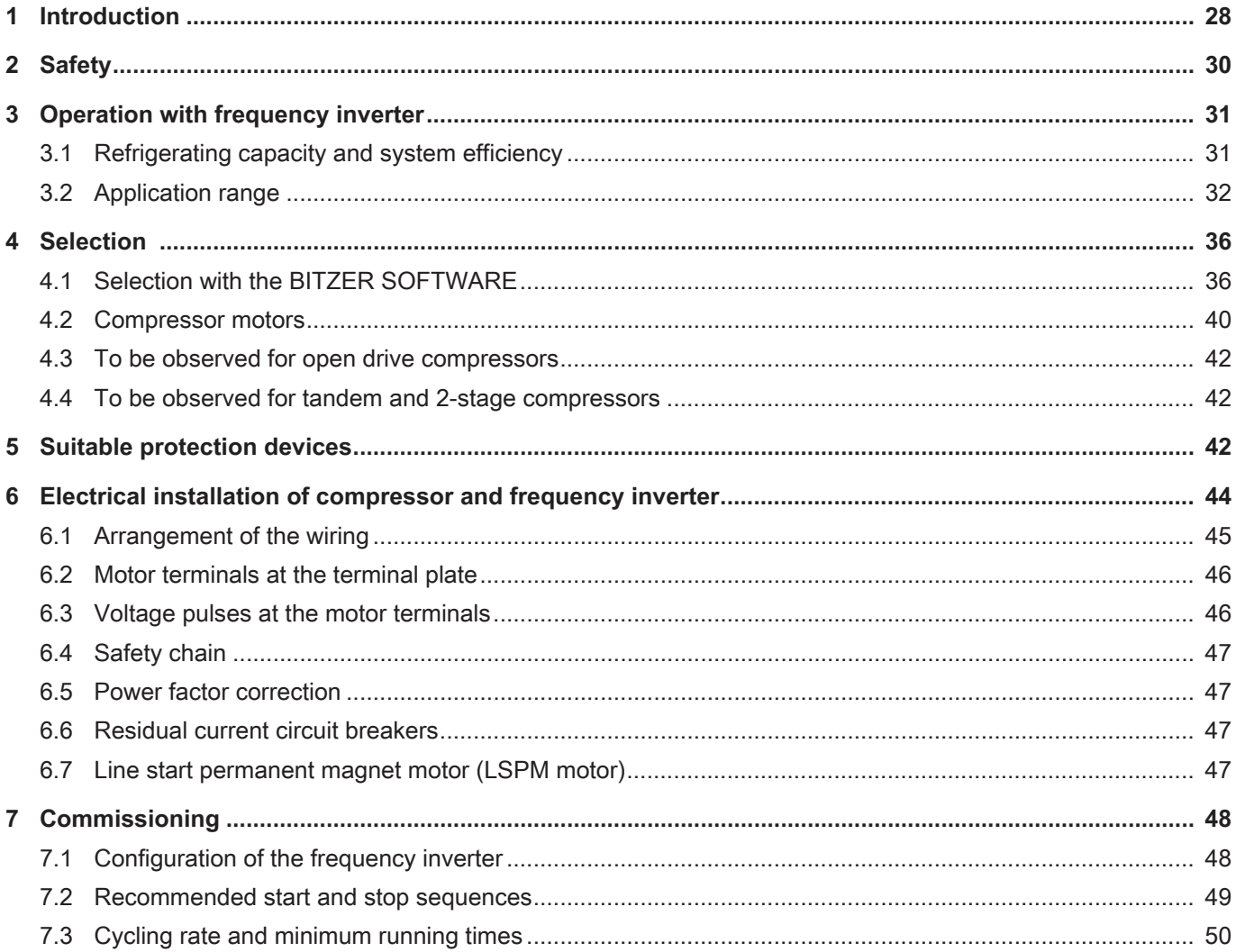

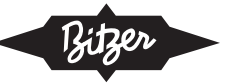

## <span id="page-27-0"></span>**1 Introduction**

A frequency inverter allows the stepless control of the refrigerating capacity to the cooling demand of the system by speed control. The following guidelines explain the design, operation, application range and special characteristics of

- BITZER reciprocating compressors
- in combination with external frequency inverters for speed control, e.g. the BITZER VARIPACK.

All BITZER reciprocating compressors are suitable for operation above and below the supply frequency and can thus run over an exceptionally broad capacity range.

Features of the operation with a frequency inverter (FI):

- higher system efficiency, especially in part load
- more exact temperature control possible
- precise coolant temperature for sensitive process cooling resp. heat-transfer fluid temperature for heat pumps
- higher effective evaporation temperatures, therefore less dehumidification of unpacked foods and raw material in cold stores, as well as less icing at the evaporator
- fewer compressor starts
- less strain on the motor and the power network due to integrated soft start: starting current is lower than with direct start, softstarter, star-delta or part-winding start
- higher refrigerating capacity often possible by operation above supply frequency (allows use of a compressor with lower displacement at supply frequency 50 or 60 Hz, i.e. possibly lower costs per kW refrigerating capacity)

The figure below shows the smaller temperature fluctuations with frequency inverter control:

- On/Off regulation, left third: large temperature fluctuations, relatively low average effective evaporation temperature (fine dotted line)
- Stepped mechanical regulation, middle third: reduced temperature fluctuations due to faster regulation, higher average effective evaporation temperature and thus higher efficiency
- Regulation with frequency inverter, right third: very steady room resp. coolant temperature (± 0,5 K possible) due to stepless control, higher average effective evaporation temperature and thus higher efficiency as well as e.g. lower dehumidification of unpacked foods and raw material

With frequency inverter operation, the average evaporation temperature can be raised e.g. from -7 to -4.5°C. Rising the evaporation temperature by 1 K increases system efficiency by up to 3%.

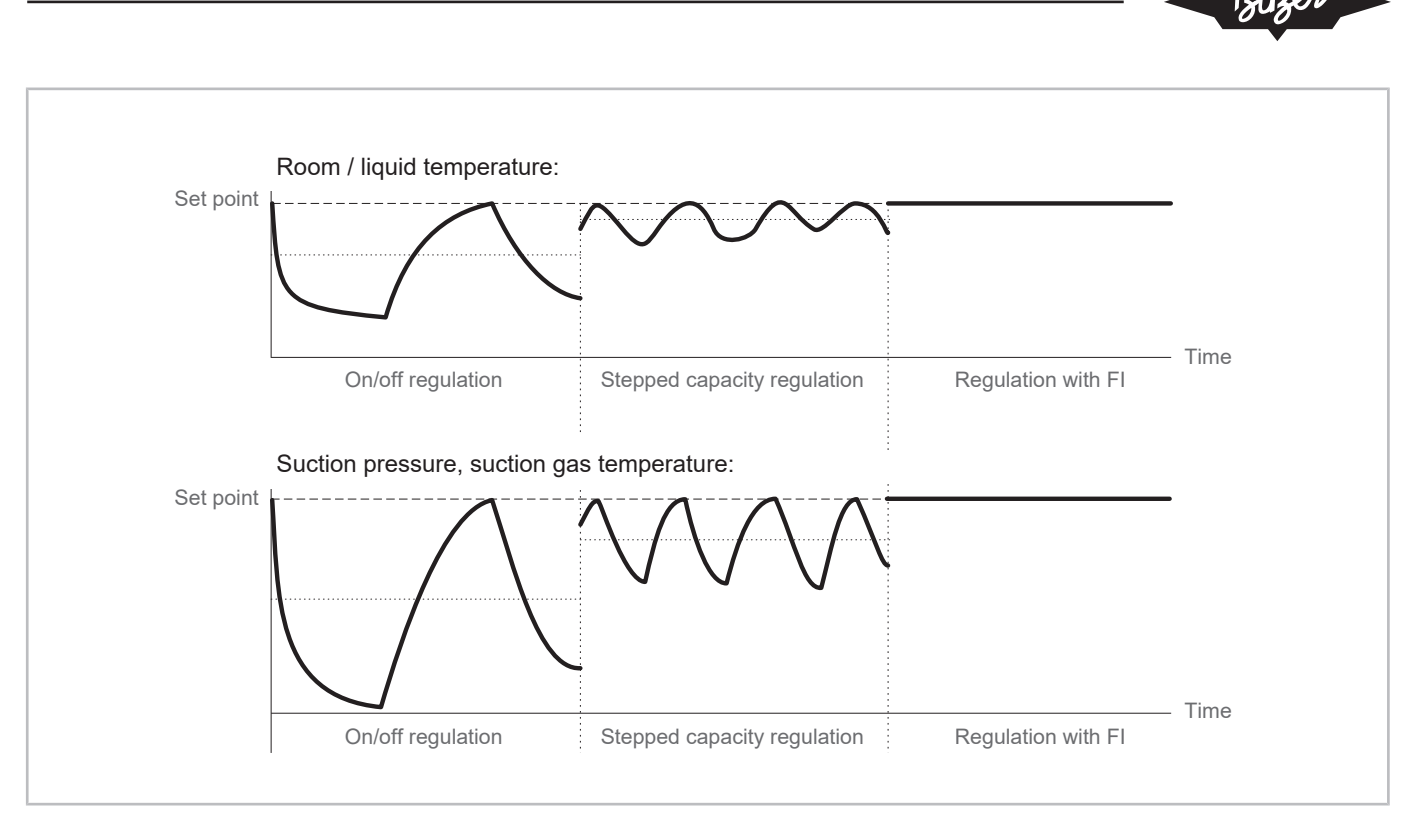

Fig. 1: Capacity control with frequency inverter (FI) compared to on/off and stepped mechanical regulation

Refrigerating capacity as a function of the load is illustrated in the following graph. The frequency inverter has advantages especially in part load.

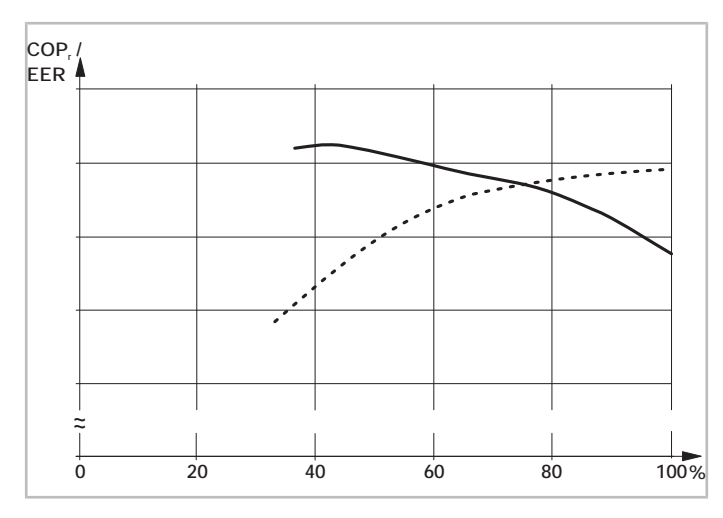

Fig. 2: Comparison of the control characteristics of reciprocating compressor 6JE with CR control vs. frequency inverter (FI): coefficient of performance COP<sub>/</sub>/EER (ratio of refrigerating capacity to power consumption) as a function of the load.

Dotted line: CR control.

Solid line: FI capacity control.

Operating conditions: R449A,  $t_o$ : -10°C /  $t_c$ : 45°C /  $\Delta t_{OH}$ : 20 K

While the optimum capacity of the CR control is always at 100%, with FI it is achieved in the part load range and can be adjusted by compressor design and control range. Due to the conflicting goals of high full load COP<sub>/</sub>/EER and high part-load efficiency, a compromise is necessary.

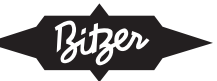

#### **Also observe the following technical documents**

- [KB-100](https://www.bitzer.de/websoftware/Download.aspx?lng=en&cnt=gb&unt=si&doc=kb-100&utm_source=BitzerSW&utm_campaign=pdf&utm_medium=Verweis): Operating Instructions Semi-hermetic reciprocating single stage compressors
- [KB-120](https://www.bitzer.de/websoftware/Download.aspx?lng=en&cnt=gb&unt=si&doc=kb-120&utm_source=BitzerSW&utm_campaign=pdf&utm_medium=Verweis): Operating Instructions Semi-hermetic reciprocating compressors for subcritical R744 applications
- [KB-130](https://www.bitzer.de/websoftware/Download.aspx?lng=en&cnt=gb&unt=si&doc=kb-130&utm_source=BitzerSW&utm_campaign=pdf&utm_medium=Verweis): Operating Instructions semi-hermetic reciprocating compressors for transcritical R744 applications
- [KB-150](https://www.bitzer.de/websoftware/Download.aspx?lng=en&cnt=gb&unt=si&doc=kb-150&utm_source=BitzerSW&utm_campaign=pdf&utm_medium=Verweis): Operating Instructions Semi-hermetic reciprocating two stage compressors
- [KB-520](https://www.bitzer.de/websoftware/Download.aspx?lng=en&cnt=de&unt=si&doc=kb-520&utm_source=BitzerSW&utm_campaign=pdf&utm_medium=Verweis): Operating instructions Open drive reciprocating compressors
- [CB-110](https://www.bitzer.de/websoftware/Download.aspx?lng=de&cnt=de&unt=si&doc=cb-110&utm_source=BitzerSW&utm_campaign=pdf&utm_medium=Verweis) and [CB-111](https://www.bitzer.de/websoftware/Download.aspx?lng=de&cnt=de&unt=si&doc=cb-111&utm_source=BitzerSW&utm_campaign=pdf&utm_medium=Verweis): Operating instructions VARIPACK external BITZER frequency inverters
- [AT-640](https://www.bitzer.de/document-view.jsp?P=/html/at-640/en-GB&N=index.html&utm_source=BitzerSW&utm_campaign=html&utm_medium=Verweis): Use of ammonia (R717) in BITZER compressors
- <span id="page-29-0"></span>• [AT-744](https://www.bitzer.de/document-view.jsp?P=/html/at-744/en-GB&N=index.html&utm_source=BitzerSW&utm_campaign=html&utm_medium=Verweis): Application quide for the use of R744

## **2 Safety**

#### **Authorized staff**

All work done on the products and the systems in which they are or will be installed may only be performed by qualified and authorised staff who have been trained and instructed in all work. The qualification and competence of the qualified staff must correspond to the local regulations and guidelines.

#### **Residual risks**

The products, electronic accessories and further system components may present unavoidable residual risks. Therefore, any person working on it must carefully read this document! The following are mandatory:

- relevant safety regulations and standards
- generally accepted safety rules
- EU directives
- national regulations and safety standards

Depending on the country, different standards are applied when installing the product, for example: FN378, EN60204, EN60335, EN ISO14120, ISO5149, IEC60204, IEC60335, ASHRAE 15, NEC, UL standards.

#### **Personal protective equipment**

When working on systems and their components: Wear protective work shoes, protective clothing and safety goggles. In addition, wear cold-protective gloves when working on the open refrigeration circuit and on components that may contain refrigerant.

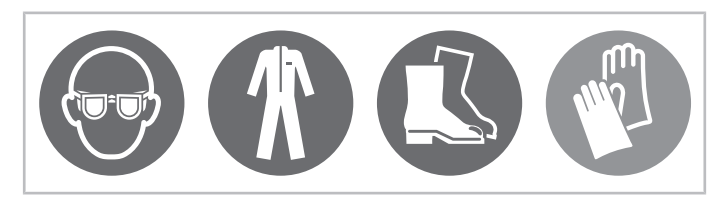

Fig. 3: Wear personal protective equipment!

#### **Safety references**

Safety references are instructions intended to prevent hazards. They must be stringently observed!

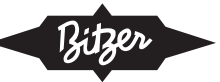

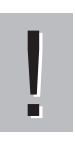

#### **NOTICE**

Safety reference to avoid situations which may result in damage to a device or its equipment.

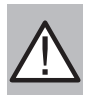

#### **CAUTION**

Safety reference to avoid a potentially hazardous situation which may result in minor or moderate injury.

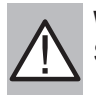

#### **WARNING**

Safety reference to avoid a potentially hazardous situation which could result in death or serious injury.

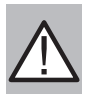

#### **DANGER**

Safety reference to avoid an imminently hazardous situation which may result in death or serious injury.

<span id="page-30-0"></span>In addition to the safety references listed in this document, it is essential to observe the references and residual risks in the respective operating instructions!

## <span id="page-30-1"></span>**3 Operation with frequency inverter**

## **3.1 Refrigerating capacity and system efficiency**

#### **Mechanical capacity control**

The refrigerating capacity of a reciprocating compressor can be mechanically adapted to the cooling demand of the system, e.g. by:

- blocked suction port
- blocked suction-side gas flow to individual cylinder banks
- in compound systems also by switching individual compressors on and off

The compressor is operated at a constant speed, the motor speed correlates directly with the mains supply frequency. This results in the following nominal speed for 4-pole asynchronous motors:

- 1450 min<sup>-1</sup> at 50 Hz and
- 1750  $\text{min}^{-1}$  at 60 Hz.

#### **Capacity control with frequency inverter**

The average load torque at the compressor shaft mainly depends on operating conditions and refrigerant properties. Thus, it remains approximately constant over a wide range of speed / frequency. Refrigerating capacity and power consumption therefore vary approximately proportional to the speed (see graph below), cooling capacity can be steplessly adapted via speed control. Permitted speeds / frequencies for BITZER compressors are given below ([Application range](#page-31-0)).

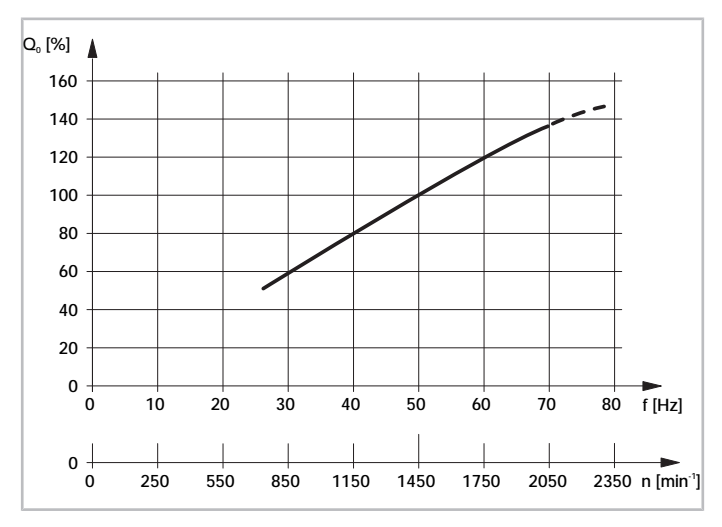

Fig. 4: Typical graph of the refrigerating capacity  $Q_0$  depending on the speed and frequency of reciprocating compressors

#### **NOTICE**

!

#### Compressor and motor damage!

Do not combine a frequency inverter with mechanical capacity control of the compressor! Especially at low speed, adequate motor cooling is not guaranteed because refrigerant mass flow is heavily reduced. Certain exceptions for screw compressors are possible in consultation with BITZER.

Electrical power consumption at full load is slightly higher than when operating the compressor directly on the mains supply. This is due to losses in the frequency inverter – caused by the losses of individual electronic components for power conversion and for cooling the frequency inverter. Another source of motor heat-up and reduced motor efficiency are harmonics: The higher the quality of the frequency inverter and the better it is configured, the lower the harmonic distortion factor in the output signal.

There are several variables involved in the operation of the inverter which affect the running and starting of the compressor:

- The voltage characteristic limits and regulates the current supplied to the motor,
- the switching frequency of the converter in the frequency inverter regulates the motor performance and reliability,
- the start sequence and voltage boost control the starting process of the compressor.

In general, however, losses caused by the frequency inverter are normally offset by gains in system efficiency by operating at a more efficient cycle through matching compressor capacity to system load requirements. Inverter applications will thus usually increase overall system efficiency under "real world" conditions.

In order for the motor to always operate at its nominal operating conditions, a control mode with constant voltagefrequency (U/f) ratio is chosen at the frequency inverter.

#### <span id="page-31-0"></span>**3.2 Application range**

For a safe compressor operation with frequency inverter, the following limiting factors must be strictly observed:

- minimum and maximum frequency (see below)
- maximum motor temperature
- $\,$  maximum discharge gas or oil temperature and/or pressure difference (p $_{\rm c}$  p $_{\rm o})$
- maximum and minimum discharge pressure
- maximum operating current of the compressor
- maximum evaporating temperature
- minimum pressure difference ( $p_c p_o$ )

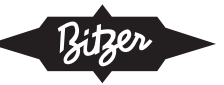

- minimum suction pressure (should be slightly higher than atmospheric pressure)
- sufficient additional cooling

These limits define the application limits and can vary according to frequency ranges and operating conditions.

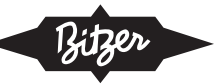

## **Speed and frequency ranges**

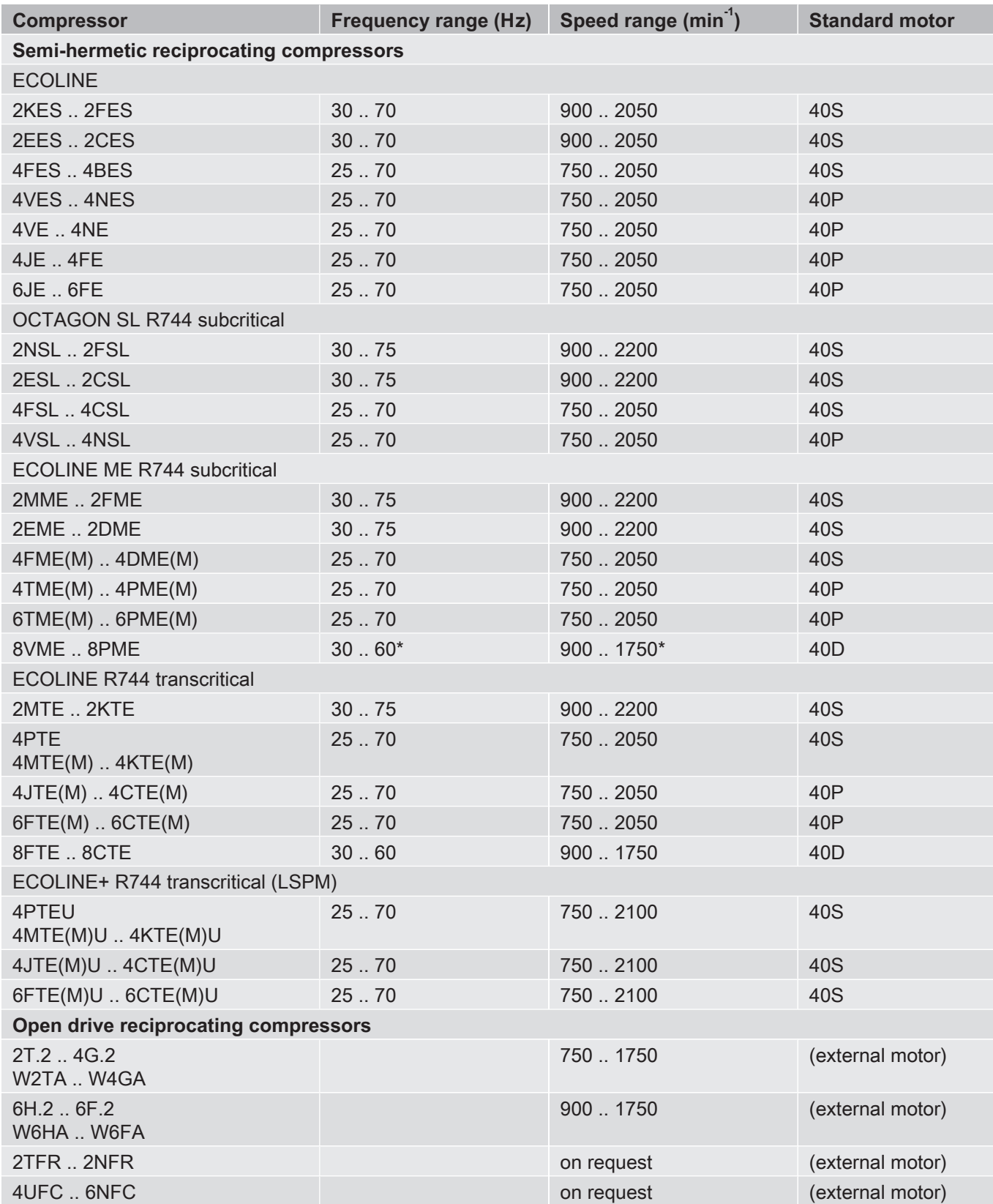

Tab. 1: Permitted speed and frequency ranges of BITZER reciprocating compressors with external frequency inverters and standard motors (also observe the application limits and the maximum current consumption of the motor)

\*: Pilot series 30 .. 50 Hz

BITZER has developed the special series ECOLINE VARISPEED with integrated frequency inverter, where com-pressor and frequency inverter complement each other optimally (see Operating Instructions [KB-100](https://www.bitzer.de/websoftware/Download.aspx?lng=en&cnt=gb&unt=si&doc=kb-100&utm_source=BitzerSW&utm_campaign=pdf&utm_medium=Verweis), Technical Information  $KT-210$  and  $KT-220$ :

- Compressor 2DES-3.F1 with frequency 30 .. 87 Hz
- Compressor 4FE-5.F1 .. 4NE-20.F4 with frequency 25 .. 87 Hz
- Compressor 4PTE-7.F3K .. 4KTE-10.F4K with frequency 25 .. 87 Hz

#### **Design at different supply voltages and supply frequencies**

If power supply deviates from standard conditions (400 V/3/50 Hz), special voltage motors and adapted frequency inverter design are required (*[Compressor motors](#page-39-0)*). More information is available upon request.

## **Application limits**

The following figure shows exemplarily the application limits of a reciprocating compressor operated at different frequencies and how they may change with evaporation and condensing temperature. Specific application limits for particular compressors, motors and refrigerants are given in the BITZER SOFTWARE.

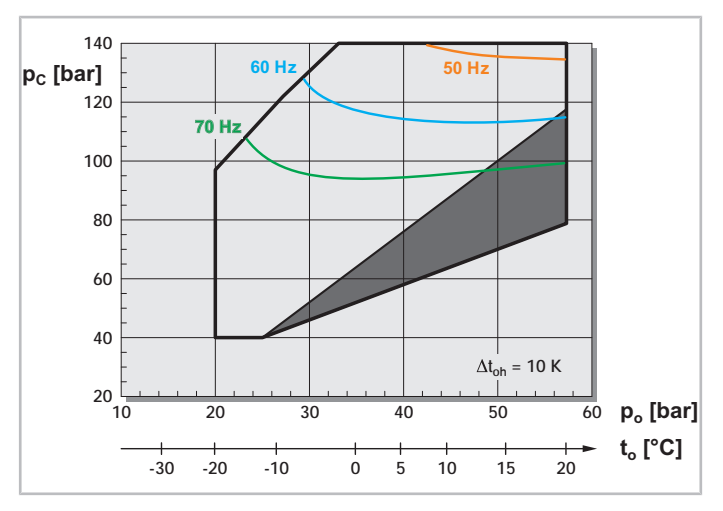

Fig. 5: Example for application limits for reciprocating compressor 4MTE-10 with refrigerant R744 (CO<sub>2</sub>) and frequency inverter at 50, 60 and 70 Hz (limits due to motor temperature or maximum current). The compressor may only be operated **below** the indicated frequency lines (otherwise, select a larger inverter for a wider range of the application limit).

t<sub>o</sub>: evaporation temperature, t<sub>c</sub>: condensing temperature, Δt<sub>on</sub>: suction gas superheat

Dark grey area: mind operating conditions.

## **Vibrations**

Compressor vibrations and pressure pulsations are normally very low by design. However, they can evoke resonance frequencies in piping and heat exchangers (i.e. meet the natural frequency of the system) which result in system sound, vibration, and potentially in piping fatigue and leakage. Possible sources of vibrations are:

- pressure pulsations in the discharge gas line
- torque vibrations acting on the compressor mountings or on the flanges of line connections
- resonances with the economiser line (for screw and scroll compressors)

The frequency of these vibrations is related to the compressor operating frequency, which can vary over a wide range. Compared to single speed systems (without frequency inverter), this problem is intensified in variable speed applications: Even if the piping is adequate at a given compressor speed, it may not be so at other speeds set by the frequency inverter. For this reason, piping vibrations must be checked throughout the speed range of the com-

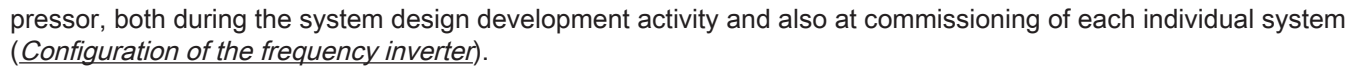

<span id="page-35-0"></span>Data from sound measurements for each compressor is provided in the Technical Information AT-340 and in the BITZER SOFTWARE, tab "Technical data".

## <span id="page-35-1"></span>**4 Selection**

## **4.1 Selection with the BITZER SOFTWARE**

## **Information**

At present, the BITZER SOFTWARE offers calculations with frequency inverter only for semi-hermetic compressors.

#### **Step 1: Choosing the compressor**

First choose the refrigerant, cooling capacity and operating points, and select "External FI". Then start the calculation by clicking on the button  $\bullet$ . The software will then offer two suitable compressors in the range of the maximum operating frequency, each with its standard motor (*[Application range](#page-31-0)*). If one of the compressors is chosen, the software indicates frequency, cooling capacity and current consumption (voltage):

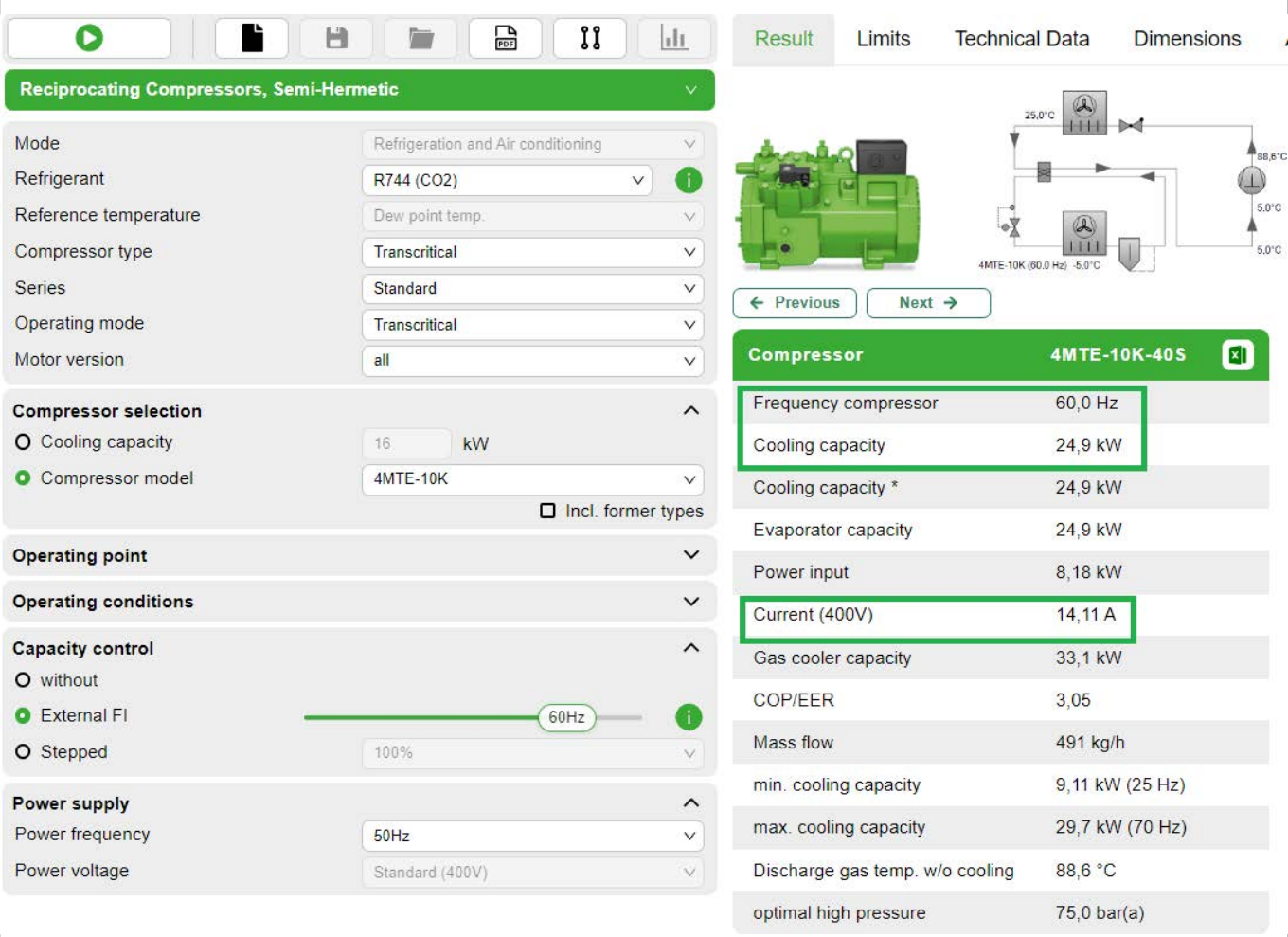

Fig. 6: The BITZER SOFTWARE indicates frequency, cooling capacity and current consumption (voltage) for the chosen compressor.
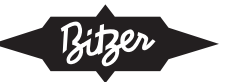

By gradually increasing the operating frequency (slider at "External FI"), the maximum operating frequency for the selected combination of compressor, refrigerant and operating point can be found. For operation above this fre-quency, a larger motor version (chosen in the menu "[Compressor](#page-39-0) model") or a special voltage motor (Compressor [motors](#page-39-0)) may be available. The calculation of special voltage motors, however, is not implemented in the BITZER SOFTWARE and available on request.

## **Step 2a: Selecting a BITZER VARIPACK frequency inverter (if available)**

Chosse the tab "Accessories" in the menu bar at the top.

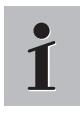

#### **Information**

The tab for the accessories module only becomes active after selecting a compressor.

The appropriate frequency inverter can be chosen directly in the accessory module. Due to the modular design of the VARIPACK frequency inverters, a wide range of versions is available – flexible and matching the BITZER compressors. For details see info button next to the slider at "External FI" **.**  $\blacksquare$ 

The starting characteristics of the compressors have been optimised for VARIPACK frequency inverters, tested for the different refrigerants, and the results are implemented in the BITZER SOFTWARE. This ensures a safe compressor start with VARIPACKS under all conditions.

In addition, the BITZER SOFTWARE visualises the resulting frequency limits of the currently selected combination of compressor, refrigerant, operating point and VARIPACK frequency inverter in the application limit:

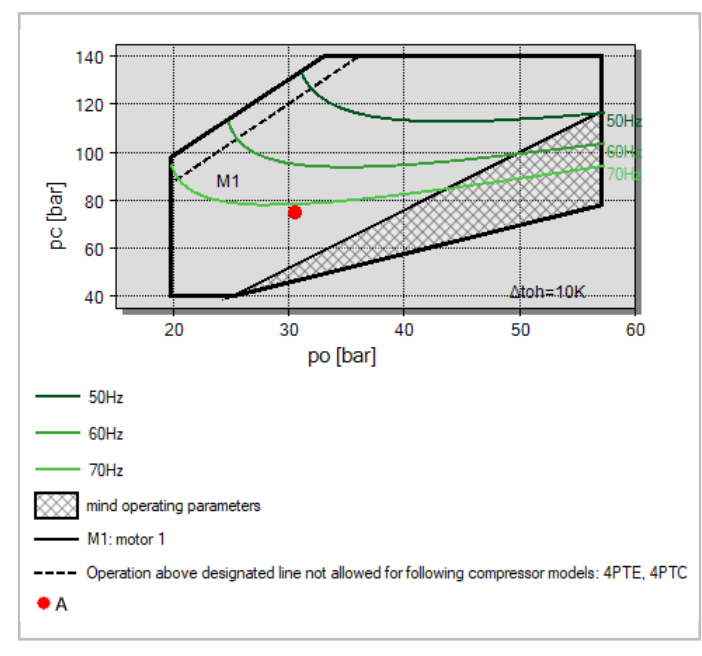

Fig. 7: Visualization of the application limits with frequency inverter in the BITZER SOFTWARE.

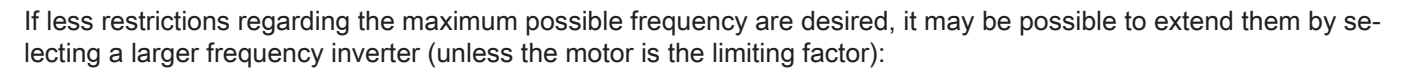

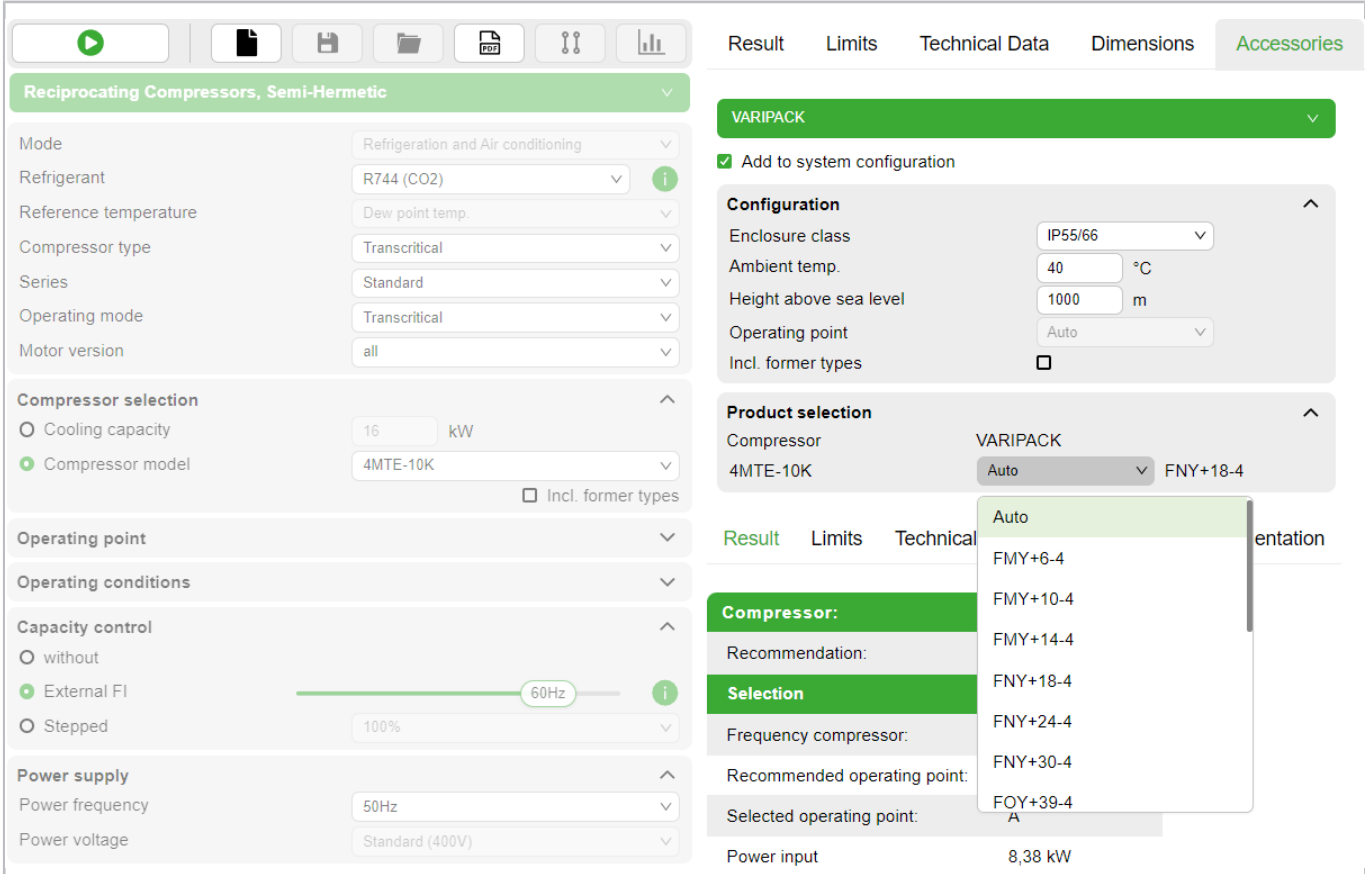

Fig. 8: Menu for choosing the VARIPACK frequency inverter in the accessories module of the BITZER SOFTWARE

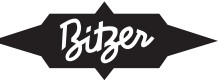

For further details on the VARIPACK see Operating Instructions [CB-110](https://www.bitzer.de/websoftware/Download.aspx?lng=de&cnt=de&unt=si&doc=cb-110&utm_source=BitzerSW&utm_campaign=pdf&utm_medium=Verweis).

#### **Step 2b: Selecting a frequency inverter of another manufacturer**

▶ Allow at least 10% reserve for operating current

The frequency inverter must be able to continuously supply the operating current to the compressor under all expected operating conditions. At least 10% additional reserve should be planned for, e.g. to be able to compensate for undervoltage in the network. If the frequency inverter has limiter functions which limit the maximum frequency under such circumstances to ensure operational safety (such as the BITZER VARIPACK), the reserve can possibly be selected smaller.

▶ Consider overload capacity for compressor start

Additionally, a compensation factor  $\mathsf{F_c}$  for the current during the compressor start must be allowed for. Since the torque of reciprocating compressors is not constant with the angle of rotation (the higher the number of cylinders, the more constant the torque), a greater starting torque is required for a smaller number of cylinders. The compensation factors are as follows:

- 2 cylinder compressors for R744:  $F = 3$
- other 2 cylinder compressors:  $F = 2.0$
- $\cdot$  4 cylinder compressors:  $F = 1.6$
- 6 cylinder compressors: F = 1.5
- 8 cylinder compressors: F = 1.4

This factor is multiplied by the "Max. operating current" that the BITZER SOFTWARE indicates for the respective motor in the tab "Technical data" (see figure below). This maximum current must be within the short-term overload capacity of the frequency inverter, otherwise a larger frequency inverter is necessary.

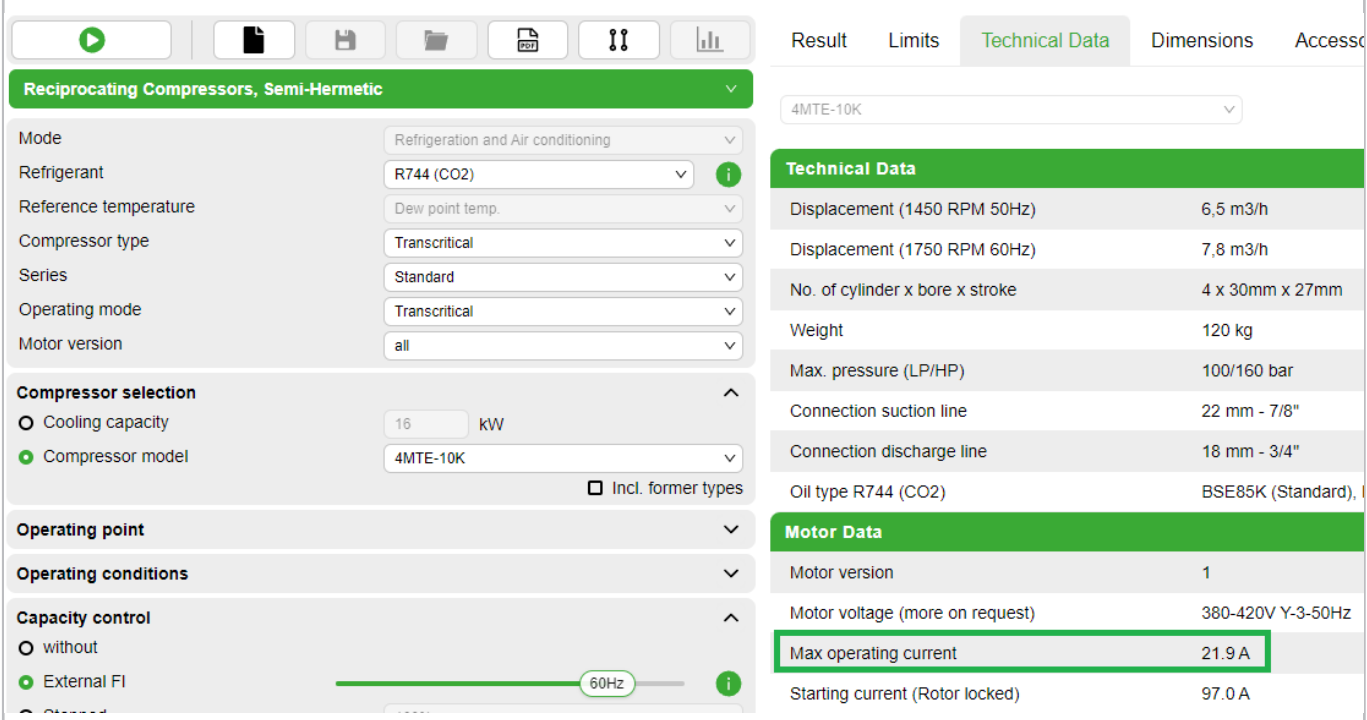

Fig. 9: The "Max. operating current" indicated in the BITZER SOFTWARE (here: 21.9 A) multiplied by the compressor-specific compensation factor (for 4 cylinder compressors:  $F = 1.6$ ) gives the necessary short-term overload capacity of the frequency inverter. For BITZER VARIPACK frequency inverters, this is already taken into account by design.

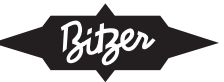

# <span id="page-39-0"></span>**4.2 Compressor motors**

The frequency inverter cannot deliver voltage above the supply voltage. Therefore, the stator voltage cannot increase any further with higher inverter frequency. The magnetising current in the main inductance drops, the stator rotating field and torque are weakened.

This means that when raising the frequency above the synchronous speed, the voltage-frequency ratio U/f falls. Since the torque required by the compressor remains constant, the current consumption of the motor will increase ([see figure 10, page 40](#page-39-1)). Therefore, the motor should have adequate reserve (current / power) at supply frequency. The frequency / speed can be increased up to the maximum motor current (RMS – root mean square) (see maximum operating current on the name plate or in the BITZER SOFTWARE).

<span id="page-39-1"></span>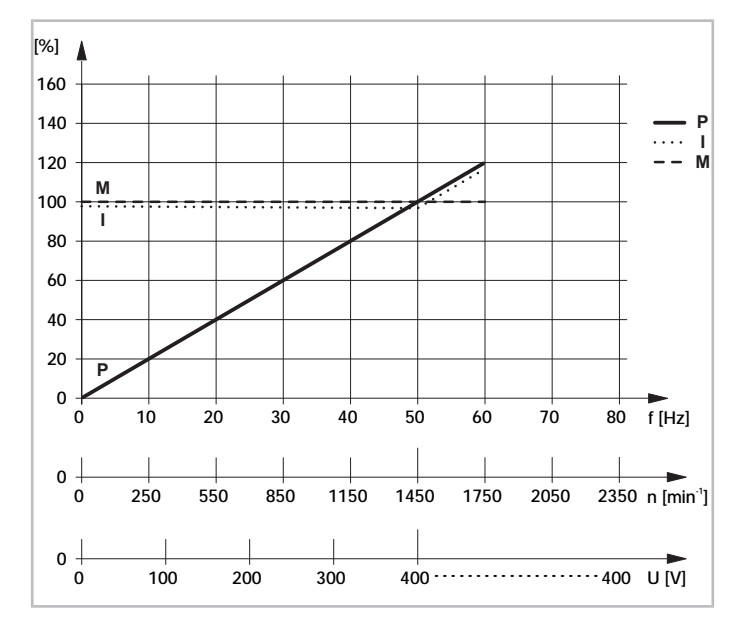

Fig. 10: Operating characteristics of a compressor motor for operation with frequency inverter (400 V/3/50 Hz) with reserve.

P: max. compressor power consumption

M: max. torque of the motor at compressor shaft

I: max. compressor current consumption

f: frequency (frequency inverter output)

U: voltage (frequency inverter output)

#### **Standard motors**

For common applications, BITZER suggests using the standard motors 40S or 40P ([Application range](#page-31-0)). They are very economical and have a large range of operation. The BITZER SOFTWARE indicates the standard motor for each compressor. Supply voltage is

- 400 V at 50 Hz resp.
- 460 V at 60 Hz.

#### **LSPM Motors**

Compressors equipped with a line start permanent magnet motor (LSPM motor) can be identified by the letters "U" and "L" added to the model designation (e. g. 6CTE**U**-50**L**K). The built-in permanent magnets generate a non-negligible magnetic field which, however, is shielded by the compressor housing.

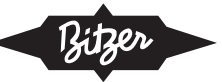

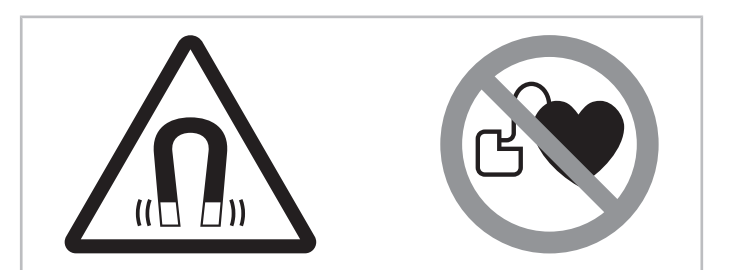

Fig. 11: Warning and prohibition signs on a compressor with permanent magnet motor

## **Safety signs attached to the compressor**

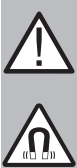

# **WARNING**

Strong magnetic field!

Keep magnetic and magnetizable objects away from compressor!

Persons with cardiac pacemakers, implanted heart defibrillators or metallic implants: maintain a clearance of at least 30 cm!

#### **Special voltage motors**

If the motor is running at maximum operating current already at standard conditions, a special voltage motor may be useful in order to achieve a larger regulating range. It ensures that even above supply frequency, a constant voltage-frequency ratio U/f can be maintained. A constant torque is available over the entire application range.

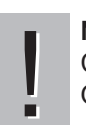

#### **NOTICE**

- Compressor and motor damage in case of exceeding speed!
- Observe the upper speed limit of the compressor! See application range.

Depending on design and/or permitted speed range of the compressor, the preferrable motor option is (with regard to power supply 400 V/3/50 Hz):

• 40S: 230 V/3/50 Hz (+73% compressor current) at full motor torque – observe maximum permitted speed of the compressor! (following figure, graph ③)

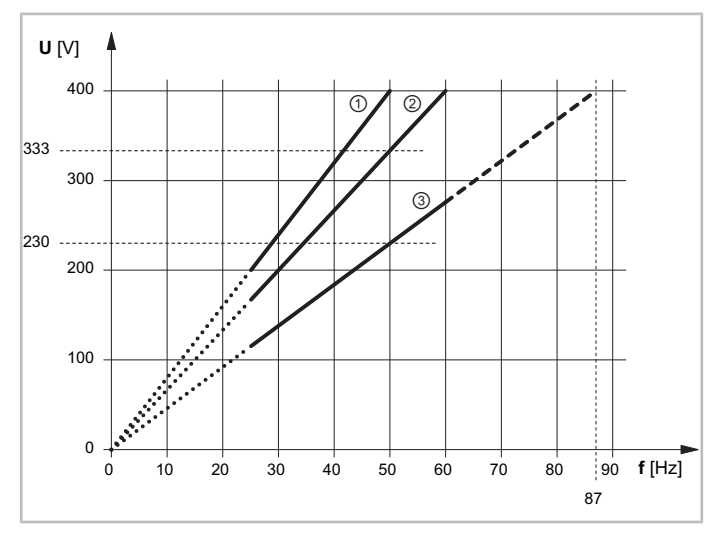

Fig. 12: Voltage increase depending on the frequency for different motors

①: 400 V/3/50 Hz

②: 400 V/3/60 Hz

③: 230 V/3/50 Hz

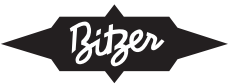

With this design, the operating current at graph  $\circledcirc$  is 1.2 times higher than in the case of 400 V/50 Hz; at graph  $\circledcirc$  it is 1.73 times higher. This increases frequency inverter costs resp. the frequency inverter has to be chosen accordingly.

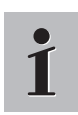

#### **Information**

A standard motor allows the direct operation of the compressor on the power grid with contactors in case of a failure of the frequency inverter (emergency mode).

## **4.3 To be observed for open drive compressors**

Select motor and frequency inverter in agreement with the manufacturers.

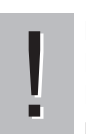

#### **NOTICE**

Risk of motor damage due to insufficient cooling!

Ensure that the motor is sufficiently cooled at every speed! Observe the application limits provided by the motor manufacturer.

#### **Motor protection**

Besides a typical line protection switch, the use of thermistor thermal motor winding protection is additionally recommended to ensure that the motor is only operated at permissible temperatures.

#### **Shaft coupling and seal**

Select the coupling carefully (see BITZER SOFTWARE). For low speed / frequency operation, a shaft coupling with sufficient inertia must be selected (see also Technical Information [KT-160](https://www.bitzer.de/websoftware/Download.aspx?lng=de&cnt=de&unt=si&doc=kt-160&utm_source=BitzerSW&utm_campaign=pdf&utm_medium=Verweis)).

# **4.4 To be observed for tandem and 2-stage compressors**

#### **Oil equalisation for semi-hermetic tandem compressors**

When tandem compressors are operated with frequency inverter, the oil level between both compressor sides may differ. Thus, an oil level control system or oil and gas equalisation must be installed between the two sides.

#### **RI valve for semi-hermetic 2-stage compressors**

For 2-stage compressors, sufficient superheat at the refrigerant injection (RI) valve must be ensured over the entire speed range. Therefore select a valve suitable for the application.

## **5 Suitable protection devices**

The devices SE-B\* as well as the compressor module CM-RC are suitable for operation of reciprocating compressors with frequency inverter.

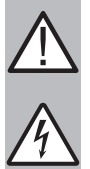

# **WARNING**

Risk of electric shock!

Before working on the terminal box, module housing and electrical lines: Switch off the main switch and secure it against being switched on again!

Close the terminal box and the module housing before switching on again!

## **Protection devices SE-B\***

See Technical Information [CT-120](https://www.bitzer.de/document-view.jsp?P=/html/ct-120/en-GB&N=index.html&utm_source=BitzerSW&utm_campaign=html&utm_medium=Verweis).

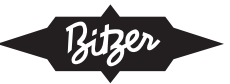

# **NOTICE**

!

Potential failure of the compressor protection device and the motor due to improper connection and/or faulty operation!

The terminals M1-M2 or T1-T2 on the compressor and B1-B2 on the protection device as well as its two sensor cables must not come into contact with the control voltage or operating voltage!

## **Compressor module CM-RC-01**

See Technical Information [KT-230](https://www.bitzer.de/websoftware/Download.aspx?lng=de&cnt=de&unt=si&doc=kt-230&utm_source=BitzerSW&utm_campaign=pdf&utm_medium=Verweis). For mounting the CM-RC-01 add-on kit, see also:

- [KW-231](https://www.bitzer.de/websoftware/Download.aspx?lng=de&cnt=de&unt=si&doc=kw-231&utm_source=BitzerSW&utm_campaign=pdf&utm_medium=Verweis) for compressors 4JE .. 4FE and 6JE .. 6FE
- [KW-232](https://www.bitzer.de/websoftware/Download.aspx?lng=de&cnt=de&unt=si&doc=kw-232&utm_source=BitzerSW&utm_campaign=pdf&utm_medium=Verweis) for compressors 4VES .. 4NES
- [KW-233](https://www.bitzer.de/websoftware/Download.aspx?lng=de&cnt=de&unt=si&doc=kw-233&utm_source=BitzerSW&utm_campaign=pdf&utm_medium=Verweis) for compressors 4FES .. 4BES
- the video at the following link: [www.youtube.com/watch?v=LJfMtE2Kq4w](https://www.youtube.com/watch?v=LJfMtE2Kq4w)

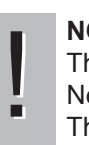

#### **NOTICE**

- The compressor module may be damaged or fail!
- Never apply any voltage to the terminals of CN7 to CN12 not even for test purposes!
	- The voltage applied to the terminals of CN13 must not exceed 10 V!

The voltage applied to terminal 3 of CN14 must not exceed 24 V! Do no apply voltage to the other terminals!

Never apply voltage to the voltage outputs, not even for testing.

#### **Compressor module CM-RC-02**

See the following Technical Information documents:

- [KT-240](https://www.bitzer.de/websoftware/Download.aspx?lng=en&cnt=gb&unt=si&doc=kt-240&utm_source=BitzerSW&utm_campaign=pdf&utm_medium=Verweis): Technical Information Compressor module CM-RC-02
- [KT-241](https://www.bitzer.de/websoftware/Download.aspx?lng=en&cnt=gb&unt=si&doc=kt-241&utm_source=BitzerSW&utm_campaign=pdf&utm_medium=Verweis): Technical Information Extension board CM-IO-A for CM-RC-02
- [KT-242](https://www.bitzer.de/websoftware/Download.aspx?lng=en&cnt=gb&unt=si&doc=kt-242&utm_source=BitzerSW&utm_campaign=pdf&utm_medium=Verweis): Technical Information Extension board CM-IO-B for CM-RC-02
- [KT-243](https://www.bitzer.de/websoftware/Download.aspx?lng=en&cnt=gb&unt=si&doc=kt-234&utm_source=BitzerSW&utm_campaign=pdf&utm_medium=Verweis): Technical Information Extension board CM-IO-C for CM-RC-02

## **NOTICE**

The compressor module may be damaged or fail!

- ! Never apply any voltage to the terminals of CN1 to CN6, CN11, CN12 and CN23 to CN28 – not even for test purposes!
	- The voltage applied to terminals 1 and 2 of CN23 must not exceed 10 V!

The voltage applied to terminal 3 of CN1 must not exceed 24 V! Do no apply voltage to the other terminals!

For a safe and reliable operation, the BEST SOFTWARE includes a special "Frequency inverter" mode for the CM-RC.

When utilizing the CM-RC, refrigerant injection (RI) can now be combined with frequency inverter operation (or with the CRII system for mechanical capacity regulation) – extending the application limits of the compressor. The CM-RC allows for a very exact and demand-driven injection across a large capacity range. The same RI kit may be used for different refrigerants and compressor sizes (within one housing).

Furthermore, the CM-RC module can control an additional fan, and it monitors the compressor operation including a data log.

#### **Schematic wiring diagrams**

Various schematic wiring diagrams for reciprocating compressors with frequency inverter are compiled in the Technical Information [AT-300](https://www.bitzer.de/document-view.jsp?P=/html/at-300/en-GB&N=index.html&utm_source=BitzerSW&utm_campaign=html&utm_medium=Verweis).

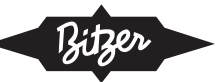

# **6 Electrical installation of compressor and frequency inverter**

This chapter covers some important aspects to be considered when installing and commissioning an external frequency inverter.

- For frequency inverters not manufactured by BITZER: Please refer also to the respective operating instructions!
- For the BITZER VARIPACK frequency inverter, see Operating Instructions [CB-110](https://www.bitzer.de/websoftware/Download.aspx?lng=de&cnt=de&unt=si&doc=cb-110&utm_source=BitzerSW&utm_campaign=pdf&utm_medium=Verweis). It also explains in detail electrical connections and control functions.
- Schematic wiring diagrams for various compressors with frequency inverter are compiled in the Technical Information [AT-300](https://www.bitzer.de/document-view.jsp?P=/html/at-300/en-GB&N=index.html&utm_source=BitzerSW&utm_campaign=html&utm_medium=Verweis).

For further information, see also ASERCOM Guidelines "[Recommendations for using frequency inverters with pos](https://asercom.org/wp-content/uploads/2021/01/Recommendations-for-using-Frequency-Inverters.pdf)[itive displacement refrigerant compressors](https://asercom.org/wp-content/uploads/2021/01/Recommendations-for-using-Frequency-Inverters.pdf)", chapter 6.

## **State of delivery of compressor:**

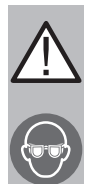

## **CAUTION**

The compressor is filled with a protective charge: Excess pressure 0.2 .. 0.5 bar nitrogen. Risk of injury to skin and eyes. Depressurise the compressor! Wear safety goggles!

## **For work on the electrical system:**

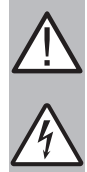

# **WARNING**

Risk of electric shock!

Before working on the terminal box, module housing and electrical lines: Switch off the main switch and secure it against being switched on again!

Close the terminal box and the module housing before switching on again!

CM-RC-01:

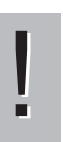

## **NOTICE**

- The compressor module may be damaged or fail!
- Never apply any voltage to the terminals of CN7 to CN12 not even for test purposes!
- The voltage applied to the terminals of CN13 must not exceed 10 V!

The voltage applied to terminal 3 of CN14 must not exceed 24 V! Do no apply voltage to the other terminals!

#### CM-RC-02:

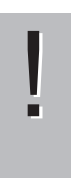

#### **NOTICE**

- The compressor module may be damaged or fail!
- Never apply any voltage to the terminals of CN1 to CN6, CN11, CN12 and CN23 to CN28 not even for test purposes!

The voltage applied to terminals 1 and 2 of CN23 must not exceed 10 V!

The voltage applied to terminal 3 of CN1 must not exceed 24 V! Do no apply voltage to the other terminals!

## **For work on the frequency inverter (FI):**

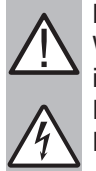

#### **DANGER**

Wrong or insufficient earthing may result in life-threatening electric shocks upon contact with the frequency inverter!

Earth the complete frequency inverter permanently and check the earth contacts at regular intervals! Prior to any intervention in the device, check all voltage connections for proper isolation.

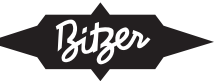

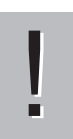

#### **NOTICE**

Operating the frequency inverter at high temperatures leads to stress and reduced lifetime! Take into account the maximum ambient temperatures at the place of installation. Observe the minimum clearances for ventilation.

# **6.1 Arrangement of the wiring**

Strictly observe the frequency inverter manufacturer's installation recommendations and requirements! Observe the following in particular:

- The power cable between frequency inverter and compressor motor should have a suitable EMC shield which is connected to both the mounting plate of the electrical enclosure and to the housing of the motor with large contact-area bonding of the shield without any "pigtail" connections.
- Depending on the local environment (residential, commercial, industrial etc.), additional EMC filters may be required.
- The motor should be earthed using the protective earth conductor of this cable.
- Additionally, the compressor housing should be earthed separately with a cable of suitable cross-sectional area.
- With regard to the power cable, the frequency inverter manufacturer's recommendations should be observed (e.g. concerning maximum length, spacing to other cables).

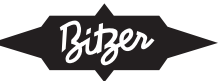

# **6.2 Motor terminals at the terminal plate**

See also Operating instructions [KB-100](https://www.bitzer.de/websoftware/Download.aspx?lng=en&cnt=gb&unt=si&doc=kb-100&utm_source=BitzerSW&utm_campaign=pdf&utm_medium=Verweis).

#### **Reciprocating compressors with 40P motor**

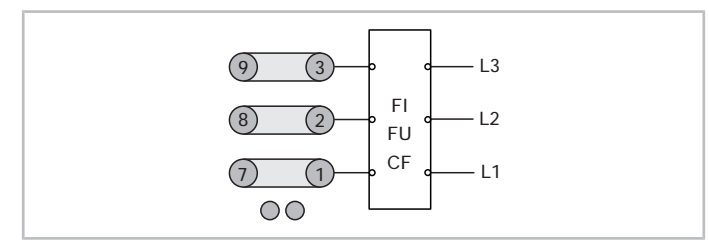

Fig. 13: Motor terminals at the terminal plate for operation with external frequency inverter (FI) for reciprocating compressors with 40P motor

#### **Reciprocating compressors with 40S motor**

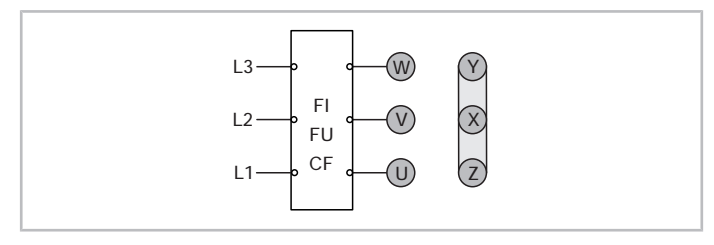

Fig. 14: Motor terminals at the terminal plate for operation with external frequency inverter (FI) for reciprocating compressors with 40S motor and star wiring

Open drive BITZER reciprocating compressors are driven by external motors. For their motor terminals, see documentation by the motor manufacturer.

# **6.3 Voltage pulses at the motor terminals**

The pulsed output voltage of a frequency inverter rises with a steep edge. The permissible range is indicated in the figure below.

#### **NOTICE**

!

- Risk of motor damage if voltage increase on motor terminals is too steep!
- Observe the limits of voltage increase and voltage pulses at the motor terminals! If necessary, use sinusoidal filters.

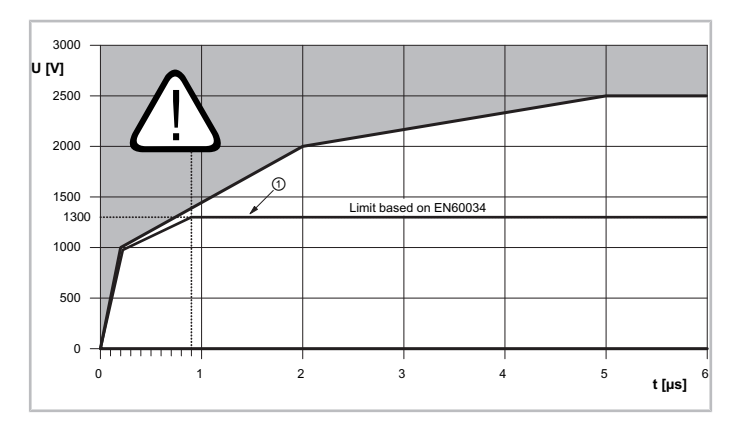

Fig. 15: Limits of voltage increase on motor terminals. White area: permissible range.

t: rise time

U: pulse voltage on motor terminals

①: limit based on EN60034

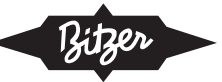

# **6.4 Safety chain**

In case of safety relevant faults (such as exceeding maximum high pressure or overstress of the motor), the frequency inverter must immediately be switched off. For this emergency switching off, a customary electronic regulation is not sufficient. Suitable safety measures are e.g. a main contactor between the frequency inverter and motor, which can immediately cut off the current supply.

A more advantageous option is a frequency inverter with safe torque off (STO) (e.g. BITZER VARIPACK) with approved integrated connection in the safety chain according to EN61800-5-2.

# **6.5 Power factor correction**

Frequency inverters generate a low displacement reactive power, therefore a power factor correction is usually not necessary – it may even have a negative effect. Overcompensation may lead to voltage peaks that can damage electrical components.

# **6.6 Residual current circuit breakers**

Failing internal components may cause the frequency inverter to generate high-energy direct current in the entire protective earth conductor system that is not detected by standard residual current circuit breakers. Thus, in the power connection, a residual current circuit breaker should either be omitted, or a suitable one be used.

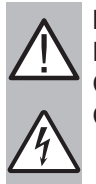

## **DANGER**

Danger of death due to electric shock by protective earth conductor system and earthed machine housings! Carefully select and mount residual current circuit breakers.

Check the protective earth conductor system.

If a residual current circuit breaker is to be integrated in the power connection, it must be sensitive to all current types (type B). This type is capable of detecting residual direct currents.

# **6.7 Line start permanent magnet motor (LSPM motor)**

Compressors equipped with a line start permanent magnet motor (LSPM motor) can be identified by the letters "U" and "L" added to the model designation (e. g. 6CTE**U**-50**L**K). The built-in permanent magnets generate a non-negligible magnetic field which, however, is shielded by the compressor housing.

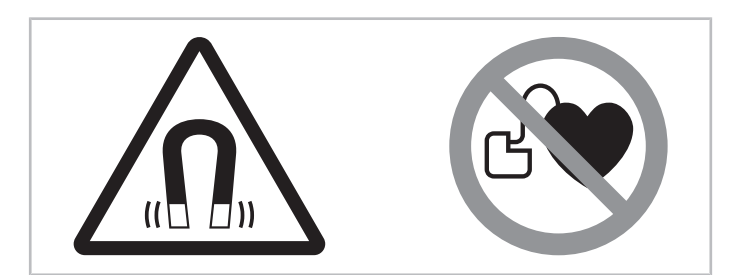

Fig. 16: Warning and prohibition signs on a compressor with permanent magnet motor

## **Safety signs attached to the compressor**

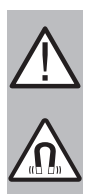

#### **WARNING** Strong magnetic field!

Keep magnetic and magnetizable objects away from compressor!

Persons with cardiac pacemakers, implanted heart defibrillators or metallic implants: maintain a clearance of at least 30 cm!

# **Work on a compressor with LSPM motor**

Any work on the compressor may only be performed by persons that are not part of the specified group. Mainten-ance work beyond the work described in the present document and in the Operating Instructions [KB-100](https://www.bitzer.de/websoftware/Download.aspx?lng=en&cnt=gb&unt=si&doc=kb-100&utm_source=BitzerSW&utm_campaign=pdf&utm_medium=Verweis) may only be performed after consultation with BITZER.

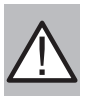

# **WARNING**

Induction, electric voltage! Never operate the motor with the terminal box open!

When the rotor rotates, electric voltage is induced in the terminal pins – even with the motor switched off.

## **Permitted work on a compressor with LSPM motor**

Work on the electric supply and screwed connections in the terminal box, oil change as well as inspection and replacement of pressure relief valves, cylinder banks and sight glass. No special tools are needed for this work. Before opening the compressor, thoroughly clean its environment. Pay special attention to loose metal particles! Do not open the motor cover!

# **7 Commissioning**

# **7.1 Configuration of the frequency inverter**

## **For work on the frequency inverter (FI):**

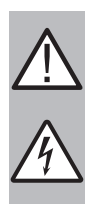

## **DANGER**

Life-threatening voltages inside the FI housing!

Contact can lead to serious injuries or death.

Never open the FI housing in operation!

Switch off the main switch and secure it against being switched on again.

Wait for at least 5 minutes until all capacitors have been discharged!

Before switching on again, close the FI housing.

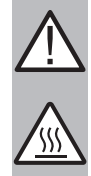

# **CAUTION**

In operation, the heat sink of the frequency inverter will get hot. Risk of burns upon contact!

Prior to performing work on the frequency inverter, disconnect the power supply and wait for at least 15 minutes until the heat sink has cooled down.

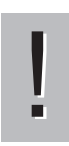

## **NOTICE**

Risk of frequency inverter failure caused by over-voltage! Always disconnect the frequency inverter from the circuit to be tested before any high potential tests or an isolation test on lines in operation!

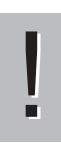

#### **NOTICE** Risk of motor damage!

Check the switching frequency of the converter in the frequency inverter and set it, if necessary! Recom-

mended value: 2 .. 6 kHz

- Set the minimum and maximum frequency (or speed)
- Set the nominal motor data (see name plate)
	- current
	- voltage

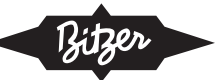

- frequency
- number of motor poles
- (motor speed)
- (power)
- (cos φ)
- control logic: U/f (proportional)
- switching frequency of the converter in the frequency inverter: use approx. 3 kHz as standard
	- Low switching frequencies reduce the strain on the isolation of the motor windings, in summary this results in higher efficiency.
	- Higher switching frequencies may cause less motor sound, slightly reduced motor losses and motor heat-up. On the other hand, they lead to higher losses and thus a higher temperature in the frequency inverter (possibly consider degrading, i.e. the output load decreases with rising ambient temperature).
- Activate the "Autotune" function of the frequency inverter, if available.
- Define the ascending ramp (start sequence) and descending ramp (stop sequence), see below.
- Define the speed ramps during operation (between min. and max. frequency). Here, the frequency change should be much slower than during start and stop, which is advantageous for the compressor and the entire system. The optimal ramp times also depend on the type of system (compound system, single compressor in liquid chiller, etc.). Especially for liquid chillers and heat pumps, the capacity should change over several minutes rather than within seconds. Typically the ramp up should be much slower than the ramp down – with BITZER products it is usually only half as fast. The VARIPACK has e.g. the following factory settings:
	- Ramp up: 10s/50Hz
	- Ramp down: 5s/50Hz

With BITZER VARIPACK frequency inverters, not all of these steps are necessary, since they are pre-configured and may be adapted to system requirements via the BEST SOFTWARE (see Operating instructions [CB-110](https://www.bitzer.de/websoftware/Download.aspx?lng=de&cnt=de&unt=si&doc=cb-110&utm_source=BitzerSW&utm_campaign=pdf&utm_medium=Verweis)).

## **Vibrations**

# ! **NOTICE**

Danger of material fatigue and damage caused by vibrations in the system due to FI speed drive! Check the whole system carefully at all possible operating frequencies for vibrations and resonances. Blend out frequencies which cause resonances by appropriate parameter setting at the inverter!

If a vibration problem is identified at a certain speed or combination of speeds, it may be possible to modify or reinforce the piping design to correct it. After any such changes, the system should be retested across the entire speed range to make sure that solving the problem at one speed does not create a problem at another.

Alternatively, most inverters have the ability to program "gap" speed ranges (frequency bypass ranges): While the compressor will be permitted to pass through the gap speed range, it will not be permitted to dwell within that range. Any frequency ranges where vibration or sound problems are identified can be "excluded" in this manner.

For further questions, please contact BITZER.

# **7.2 Recommended start and stop sequences**

The speed ramps at compressor start and stop should be neither too fast nor too slow.

- During start, the minimum frequency of the compressor should be reached in 1 .. 2 sec. This enables a smooth start and at the same time sufficient oil supply to the compressor. The minimum frequency for each compressor model is listed above ([Application range](#page-31-0)).
- When stopping, the compressor should slow down evenly and go from minimum frequency to a standstill in 1 .. 2 sec.

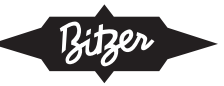

In the VARIPACK, suitable sequences are predefined.

During operation, frequency changes should be much slower than during start and stop (Configuration of the freguency inverter).

# **7.3 Cycling rate and minimum running times**

For the maximum cycling rates (maximum starts per hour) and the desirable minimum running times of the compressor see the respective Operating Instructions. In general, the following applies for operation with frequency inverter:

- max. 6 starts per hour for compressors with refrigerants R290, R1270, R744 and the H series
- max. 12 starts per hour for the remaining reciprocating compressors
- ▶ Adhere to the cycling rate specifications even during maintenance work!

At low motor speeds, the minimum running times may be longer – pay special attention to the oil return.

## **For work on the compressor once it has been commissioned:**

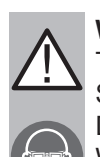

#### **WARNING**

The compressor is under pressure! Serious injuries are possible. Depressurise the compressor! Wear safety goggles!

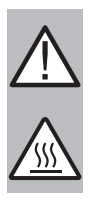

## **CAUTION**

Surface temperatures of more than 60°C or below 0°C. Risk of burns or frostbite. Close off accessible areas and mark them.

Before performing any work on the compressor: switch it off and let it cool down or warm up.

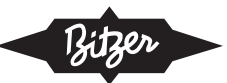

# **Sommaire**

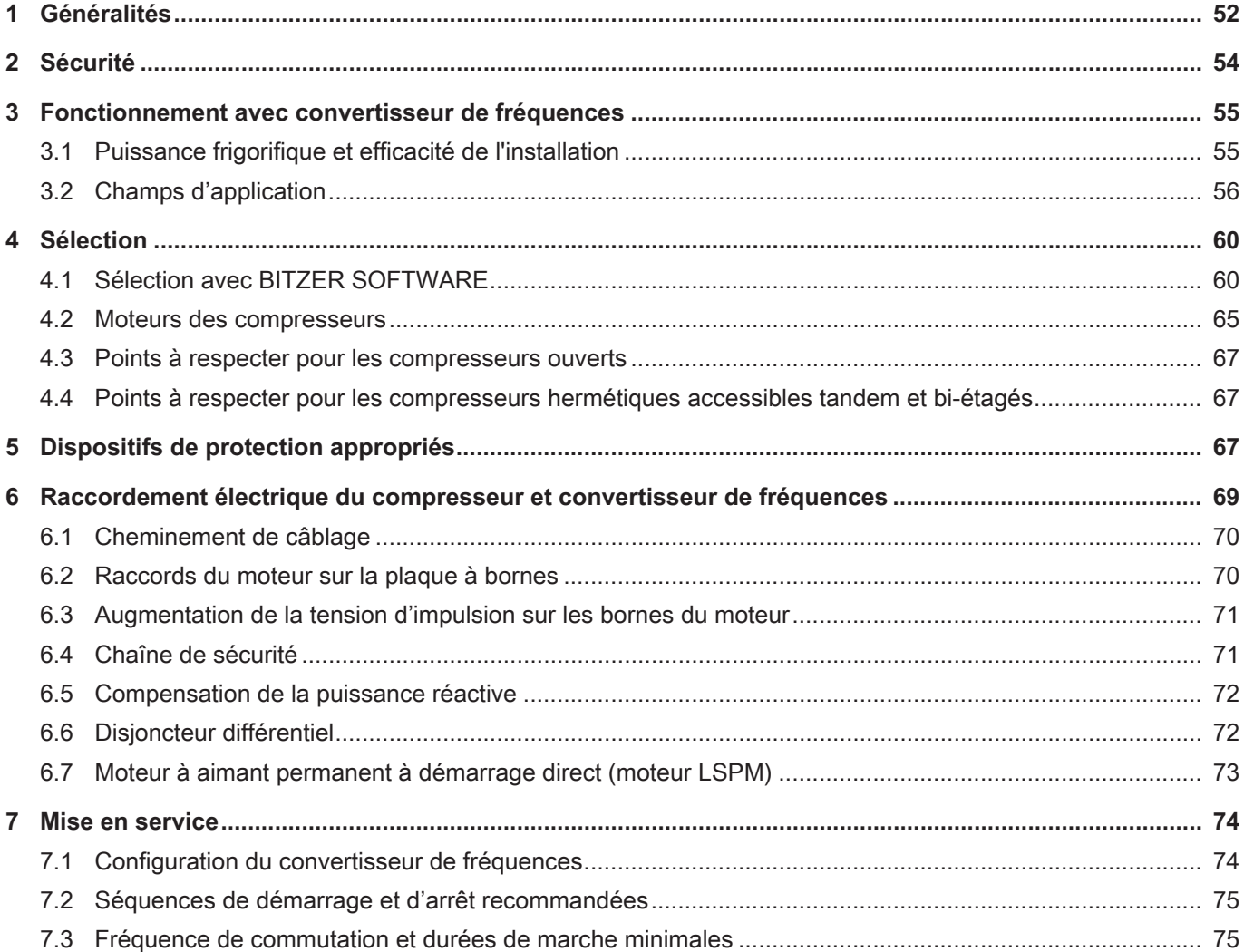

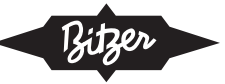

# <span id="page-51-0"></span>**1 Généralités**

Les convertisseurs de fréquences permettent d'adapter en continu la puissance frigorifique du compresseur à la demande de froid de l'installation en régulant la vitesse. La description qui suit explique la conception, le fonctionnement, les champs d'application et les particularités des

- compresseurs à piston BITZER
- en combinaison avec des convertisseurs de fréquences externes installés séparément pour la régulation de la vitesse, par ex. le BITZER VARIPACK.

Tous les compresseurs à piston BITZER sont conçus pour un fonctionnement au-dessus ou au-dessous de la fréquence du réseau et peuvent donc fonctionner sur une plage de puissance particulièrement large.

Avantages du fonctionnement avec convertisseur de fréquences (CF) :

- efficacité plus élevée de l'installation, surtout en cas d'utilisation en charge partielle
- possibilité d'un contrôle plus exact de la température
- température de départ exacte du fluide caloporteur pour les applications critiques de refroidissement du processus et les pompes à chaleur
- températures d'évaporation efficaces plus élevées, ce qui réduit le dessèchement des aliments non emballés et des matières premières dans les enceintes réfrigérées ainsi que le givrage de l'évaporateur
- réduction du nombre de démarrages du compresseur
- réduction de la charge sur le moteur et le réseau électrique grâce au démarrage en douceur intégré : réduction du courant au démarrage par rapport au démarrage direct, démarreur en douceur, démarrage en bobinage partiel ou démarrage étoile-triangle
- dans de nombreux cas : puissance frigorifique plus élevée grâce au fonctionnement au-dessus de la fréquence du réseau (permet d'utiliser un compresseur avec une petite capacité de refoulement à une fréquence de réseau de 50 ou 60 Hz et de réduire éventuellement les coûts par kW de puissance frigorifique)

La figure ci-dessous montre les faibles variations de température en cas de régulation par convertisseur de fréquences :

- régulation par marche-arrêt, à gauche : fortes variations de température, température d'évaporation efficace moyenne relativement basse (fine ligne en pointillés)
- régulation mécanique par étage, au centre : réduction des variations de température grâce à une régulation plus rapide, température d'évaporation efficace moyenne plus élevée et donc une efficacité plus élevée
- régulation par convertisseur de fréquences, à droite : température ambiante ou température de départ du fluide caloporteur très constante (± 0,5 K possible) grâce à la régulation en continu, température d'évaporation efficace moyenne plus élevée, augmentant donc l'efficacité et réduisant, par exemple, la déshydratation des aliments non emballés et des matières premières

L'utilisation d'un convertisseur de fréquences permet d'augmenter la température d'évaporation moyenne, par exemple, de -7 à -4,5°C. Une température d'évaporation plus élevée de 1 K améliore l'efficacité de l'installation de jusqu'à 3%.

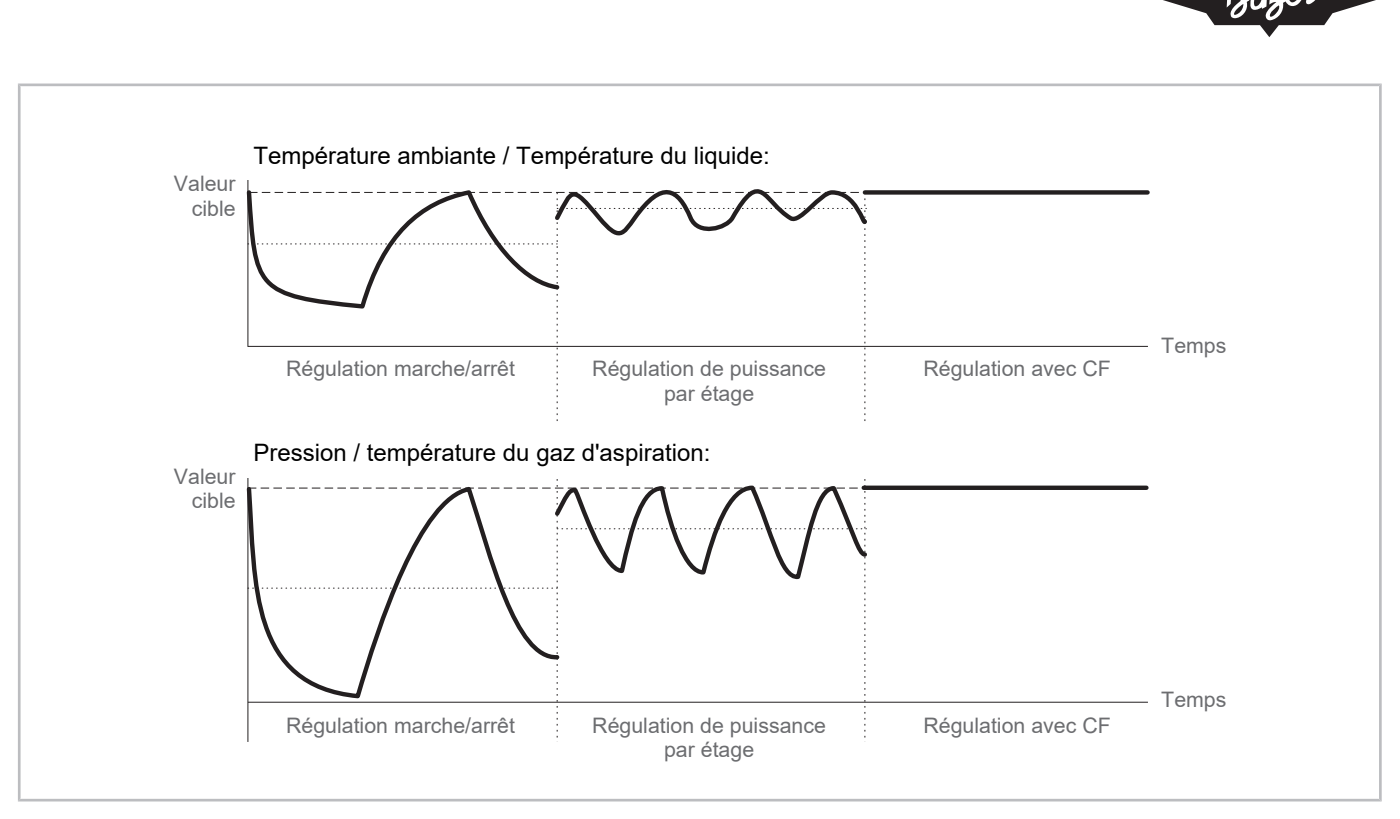

Fig. 1: La régulation de puissance par convertisseur de fréquences (CF) en comparaison avec la régulation par marche-arrêt et la régulation mécanique par étage

Le rapport entre la puissance frigorifique et la charge est illustré dans le diagramme ci-dessous. L'utilisation d'un convertisseur de fréquences est surtout avantageuse en cas de fonctionnement en charge partielle.

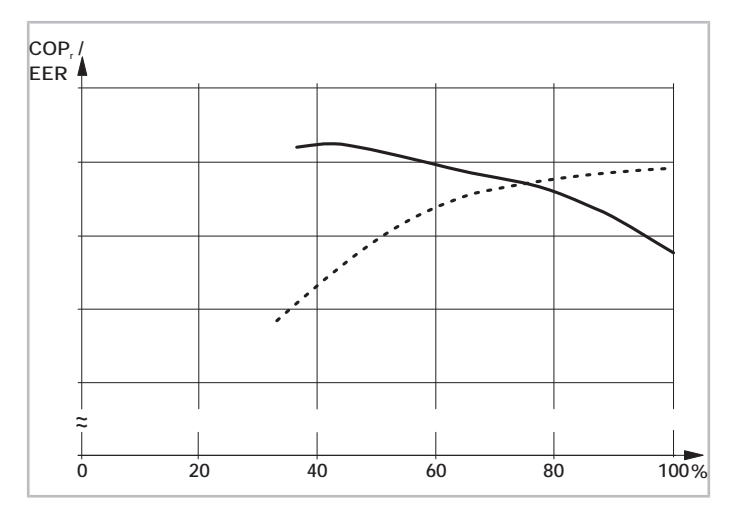

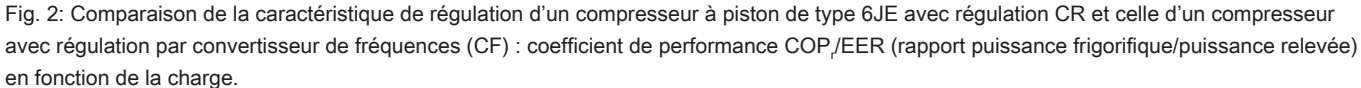

Courbe en pointillés : régulation CR.

Courbe continue : régulation par CF.

Conditions de fonctionnement : R449A,  $t_0$  : -10°C /  $t_c$  : 45°C /  $\Delta t_{\rm ob}$  : 20 K

Avec la régulation CR, l'optimum est toujours de 100% ; en fonctionnement avec CF, l'optimum se situe dans la plage de charge partielle et peut être déplacé par une conception appropriée du compresseur et de la plage de régulation. Les objectifs contradictoires – d'un côté un COP/ EER élevé à pleine charge, de l'autre côté une efficacité élevée à charge partielle – exigent un compromis dans la conception.

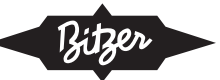

## **Tenir également compte de la documentation technique suivante**

- $\cdot$  [KB-100](https://www.bitzer.de/websoftware/Download.aspx?lng=fr&cnt=fr&unt=si&doc=kb-100&utm_source=BitzerSW&utm_campaign=pdf&utm_medium=Verweis) : Instructions de service Compresseurs à piston hermétiques accessibles monoétagés
- [KB-120](https://www.bitzer.de/websoftware/Download.aspx?lng=fr&cnt=fr&unt=si&doc=kb-120&utm_source=BitzerSW&utm_campaign=pdf&utm_medium=Verweis) : Instructions de service Compresseurs à piston hermétiques accessibles pour applications R744 souscritiques
- [KB-130](https://www.bitzer.de/websoftware/Download.aspx?lng=fr&cnt=fr&unt=si&doc=kb-130&utm_source=BitzerSW&utm_campaign=pdf&utm_medium=Verweis): Instructions de service Compresseurs à piston hermétiques accessibles pour applications R744 transcritiques
- $KB-150$ : Instructions de service Compresseurs à piston hermétiques accessibles bi-étagés
- [KB-520](https://www.bitzer.de/websoftware/Download.aspx?lng=fr&cnt=de&unt=si&doc=kb-520&utm_source=BitzerSW&utm_campaign=pdf&utm_medium=Verweis): Instruction de service Compresseurs ouverts à piston
- [CB-110](https://www.bitzer.de/websoftware/Download.aspx?lng=fr&cnt=fr&unt=si&doc=cb-110&utm_source=BitzerSW&utm_campaign=pdf&utm_medium=Verweis) et [CB-111](https://www.bitzer.de/websoftware/Download.aspx?lng=fr&cnt=fr&unt=si&doc=cb-111&utm_source=BitzerSW&utm_campaign=pdf&utm_medium=Verweis) : Instructions de service VARIPACK convertisseurs de fréquences BITZER externes
- [AT-640](https://www.bitzer.de/document-view.jsp?P=/html/at-640/en-GB&N=index.html&utm_source=BitzerSW&utm_campaign=html&utm_medium=Verweis) : L'utilisation d'ammoniac (R717) dans des compresseurs BITZER
- <span id="page-53-0"></span>• [AT-744](https://www.bitzer.de/document-view.jsp?P=/html/at-744/en-GB&N=index.html&utm_source=BitzerSW&utm_campaign=html&utm_medium=Verweis): Guide d'application pour l'utilisation de R744

# **2 Sécurité**

#### **Personnel spécialisé autorisé**

Seul un personnel spécialisé ayant été formé et initié est autorisé à effectuer des travaux sur les produits et les installations dans lesquelles ils sont ou seront installés. Les réglementations et directives nationales respectives s'appliquent à la qualification et à l'expertise du personnel spécialisé.

#### **Risques résiduels**

Des risques résiduels inévitables sont susceptibles d'être causés par les produits, les accessoires électroniques et d'autres composants de l'installation. C'est pourquoi toute personne qui travaille sur cela est tenue de lire attentivement ce document ! Doivent absolument être prises en compte :

- les normes et prescriptions de sécurité applicables
- les règles de sécurité généralement admises
- les directives européennes
- les réglementations et normes de sécurité nationales

Selon le pays, différentes normes sont appliquées lors de l'installation du produit, par exemple: EN378, EN60204, EN60335, EN ISO14120, ISO5149, IEC60204, IEC60335, ASHRAE 15, NEC, normes UL.

#### **Équipement de protection individuelle**

Pour tous les travaux sur des installations et leurs composants : Porter des chaussures, vêtements et lunettes de protection. Porter également des gants de protection contre le froid lors des travaux sur le circuit frigorifique ouvert et sur les composants susceptibles de contenir des fluides frigorigènes.

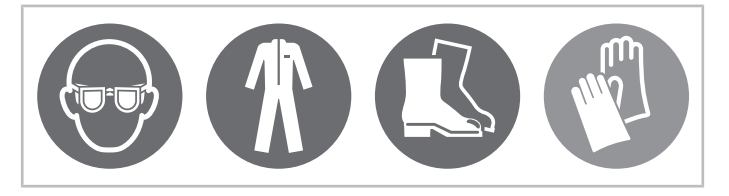

Fig. 3: Porter l'équipement de protection individuelle !

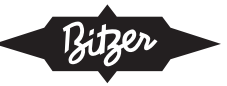

## **Indications de sécurité**

Des indications de sécurité sont des instructions pour éviter de vous mettre en danger. Respecter avec soins les indications de sécurité !

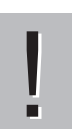

# **AVIS**

Indication de sécurité pour éviter une situation qui peut endommager un dispositif ou son équipement.

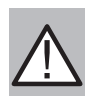

## **ATTENTION**

Indication de sécurité pour éviter une situation potentiellement dangereuse qui peut provoquer des lésions mineures ou modérées.

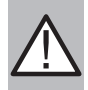

#### **AVERTISSEMENT**

Indication de sécurité pour éviter une situation potentiellement dangereuse qui peut entraîner la mort ou des blessures graves.

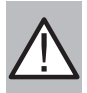

## **DANGER**

Indication de sécurité pour éviter une situation immédiatement dangereuse qui peut provoquer la mort ou des blessures graves.

<span id="page-54-0"></span>Outre les indications de sécurité énumérées dans le présent document, il est indispensable de respecter les indications et les risques résiduels figurant dans les instructions de service respectives !

## <span id="page-54-1"></span>**3 Fonctionnement avec convertisseur de fréquences**

# **3.1 Puissance frigorifique et efficacité de l'installation**

#### **Régulation de puissance mécanique**

Les mesures suivantes permettent d'adapter mécaniquement la puissance frigorifique d'un compresseur à piston à la demande de froid de l'installation :

- fermeture du canal d'aspiration
- coupure du flux de gaz côté aspiration vers des culasses individuelles
- dans les centrales frigorifiques, également (en plus) en activant et en désactivant des compresseurs individuels

Le compresseur fonctionne à une vitesse de rotation constante ; la vitesse de rotation du moteur est en corrélation directe avec la fréquence de réseau. Pour les moteurs triphasés à 4 pôles, les vitesses nominales suivantes en résultent :

- $1450 \text{ min}^{-1}$  à 50 Hz ou
- 1750 min<sup>-1</sup> à 60 Hz.

#### **Régulation de puissance avec convertisseur de fréquences**

Le moment de force moyen au niveau de l'arbre du compresseur dépend surtout des conditions de fonctionnement et du fluide frigorigène et reste donc presque constant sur une large plage de vitesses/de fréquences. C'est pourquoi la puissance frigorifique et la puissance absorbée varient presque proportionnellement à la vitesse de rotation (voir figure ci-dessous) ; la puissance frigorifique peut être réglée en continu à l'aide de la vitesse. Les vitesses au-torisées pour les compresseurs BITZER sont mentionnées ci-après ([Champs d'application](#page-55-0)).

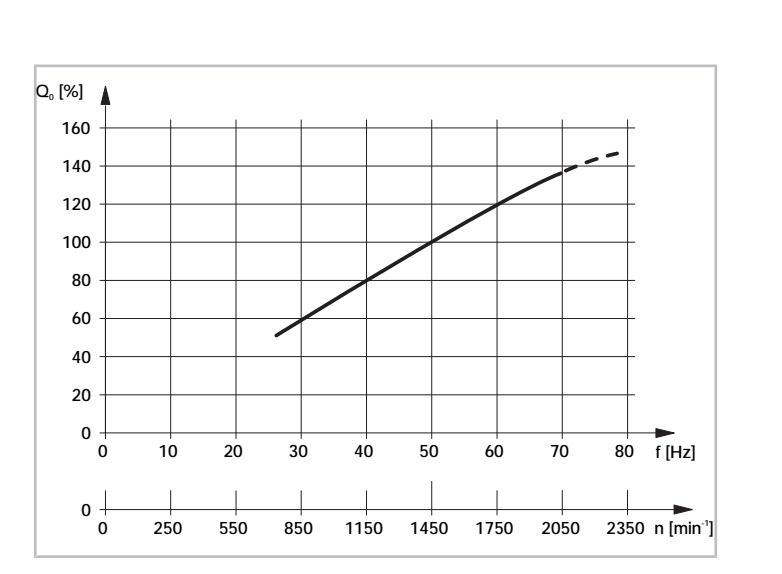

Fig. 4: Évolution typique de la puissance frigorifique Q, en fonction de la vitesse de rotation et de la fréquence pour les compresseurs à piston

# **AVIS**

!

Risque d'endommagement du compresseur et de défaillance du moteur !

Ne pas combiner le fonctionnement avec convertisseur de fréquences avec une régulation de puissance mécanique du compresseur ! Étant donné que le flux massique de fluide frigorigène serait fortement réduit, un refroidissement suffisant du moteur ne pourrait plus être garanti, surtout à faibles vitesses. Des exceptions sont possibles pour les compresseurs à vis, le cas échéant en concertation avec BITZER.

La puissance électrique absorbée est légèrement plus élevée en cas de fonctionnement à pleine charge qu'en cas de fonctionnement du compresseur sur secteur. Cela est dû à des pertes dans le convertisseur de fréquences causées par les pertes de certains composants électroniques pour la conversion de puissance et le refroidissement du convertisseur de fréquences. Une autre cause du réchauffement du moteur et du rendement réduit du moteur sont les ondes harmoniques : plus la qualité ou la configuration du convertisseur de fréquences est bonne, plus la distorsion harmonique totale dans le signal de sortie est faible.

Le fonctionnement et le démarrage du compresseur sont influencés par différentes variables pendant le fonctionnement du convertisseur :

- la courbe de tension limite et règle l'alimentation électrique du moteur,
- la fréquence de commutation du convertisseur électronique dans le convertisseur de fréquences règle la puissance et la fiabilité du moteur,
- la séquence de démarrage et l'amplification de la tension règlent le démarrage du compresseur.

En général, les pertes causées par le convertisseur de fréquences sont compensées par les gains d'efficacité de l'installation en utilisant un cycle plus efficace par l'adaptation de la puissance du compresseur aux exigences de l'installation. L'utilisation d'un convertisseur augmente donc normalement l'efficacité totale de l'installation dans des conditions « réelles ».

Pour garantir que le moteur fonctionne toujours à son point de fonctionnement nominal à vitesse variable, il faut choisir un mode de régulation avec un rapport tension/fréquence (U/f) constant sur le convertisseur de fréquences.

# <span id="page-55-0"></span>**3.2 Champs d'application**

Afin d'assurer un fonctionnement sûr du compresseur avec convertisseur de fréquences, il faut absolument tenir compte des facteurs de limitation suivants :

- fréquences maximales et minimales (voir ci-dessous)
- température du moteur maximale
- $\bullet~$  température d'huile ou de gaz de refoulement et/ou différence de pression (p $_{\rm c}$  p $_{\rm o})$  maximales
- haute pression maximale et minimale

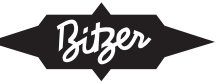

- courant de service maximal du compresseur
- température d'évaporation maximale
- différence de pression minimale ( $p_c p_o$ )
- pression d'aspiration minimale celle-ci doit de préférence être légèrement supérieure à la pression atmosphérique.
- refroidissement additionnel suffisant

Ces facteurs de limitation déterminent les limites d'application pour un fonctionnement en toute sécurité. Ces facteurs peuvent cependant varier en fonction des plages de fréquence et des conditions de fonctionnement.

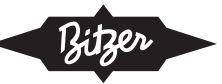

# **Plages de vitesses de rotation et de fréquences**

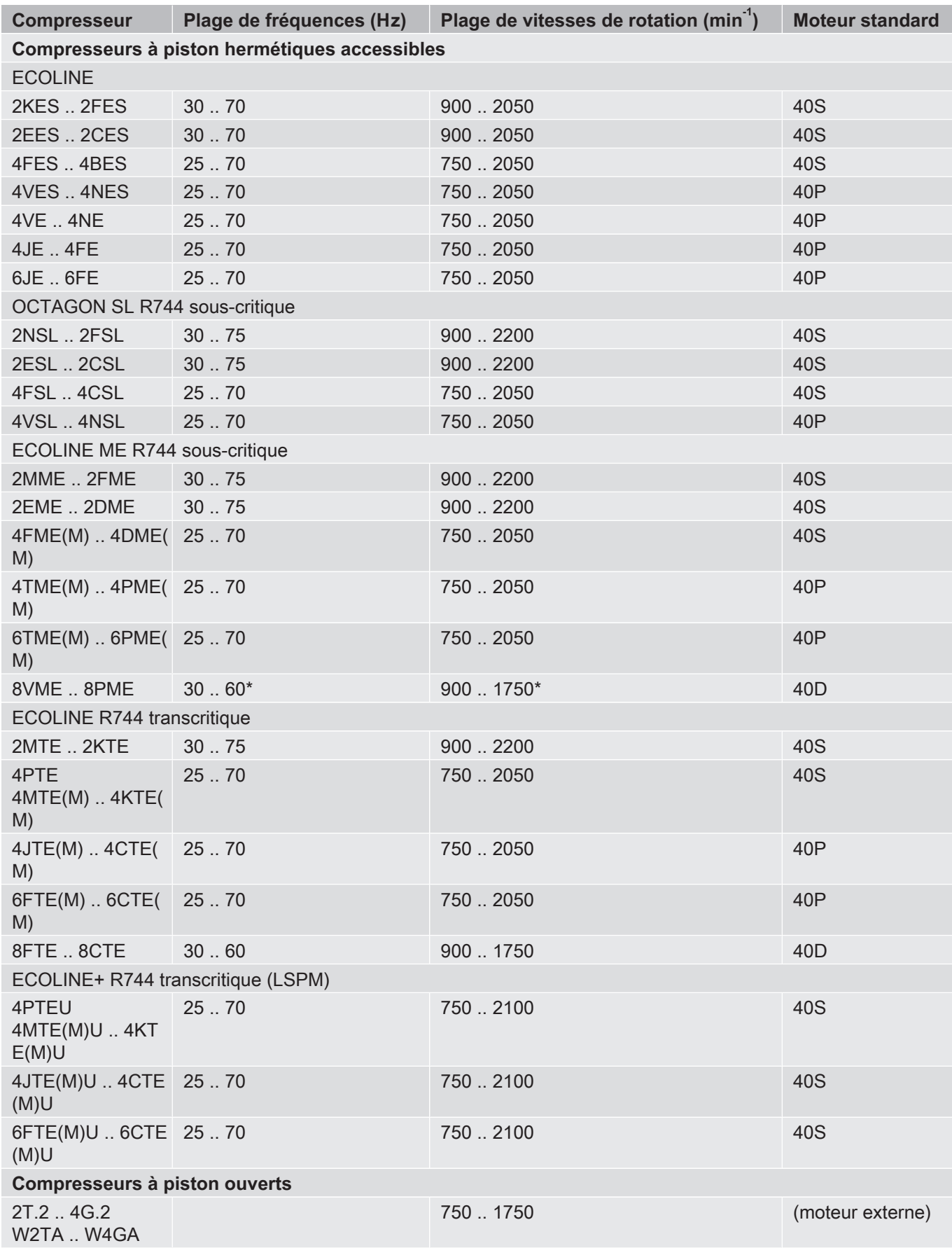

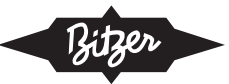

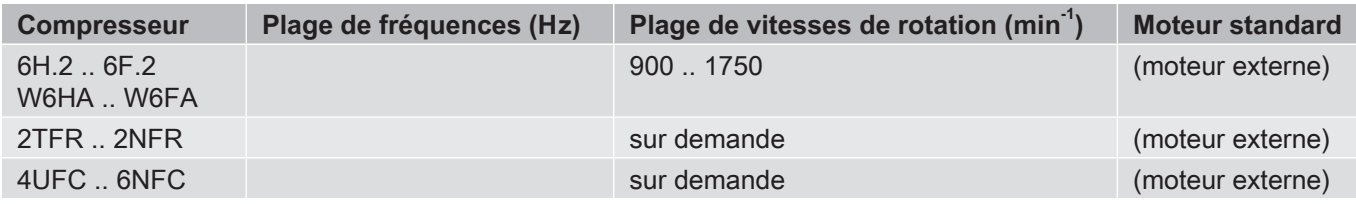

Tab. 1: Plages de vitesses de rotation et de fréquences autorisées des compresseurs à piston BITZER avec convertisseurs de fréquences externes et moteurs standard (tenir compte également des limites d'application et du courant absorbé maximal du moteur) \*: Présérie 30 .. 50 Hz

Avec la série VARISPEED, Bitzer propose une série spéciale de compresseurs intégrant un convertisseur de fréquences, le compresseur et le convertisseur de fréquences étant coordonnés (voir les instructions de service [KB-100](https://www.bitzer.de/websoftware/Download.aspx?lng=fr&cnt=fr&unt=si&doc=kb-100&utm_source=BitzerSW&utm_campaign=pdf&utm_medium=Verweis), les informations techniques [KT-210](https://www.bitzer.de/websoftware/Download.aspx?lng=de&cnt=de&unt=si&doc=kt-210&utm_source=BitzerSW&utm_campaign=pdf&utm_medium=Verweis) et [KT-220](https://www.bitzer.de/websoftware/Download.aspx?lng=de&cnt=de&unt=si&doc=kt-220&utm_source=BitzerSW&utm_campaign=pdf&utm_medium=Verweis)):

- compresseur 2DES-3.F1 avec une fréquence entre 30 .. 87 Hz
- compresseurs 4FE-5.F1 .. 4NE-20.F4 avec une fréquence entre 25 .. 87 Hz
- compresseurs 4PTE-7.F3K .. 4KTE-10.F4K avec une fréquence entre 25 .. 87 Hz

# **Conception pour d'autres tensions d'alimentation et fréquences de réseau**

Si l'alimentation électrique diffère des conditions normales définies ci-dessus (400 V/3/50 Hz), des moteurs à ten-sion spéciale et une conception adaptée du convertisseur de fréquences pourraient être nécessaires ([Moteurs des](#page-64-0) [compresseurs](#page-64-0)). Autres informations sur demande.

## **Limites d'application**

La figure ci-dessous montre à titre d'exemple les limites d'application d'un compresseur à piston à différentes fréquences ainsi que la variation de ces limites en fonction de la température d'évaporation et de condensation. Des limites d'application spécifiques pour les différents compresseurs, moteurs et fluides frigorigènes sont détaillées dans BITZER SOFTWARE.

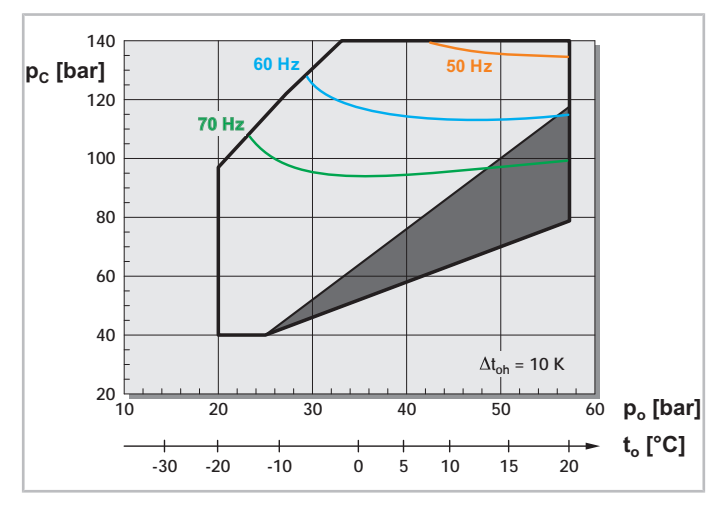

Fig. 5: Exemple des limites d'application du compresseur à piston 4MTE-10 avec le fluide frigorigène R744 (CO<sub>2</sub>) et convertisseur de fréquences à 50, 60 et 70 Hz (limites liées à la température du moteur ou l'intensité de courant maximale). Le compresseur ne peut être utilisé que dans la plage **au-dessous** des lignes de fréquence (si nécessaire, utiliser un convertisseur de fréquence plus grand).  $\mathsf{t}_\circ$  : température d'évaporation,  $\mathsf{t}_\circ$  : température de condensation,  $\Delta\mathsf{t}_\circ$ n, : surchauffe du gaz d'aspiration

Zone en gris foncé : tenir compte des paramètres de fonctionnement.

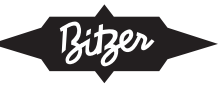

## **Vibrations**

Les vibrations du compresseur et les pulsations de pression sont généralement très faibles. Elles peuvent, cependant, produire des fréquences de résonance dans les tubes et les échangeurs de chaleur (c.-à-d. coïncider avec la fréquence de résonance de l'installation) ce qui peut entraîner des sons, des vibrations et éventuellement une fatigue et des fuites dans la tuyauterie. Les causes possibles de vibrations sont :

- pulsations de pression dans la conduite du gaz de refoulement
- fluctuations de couple agissant sur la fixation du compresseur ou les connexions à bride des conduites
- résonances dans la conduite de l'économiseur (pour les compresseurs à vis et à scroll)

La fréquence de ces vibrations est liée à la fréquence de service du compresseur qui peut varier dans une large plage. Par rapport aux installations à vitesse de rotation fixe (sans convertisseur de fréquences), la situation s'aggrave dans les installations à régulation de fréquence : même si la tuyauterie est adéquate à une certaine vitesse de rotation, cela peut ne pas être le cas pour d'autres vitesses. Pour cette raison, les vibrations des tubes doivent être vérifiées sur toute la plage de vitesse, aussi bien lors de la conception que lors de la mise en service de chaque installation (Configuration du convertisseur de fréquences).

# <span id="page-59-1"></span><span id="page-59-0"></span>**4 Sélection**

# **4.1 Sélection avec BITZER SOFTWARE**

## **Information**

Jusqu'à présent, une conception avec un convertisseur de fréquences externe dans BITZER SOFTWARE n'est possible que pour les compresseurs hermétiques accessibles.

#### **Étape 1 : Sélectionner un compresseur**

Sélectionner d'abord le fluide frigorigène, la puissance frigorifique et les points de fonctionnement dynamique ainsi que « Variateur de fréquence externe ». Démarrer ensuite le calcul en appuyant sur le bouton  $\bullet$ . Le logiciel propose deux compresseurs appropriés dans la plage de la fréquence de service maximale avec leurs moteurs standard ([Champs d'application](#page-55-0)). Si l'un de ces compresseurs est sélectionné, le logiciel affiche la fréquence, la puissance frigorifique et le courant absorbé (tension) :

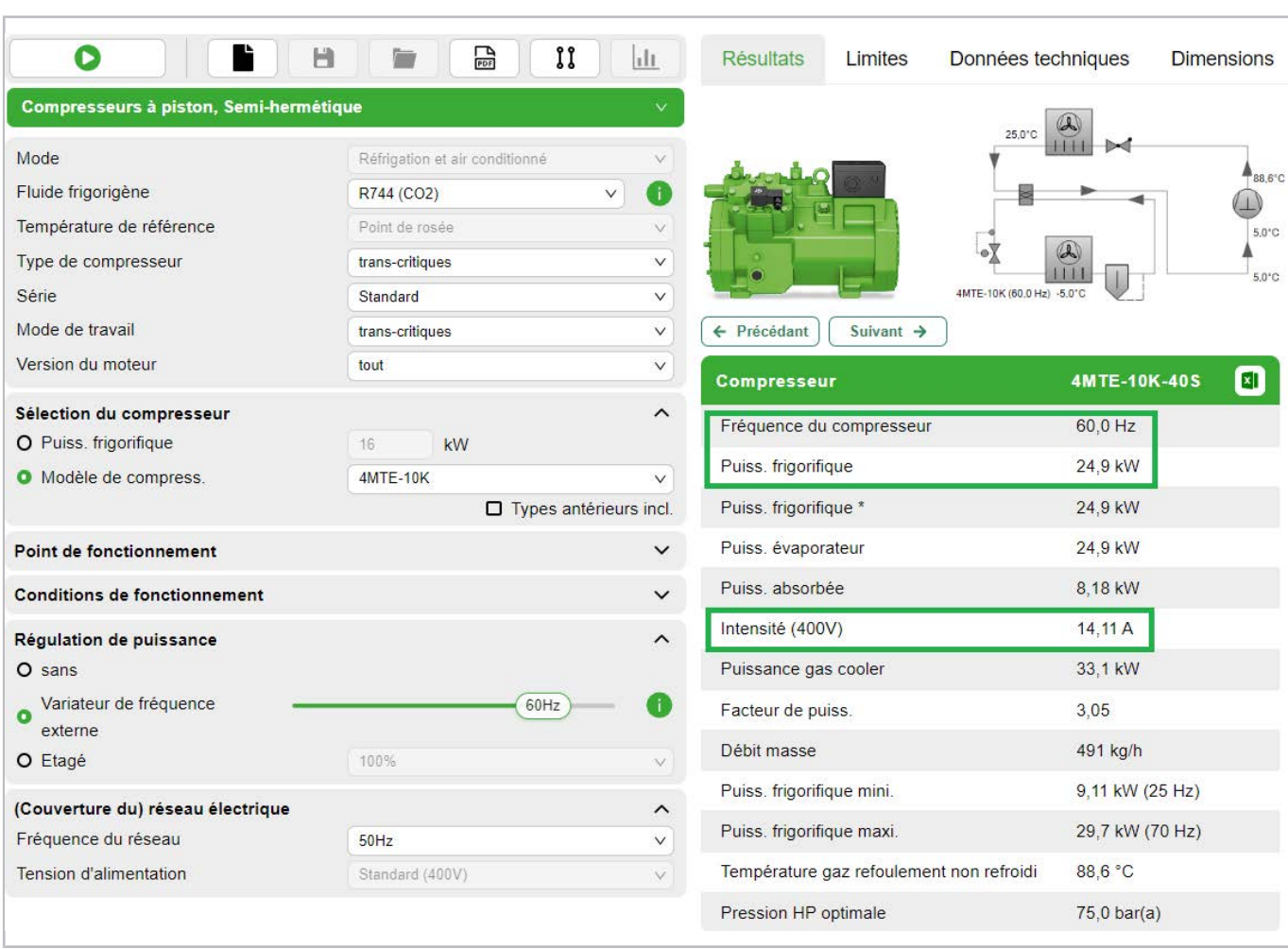

Fig. 6: BITZER SOFTWARE affiche la fréquence, la puissance frigorifique et le courant absorbé (tension) du compresseur sélectionné.

Une augmentation progressive de la fréquence de service (tiroir réglé sur « Variateur de fréquence externe ») permet de déterminer la fréquence de service maximale possible pour la combinaison sélectionnée de compresseur, fluide frigorigène et point de fonctionnement dynamique. Pour le fonctionnement au-dessus de cette fréquence, une version de moteur plus grande (pouvant être sélectionnée dans le menu déroulant « Type de compresseur ») ou un moteur à tension spéciale (*[Moteurs des compresseurs](#page-64-0)*) est éventuellement disponible. Toutefois, le calcul des moteurs à tension spéciale pour le fonctionnement avec CF n'est pas implémenté dans BITZER SOFTWARE et n'est possible que sur demande.

#### **Étape 2a : Sélectionner le convertisseur de fréquences BITZER VARIPACK (si disponible)**

Sélectionnez l'onglet « Accessoires » dans la barre de menu en haut.

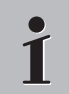

#### **Information**

L'onglet du module d'accessoires ne devient actif qu'après la sélection d'un compresseur.

Le convertisseur de fréquences approprié peut être configuré directement dans le module supplémentaire. Grâce à la structure modulaire des convertisseurs de fréquences VARIPACK, un large choix de versions est disponible : clairement détaillées et parfaitement adaptées aux compresseurs BITZER, ces différentes versions offrent une grande souplesse d'application. Pour plus de détails, voir le bouton d'information à côté du tiroir réglé sur « Variateur de fréquence externe » **...** 

Le comportement au démarrage des compresseurs a été optimisé pour les convertisseurs de fréquences VARIPACK et testé pour les différents fluides frigorigènes. Les résultats ont été enregistrés dans BITZER SOFTWARE. Pour cette raison, un démarrage sûr est toujours garanti.

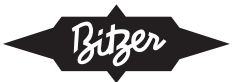

En outre, BITZER SOFTWARE permet de visualiser les limites de fréquence résultant de la combinaison actuellement sélectionnée de compresseur, fluide frigorigène, point de fonctionnement dynamique et convertisseur de fréquences VARIPACK dans les limites d'application :

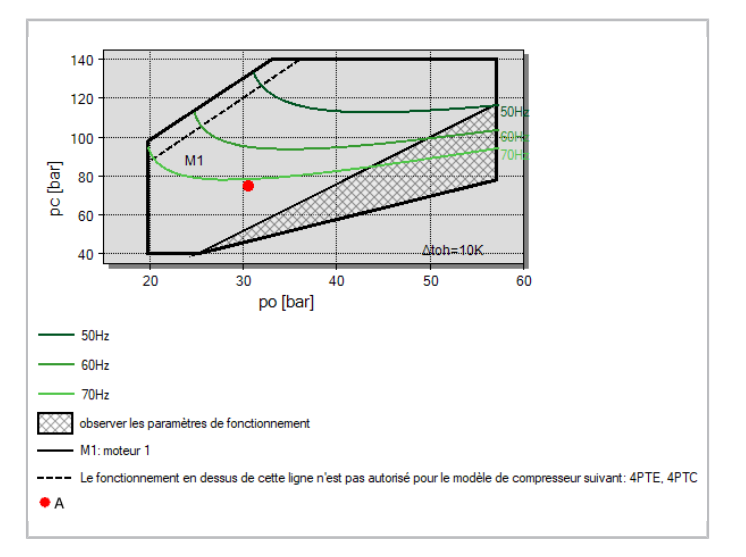

Fig. 7: Visualisation des limites d'application avec un convertisseur de fréquences dans BITZER SOFTWARE.

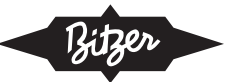

Si moins de restrictions sont souhaitées en ce qui concerne la fréquence maximale possible, il est possible de les réduire par la sélection d'un convertisseur de fréquences plus grand (si ce n'est pas le moteur qui représente le facteur limitant) :

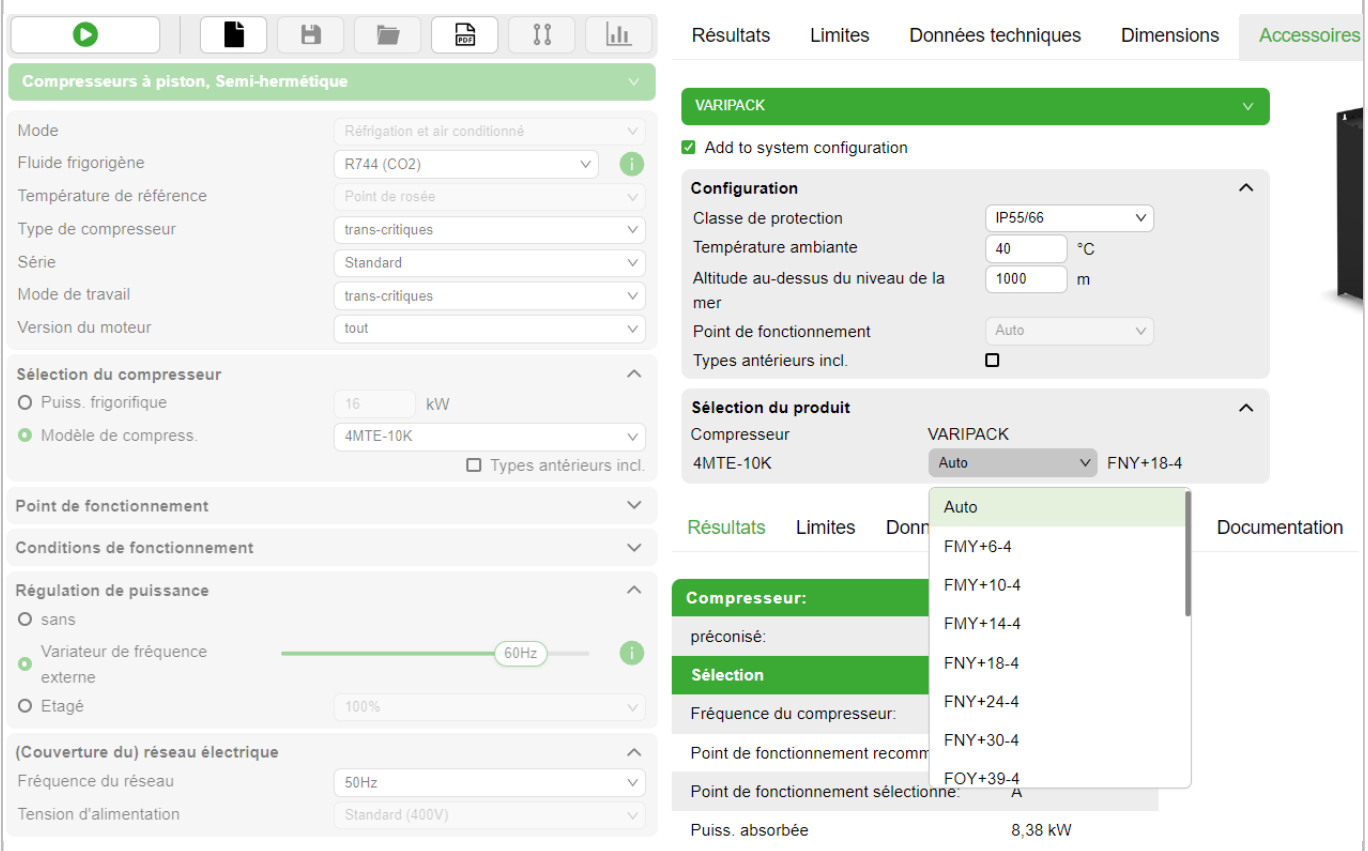

Fig. 8: Menu pour la sélection du convertisseur de fréquences VARIPACK dans le module supplémentaire de BITZER SOFTWARE.

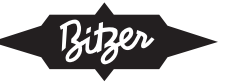

Pour plus de détails concernant le VARIPACK voir les instructions de service [CB-110](https://www.bitzer.de/websoftware/Download.aspx?lng=de&cnt=de&unt=si&doc=cb-110&utm_source=BitzerSW&utm_campaign=pdf&utm_medium=Verweis).

#### **Étape 2b : Sélectionner le convertisseur de fréquences d'un autre constructeur**

▶ Prévoir une réserve d'au moins 10% pour le courant de service

Le convertisseur de fréquences doit être en mesure d'alimenter le compresseur en courant de service dans toutes les conditions de fonctionnement. Prévoir une réserve supplémentaire d'au moins 10% pour pouvoir compenser, par exemple, une sous-tension dans le réseau. Si le convertisseur de fréquences est doté d'une fonction limiteur qui limite la fréquence maximale dans de telles circonstances pour assurer un fonctionnement sûr (comme par ex. le BITZER VARIPACK), une réserve plus petite peut être suffisante.

▶ Tenir compte de la capacité de surcharge pour le démarrage du compresseur

Il faut également considérer un facteur de compensation  $\mathsf{F}_\text{c}$  pour le courant consommé au démarrage du compresseur. Car les compresseurs à piston ne présentent pas de courbe de couple uniforme en fonction de l'angle de rotation (l'uniformité augmente avec l'augmentation du nombre de cylindres), un couple de démarrage plus important est nécessaire avec un plus petit nombre de cylindres. Les facteurs de compensation sont les suivants :

- compresseurs à 2 cylindres pour  $R744 : F = 3$
- autres compresseurs à 2 cylindres : F = 2,0
- compresseurs à 4 cylindres :  $F = 1.6$
- compresseurs à 6 cylindres : F = 1,5
- compresseurs à 8 cylindres :  $F = 1.4$

Ce facteur est multiplié par le « Intensité de fonctionnement max. » affiché par BITZER SOFTWARE dans l'onglet « Données techniques » pour le moteur respectif (voir fig. ci-dessous). Ce courant maximal doit être compris dans la capacité de surcharge à court terme du convertisseur de fréquences. Si ce n'est pas le cas, un convertisseur de fréquences plus grand est nécessaire.

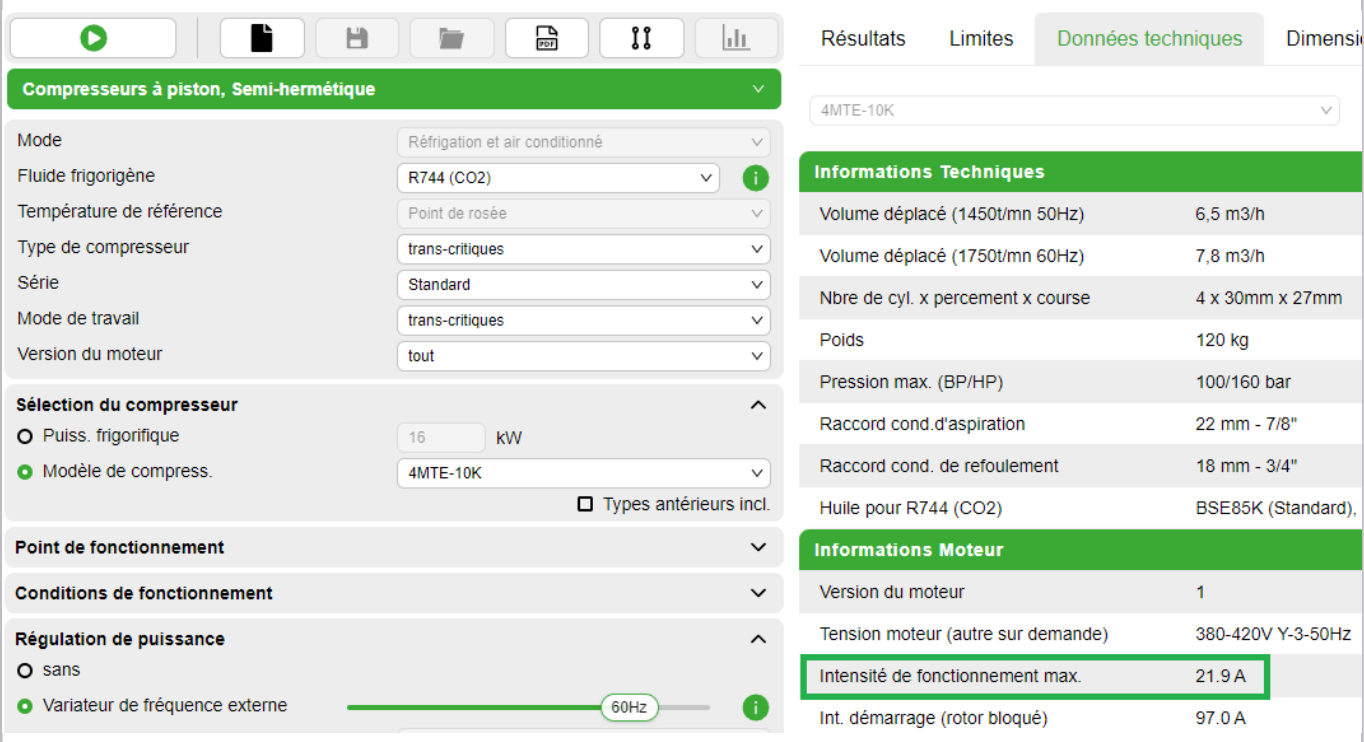

Fig. 9: En multipliant le « Intensité de fonctionnement max. » indiqué dans BITZER SOFTWARE (ici : 21,9 A)

par le facteur spécifique au compresseur (pour un compresseur à 4 cylindres : F = 1,6),

on obtient la capacité de surcharge à court terme nécessaire du convertisseur de fréquences.

Pour les convertisseur de fréquences BITZER VARIPACK, cela est déjà pris en compte lors de la conception.

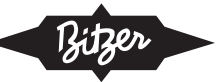

# <span id="page-64-0"></span>**4.2 Moteurs des compresseurs**

Le convertisseur de fréquences ne peut pas transmettre une tension supérieure à la tension d'alimentation. C'està-dire : si le convertisseur a une fréquence de sortie plus élevée, la tension du stator ne peut pas continuer à monter. En conséquence, le courant de magnétisation diminue, le champ tournant du stator et le moment sont affaiblis.

Cela veut dire : en augmentant la fréquence au-dessus de la vitesse synchrone, le rapport tension/fréquence U/f diminue. Étant donné que le moment requis par le compresseur reste constant, le courant absorbé par le moteur augmente ([voir figure 10, page 65](#page-64-1)). C'est pourquoi le moteur doit disposer d'une réserve suffisante (courant/puissance) lorsqu'il fonctionne à la fréquence du réseau. La fréquence/vitesse peut être augmentée jusqu'à ce que la valeur efficace maximale du courant de moteur soit atteinte (cf. courant de service max. sur la plaque de désignation ou dans BITZER SOFTWARE).

<span id="page-64-1"></span>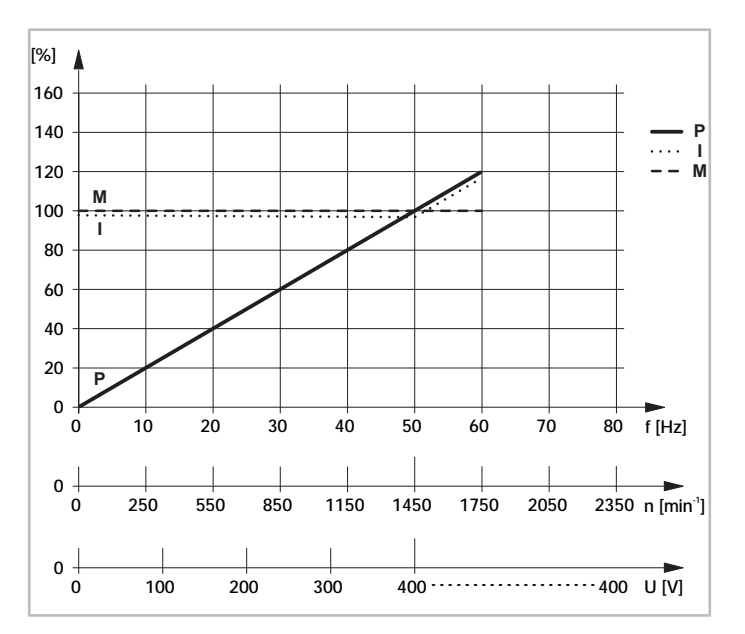

Fig. 10: Caractéristique de fonctionnement du moteur d'un compresseur en fonctionnement avec CF (400 V/3/50 Hz) avec réserve.

P : puissance absorbée max. du compresseur

M : moment de force max. du moteur au niveau de l'arbre du compresseur

I : courant absorbé max. du compresseur

f : fréquence (sortie du convertisseur de fréquences)

U : tension de sortie (convertisseur de fréquences)

## **Moteurs standard**

Pour les applications conventionnelles, BITZER recommande l'utilisation des moteurs standard 40S ou 40P ([Champs d'application](#page-55-0)). Ils sont particulièrement économiques et peuvent être utilisés dans une large gamme. Dans BITZER SOFTWARE, vous trouverez les moteurs standard correspondant aux différents compresseurs. La tension d'alimentation s'élève à

- 400 V à 50 Hz ou
- $\cdot$  460 V à 60 Hz.

#### **Moteurs LSPM**

Les compresseurs comportant les lettres « U » et « L » dans leur désignation des types (par ex. 6CTE**U**-50**L**K) sont dotés d'un moteur à aimant permanent à démarrage direct (moteur LSPM). Les aimants permanents intégrés génèrent un champ magnétique non négligeable, mais contre lequel le corps du compresseur assure une protection.

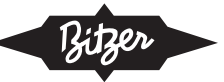

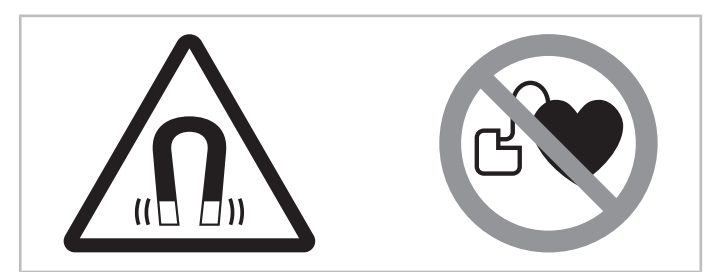

Fig. 11: Panneaux d'avertissement et d'interdiction sur un compresseur avec moteur à aimant permanent

#### **Symboles de sécurité sur le compresseur**

# **AVERTISSEMENT**

Champ magnétique très puissant !

Tenir les objets magnétiques et magnétisables loin du compresseur !

Personnes portant un pacemaker, des défibrillateurs implantés ou des implants métalliques : respecter une distance minimale de 30 cm !

## **Moteurs à tension spéciale**

Si le moteur atteint déjà le courant de service maximal dans des conditions standard et sur la fréquence de réseau, un moteur à tension spéciale peut être utile pour permettre une plus grande plage de régulation. Ce dernier permet de maintenir un rapport tension/fréquence U/f constant même au-dessus de la fréquence de réseau, et un moment de force constant est disponible sur tout le champ d'application.

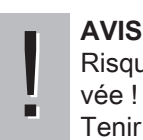

Risque d'endommagement du compresseur et de défaillance du moteur à une vitesse de rotation trop élevée !

Tenir compte de la limite de vitesse supérieure du compresseur ! Voir limites d'application.

En fonction de la conception et/ou de la plage de vitesse autorisée du compresseur, le moteur à tension spéciale suivant conviendra (sur la base d'une alimentation électrique de 400 V/3/50 Hz) :

• 40S : 230 V/3/50 Hz (+73% courant du compresseur) au moment de force maximal – tenir compte de la vitesse de rotation maximale du compresseur ! (Figure suivante, courbe ③)

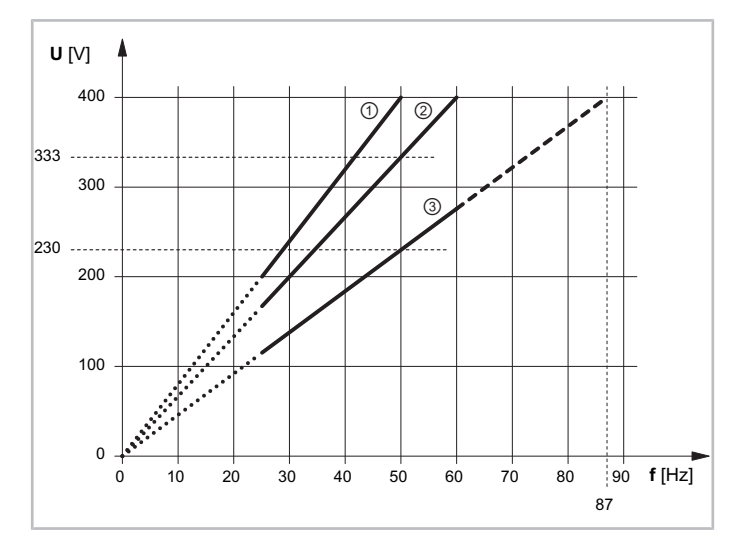

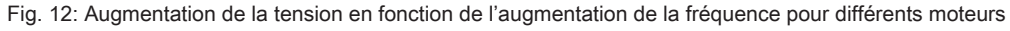

- ① : 400 V/3/50 Hz
- ② : 400 V/3/60 Hz
- ③ : 230 V/3/50 Hz

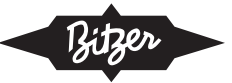

Avec cette conception, le courant de service est supérieur à celui de la courbe pour 400 V/50 Hz, et ce de 1,2 fois pour la courbe ② et de 1,73 fois pour la courbe ③. Cela augmente le coût du convertisseur de fréquences, c.-à-d. il doit être dimensionné en conséquence.

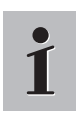

#### **Information**

Un moteur standard permet d'alimenter le compresseur en tension de réseau en cas de défaillance du convertisseur de fréquences.

## <span id="page-66-0"></span>**4.3 Points à respecter pour les compresseurs ouverts**

Effectuer l'affectation des moteurs et la conception du convertisseur de fréquences en accord avec les constructeurs.

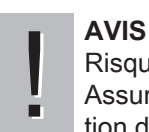

Risque de dégât du moteur dû à un refroidissement insuffisant ! Assurer un refroidissement suffisant du moteur à toutes les vitesses ! Tenir compte des champs d'application du moteur indiqués par le constructeur.

#### **Protection du moteur**

Outre un disjoncteur moteur typique pour la limitation de courant, une protection thermique de l'enroulement du moteur est également recommandée. Cela garantit que le moteur fonctionne uniquement aux températures admissibles.

#### **Embrayage et garniture d'étanchéité**

Sélectionner l'embrayage avec soin (voir BITZER SOFTWARE). Pour un fonctionnement à basses vitesses/fréquences, il faut choisir un embrayage avec un moment d'inertie suffisant. Voir aussi les Informations techniques [KT-160](https://www.bitzer.de/websoftware/Download.aspx?lng=de&cnt=de&unt=si&doc=kt-160&utm_source=BitzerSW&utm_campaign=pdf&utm_medium=Verweis).

# <span id="page-66-1"></span>**4.4 Points à respecter pour les compresseurs hermétiques accessibles tandem et biétagés**

#### **Égalisation d'huile pour compresseurs hermétiques accessibles tandem**

En cas de fonctionnement avec convertisseur de fréquences, le niveau d'huile dans les compresseurs tandem peut différer d'un côté du compresseur à l'autre. C'est pourquoi il est nécessaire d'installer un système de régulation du niveau d'huile ou un dispositif d'égalisation d'huile et de gaz entre les deux côtés.

#### **Injecteur de fluide frigorigène pour compresseurs hermétiques accessibles bi-étagés**

<span id="page-66-2"></span>Avec les compresseurs bi-étagés, il faut veiller à une surchauffe suffisante au niveau de l'injecteur de fluide frigorigène dans toute la plage de vitesse. À cet effet, sélectionner un injecteur approprié pour l'application spécifique.

## **5 Dispositifs de protection appropriés**

En principe, les dispositifs de protection SE-B\* et le module compresseur CM-RC peuvent être utilisés pour les compresseurs à piston en fonctionnement avec convertisseur de fréquences.

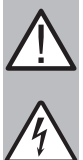

## **AVERTISSEMENT**

Risque de choc électrique !

Avant tout travail sur la boîte de raccordement, le boîtier du module et les lignes électriques : Désactiver l'interrupteur principal et le sécuriser contre toute remise en marche !

Avant la remise en marche, refermer la boîte de raccordement et le boîtier du module !

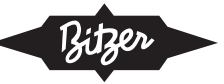

# **Dispositifs de protection SE-B\***

Voir les Informations techniques [CT-120](https://www.bitzer.de/document-view.jsp?P=/html/ct-120/en-GB&N=index.html&utm_source=BitzerSW&utm_campaign=html&utm_medium=Verweis).

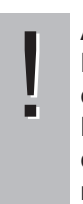

# **AVIS**

Risque de panne du dispositif de protection du compresseur et du moteur due à une mauvaise connexion et/ou erreur d'utilisation !

Les bornes M1-M2 ou T1-T2 sur le compresseur et B1-B2 sur le dispositif de protection ainsi que les deux câbles des sondes du dispositif de protection ne doivent pas entrer en contact avec la tension de commande ou de service !

## **Module du compresseur CM-RC-01**

Voir les Informations techniques [KT-230](https://www.bitzer.de/websoftware/Download.aspx?lng=de&cnt=de&unt=si&doc=kt-230&utm_source=BitzerSW&utm_campaign=pdf&utm_medium=Verweis). Pour le montage du kit complémentaire pour le module du compresseur CM-RC-01, voir aussi :

- [KW-231](https://www.bitzer.de/websoftware/Download.aspx?lng=de&cnt=de&unt=si&doc=kw-231&utm_source=BitzerSW&utm_campaign=pdf&utm_medium=Verweis) pour les compresseurs 4JE .. 4FE et 6JE .. 6FE
- [KW-232](https://www.bitzer.de/websoftware/Download.aspx?lng=de&cnt=de&unt=si&doc=kw-232&utm_source=BitzerSW&utm_campaign=pdf&utm_medium=Verweis) pour les compresseurs 4VES .. 4NES
- [KW-233](https://www.bitzer.de/websoftware/Download.aspx?lng=de&cnt=de&unt=si&doc=kw-233&utm_source=BitzerSW&utm_campaign=pdf&utm_medium=Verweis) pour les compresseurs 4FES .. 4BES
- la vidéo sous le lien suivant : [www.youtube.com/watch?v=LJfMtE2Kq4w](https://www.youtube.com/watch?v=LJfMtE2Kq4w)

# **AVIS**

Risque d'endommagement ou de défaillance du module du compresseur !

! N'appliquer aucune tension aux bornes des borniers CN7 à CN12, même pas pour tester ! Appliquer une tension maximale de 10 V aux bornes du CN13 ! Appliquer une tension maximale de 24 V à la borne 3 du CN14 ; n'appliquer aucune tension aux autres bornes.

Ne jamais mettre sous tension les sorties de tension, même pas pour le contrôle !

## **Module du compresseur CM-RC-02**

Consultez les informations techniques suivants :

- [KT-240](https://www.bitzer.de/websoftware/Download.aspx?lng=fr&cnt=fr&unt=si&doc=kt-240&utm_source=BitzerSW&utm_campaign=pdf&utm_medium=Verweis) : Information technique Module de compresseur CM-RC-02
- [KT-241](https://www.bitzer.de/websoftware/Download.aspx?lng=fr&cnt=fr&unt=si&doc=kt-241&utm_source=BitzerSW&utm_campaign=pdf&utm_medium=Verweis) : Information technique Carte d'extension CM-IO-A pour CM-RC-02
- [KT-242](https://www.bitzer.de/websoftware/Download.aspx?lng=fr&cnt=fr&unt=si&doc=kt-242&utm_source=BitzerSW&utm_campaign=pdf&utm_medium=Verweis) : Information technique Carte d'extension CM-IO-B pour CM-RC-02
- [KT-243](https://www.bitzer.de/websoftware/Download.aspx?lng=fr&cnt=fr&unt=si&doc=kt-243&utm_source=BitzerSW&utm_campaign=pdf&utm_medium=Verweis) : Information technique Carte d'extension CM-IO-C pour CM-RC-02

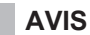

Risque d'endommagement ou de défaillance du module du compresseur !

! N'appliquer aucune tension aux bornes des borniers CN1 à CN6, CN11, CN12 et CN23 à CN28 , même pas pour tester !

Appliquer une tension maximale de 10 V aux bornes 1 et 2 du CN23 !

Appliquer une tension maximale de 24 V à la borne 3 du CN1 ; n'appliquer aucune tension aux autres bornes.

Pour assurer un fonctionnement sûr et fiable, un mode « Variateur de fréquence » spécial a été développé pour le module CM-RC et implémenté dans BEST SOFTWARE.

L'utilisation du module CM-RC permet de combiner pour la première fois l'injection de fluide frigorigène (RI) avec un convertisseur de fréquences (ou avec le système CRII pour la régulation de puissance mécanique) ce qui étend les limites d'application du compresseur. Grâce au module CM-RC, l'injection est effectuée de manière très précise et selon les besoins sur une large plage de puissance. Le même kit RI peut être utilisé pour différents fluides frigorigènes et différentes tailles de compresseur à l'intérieur d'un seul corps.

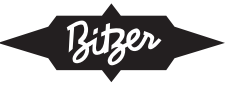

De plus, le module CM-RC peut, par exemple, commander un ventilateur additionnel et contrôler l'ensemble du fonctionnement du compresseur, y compris enregistrer les données.

## **Schémas de principe**

<span id="page-68-0"></span>Divers schémas de principe pour les compresseurs à piston avec convertisseurs de fréquence sont compilés dans l' information technique [AT-300](https://www.bitzer.de/document-view.jsp?P=/html/at-300/fr-FR&N=index.html&utm_source=BitzerSW&utm_campaign=html&utm_medium=Verweis).

## **6 Raccordement électrique du compresseur et convertisseur de fréquences**

Cette section contient des informations importantes sur le raccordement et la mise en service d'un convertisseur de fréquences externe.

- Pour les convertisseurs de fréquences qui n'ont pas été commandés auprès de BITZER : tenir compte des instructions de service respectives !
- Pour les convertisseurs de fréquences BITZER VARIPACK, voir les Instructions de service [CB-110](https://www.bitzer.de/websoftware/Download.aspx?lng=de&cnt=de&unt=si&doc=cb-110&utm_source=BitzerSW&utm_campaign=pdf&utm_medium=Verweis). Ces instructions contiennent également une description du raccordement électrique et des fonctions de commande et de régulation.
- Les schémas de principe de différents compresseurs avec convertisseurs de fréquences sont compilés dans l'Information technique [AT-300](https://www.bitzer.de/document-view.jsp?P=/html/at-300/fr-FR&N=index.html&utm_source=BitzerSW&utm_campaign=html&utm_medium=Verweis).

Pour plus d'informations, voir aussi les directives ASERCOM « [Recommandations relatives à l'utilisation de varia](https://www.asercom.org/wp-content/uploads/2021/03/11-FR-Inverter-Guide-book_2018.pdf)[teurs de fréquences avec compresseurs de fluide frigorigène à déplacement positif](https://www.asercom.org/wp-content/uploads/2021/03/11-FR-Inverter-Guide-book_2018.pdf) », chapitre 6.

## **État du compresseur à la livraison :**

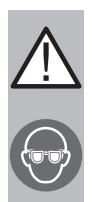

#### **ATTENTION**

Le compresseur est rempli de gaz de protection : Surpression 0,2 .. 0,5 bar de l'azote. Risque de blessure au niveau de la peau et des yeux. Évacuer la pression du compresseur ! Porter des lunettes de protection !

## **Pour les travaux sur l'électricité :**

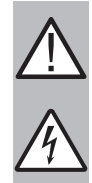

## **AVERTISSEMENT**

Risque de choc électrique !

Avant tout travail sur la boîte de raccordement, le boîtier du module et les lignes électriques : Désactiver l'interrupteur principal et le sécuriser contre toute remise en marche !

Avant la remise en marche, refermer la boîte de raccordement et le boîtier du module !

CM-RC-01:

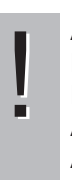

## **AVIS**

Risque d'endommagement ou de défaillance du module du compresseur !

N'appliquer aucune tension aux bornes des borniers CN7 à CN12, même pas pour tester ! Appliquer une tension maximale de 10 V aux bornes du CN13 ! Appliquer une tension maximale de 24 V à la borne 3 du CN14 ; n'appliquer aucune tension aux autres bornes.

CM-RC-02:

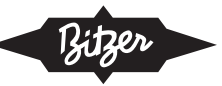

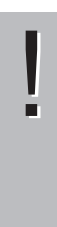

#### **AVIS**

Risque d'endommagement ou de défaillance du module du compresseur !

N'appliquer aucune tension aux bornes des borniers CN1 à CN6, CN11, CN12 et CN23 à CN28 , même pas pour tester !

Appliquer une tension maximale de 10 V aux bornes 1 et 2 du CN23 !

Appliquer une tension maximale de 24 V à la borne 3 du CN1 ; n'appliquer aucune tension aux autres bornes.

## **Pour les travaux sur le convertisseur de fréquences (CF) :**

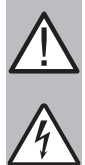

## **DANGER**

Une mise à la terre incorrecte ou insuffisante peut, en cas de contact avec le convertisseur de fréquences, causer des chocs électriques extrêmement dangereux !

Mettre le convertisseur de fréquences complet à la terre de façon permanente et contrôler régulièrement les contacts de terre !

Avant chaque intervention sur l'appareil, contrôler si l'ensemble des raccordements de tension est correctement isolé !

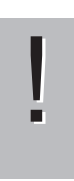

# **AVIS**

Le fonctionnement du convertisseur de fréquences à des températures excessives entraîne une surcharge et réduit la durée de service !

Observer la température ambiante maximale sur le lieu d'installation.

Respecter les espaces libres minimaux pour l'aération.

# <span id="page-69-0"></span>**6.1 Cheminement de câblage**

Respecter strictement les recommandations et réglementations d'installation du constructeur du convertisseur de fréquences ! En particulier, tenir compte des consignes suivants :

- Le câble de puissance entre le convertisseur de fréquences et le compresseur doit être muni d'un blindage CEM approprié, raccordé correctement à la plaque de montage de l'armoire électrique ainsi qu'au boîtier du moteur via une large surface de contact.
- Selon l'environnement (zone résidentielle, magasin, industrie, etc.), des filtres CEM supplémentaires peuvent être nécessaires.
- De plus, le moteur doit être mis à la terre à l'aide du conducteur de protection de ce câble.
- Mettre également le boîtier du compresseur à la terre à travers un câble avec une section appropriée.
- En ce qui concerne le câble de puissance, respecter absolument les indications du constructeur du convertisseur de fréquences (par ex. la longueur maximale, la distance par rapport aux autres câbles).

# <span id="page-69-1"></span>**6.2 Raccords du moteur sur la plaque à bornes**

Voir aussi Instruction de service [KB-100](https://www.bitzer.de/websoftware/Download.aspx?lng=fr&cnt=fr&unt=si&doc=kb-100&utm_source=BitzerSW&utm_campaign=pdf&utm_medium=Verweis).

#### **Compresseur à piston avec moteur 40P**

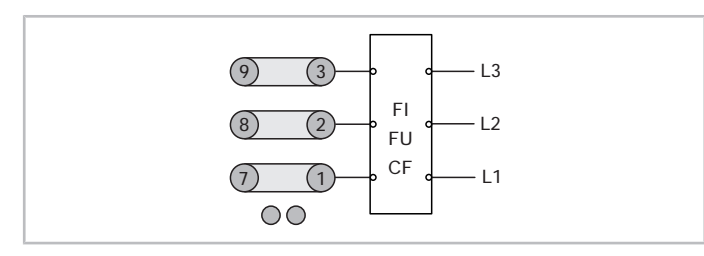

Fig. 13: Raccords du moteur sur la plaque à bornes en cas de fonctionnement avec convertisseur de fréquences (CF) pour les compresseurs à piston avec moteur 40P

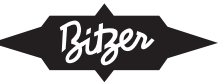

#### **Compresseur à piston avec moteur 40S**

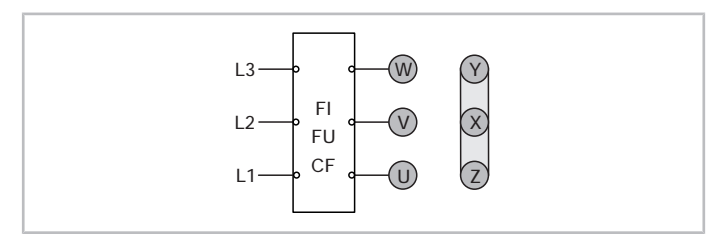

Fig. 14: Raccords du moteur sur la plaque à bornes en cas de fonctionnement avec convertisseur de fréquences (CF) pour les compresseurs à piston avec moteur 40S en connexion en étoile

Les compresseurs à piston ouverts BITZER sont entraînés par des moteurs externes. Pour le raccordement de ces derniers, voir la documentation du motoriste.

## <span id="page-70-0"></span>**6.3 Augmentation de la tension d'impulsion sur les bornes du moteur**

La tension du signal de sortie du convertisseur de fréquences augmente par impulsion. Les limites autorisées sont illustrées dans le graphique ci-dessous.

# ! **AVIS**

- Risque de dégât du moteur en cas d'augmentation trop abrupte de la tension sur les bornes du moteur !
- Tenir compte des limites de l'augmentation de tension et des impulsions de tension sur les bornes du moteur ; utiliser un filtre sinus si nécessaire !

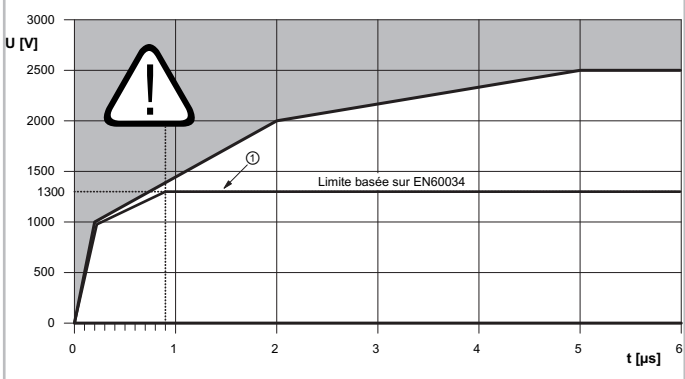

Fig. 15: Limites de l'augmentation de tension sur les bornes du moteur. Sur fond blanc : zone autorisée.

- t : temps d'augmentation
- U : tension d'impulsion sur les bornes du moteur

<span id="page-70-1"></span>① : limites conformes à EN60034

# **6.4 Chaîne de sécurité**

En cas de défauts liés à la sécurité tels qu'un dépassement de la haute pression maximale ou une surcharge du moteur, le convertisseur de fréquences doit être arrêté immédiatement. Cet arrêt d'urgence ne doit pas uniquement être effectué par une fonction de commande électronique standard. Une des mesures de sécurité appropriées est, par exemple, un contacteur principal situé entre le convertisseur de fréquences et le moteur pour une coupure directe de l'alimentation électrique.

Une option plus avantageuse sur certains aspects essentiels consiste à utiliser un convertisseur de fréquences doté de la désactivation sûre du couple (STO) (par ex. BITZER VARIPACK), et d'un circuit intégré dans la chaîne de sécurité, agréé selon EN61800-5-2.

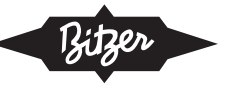

# <span id="page-71-0"></span>**6.5 Compensation de la puissance réactive**

Les convertisseurs de fréquences ne génèrent qu'une faible puissance réactive de déplacement. Pour cette raison, une compensation de la puissance réactive n'est généralement pas nécessaire – elle a plutôt un effet nuisible. Une surcompensation mène à des pics de tension pouvant endommager les composants électriques.

# <span id="page-71-1"></span>**6.6 Disjoncteur différentiel**

En cas de défaillance de composants internes, le convertisseur de fréquence peut générer un courant continu à haute énergie dans l'ensemble du système de conducteur de protection qui n'est pas détecté par les disjoncteurs différentiels ordinaires. Il est donc recommandé de renoncer à un disjoncteur différentiel au niveau du raccord de puissance ou d'installer une version appropriée.

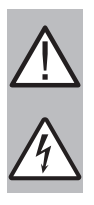

## **DANGER**

Danger de mort par choc électrique causé par le système de mise à la terre et des boîtiers reliés à la terre ! Sélectionner et monter le disjoncteur différentiel avec le plus grand soin. Contrôler le système de mise à la terre.

Si un disjoncteur différentiel doit être installé dans le raccord de puissance, celui-ci doit être sensible à tous les courants (type B). Ce type détecte également les courants continus résiduels.
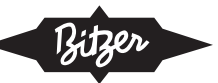

# **6.7 Moteur à aimant permanent à démarrage direct (moteur LSPM)**

Les compresseurs comportant les lettres « U » et « L » dans leur désignation des types (par ex. 6CTE**U**-50**L**K) sont dotés d'un moteur à aimant permanent à démarrage direct (moteur LSPM). Les aimants permanents intégrés génèrent un champ magnétique non négligeable, mais contre lequel le corps du compresseur assure une protection.

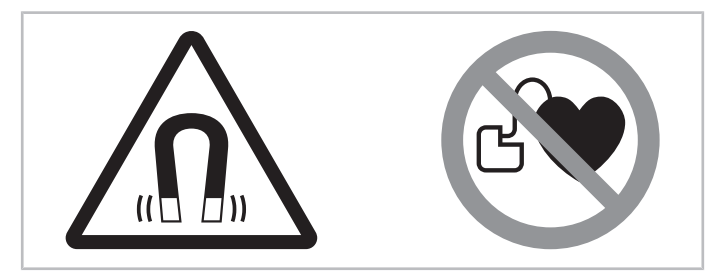

Fig. 16: Panneaux d'avertissement et d'interdiction sur un compresseur avec moteur à aimant permanent

## **Symboles de sécurité sur le compresseur**

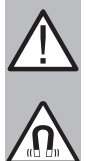

# **AVERTISSEMENT**

Champ magnétique très puissant !

Tenir les objets magnétiques et magnétisables loin du compresseur !

Personnes portant un pacemaker, des défibrillateurs implantés ou des implants métalliques : respecter une distance minimale de 30 cm !

## **Travaux sur le compresseur avec moteur LSPM**

Tout travail sur le compresseur ne peut être effectué que par des personnes ne faisant pas partie du groupe susmentionné. Les travaux de maintenance allant au-delà des actions décrites dans les présentes instructions de ser-vice et dans les instructions de service [KB-104](https://www.bitzer.de/websoftware/Download.aspx?lng=de&cnt=de&unt=si&doc=kb-104&utm_source=BitzerSW&utm_campaign=pdf&utm_medium=Verweis) ne doivent être effectués qu'après consultation de la société BITZER.

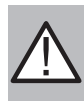

#### **AVERTISSEMENT**

Induction, tension électrique ! Ne surtout pas faire tourner le moteur si la boîte de raccordement est ouverte !

Lorsque le rotor tourne, il induit une tension électrique au niveau des boulons de bornes – et ce, même quand le moteur est coupé.

## **Travaux autorisés sur le compresseur avec moteur LSPM**

Raccordement électrique et assemblage vissé dans la boîte de raccordement, remplacement de l'huile ainsi que contrôle et remplacement des soupapes de décharge, des culasses et du voyant. Ces travaux ne nécessitent aucun outil spécial. Avant d'ouvrir le compresseur, il est nécessaire de nettoyer très soigneusement ses environs immédiats. Faire en particulier attention à d'éventuelles particules métalliques libres ! Ne pas ouvrir le couvercle du moteur !

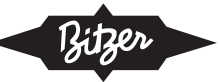

# **7 Mise en service**

# **7.1 Configuration du convertisseur de fréquences**

#### **Pour les travaux sur le convertisseur de fréquences (CF) :**

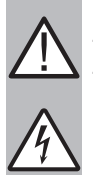

## **DANGER**

Tensions très dangereuses à l'intérieur du corps du CF !

Tout contact peut provoquer des blessures graves ou la mort.

Ne jamais ouvrir le corps du CF en cours de fonctionnement !

Mettre l'interrupteur principal hors circuit et le sécuriser contre toute remise en marche ! Attendre au moins 5 minutes jusqu'à ce que tous les condensateurs soient déchargés ! Avant la remise en marche, refermer le corps du CF.

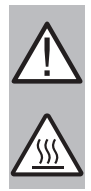

## **ATTENTION**

En fonctionnement, le dissipateur de chaleur du convertisseur de fréquences devient chaud. Risque de brûlures en cas de contact !

Avant tout travail sur le convertisseur de fréquences, couper l'alimentation électrique et attendre au moins 15 minutes que le dissipateur de chaleur ait refroidi.

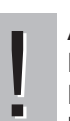

## **AVIS**

Risque de défaillance du convertisseur de fréquences due à une surtension !

Déconnecter toujours le convertisseur de fréquences du circuit à tester avant les essais de haute tension ou les essais d'isolation des câbles pendant le fonctionnement !

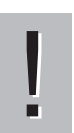

#### **AVIS** Risque de dégât du moteur !

Contrôler la fréquence de commutation du convertisseur électronique dans le convertisseur de fréquences et l'ajuster si nécessaire ! Valeur recommandée : 2 .. 6 kHz

- Saisir la fréquence (ou vitesse de rotation) minimale et maximale
- Saisir les données nominales du moteur (voir plaque de désignation)
	- Courant
	- Tension
	- Fréquence
	- Nombre de pôles de moteur
	- (Vitesse du moteur)
	- (Puissance)
	- (cos φ)
- Logique de commande : U/f (proportionnel)
- Fréquence de commutation du convertisseur électronique dans le convertisseur de fréquences : utiliser env. 3 kHz comme valeur par défaut
	- Une faible fréquence de commutation réduit la charge pour l'isolation du bobinage moteur grâce à un nombre réduit de commutations, ce qui se traduit par un rendement plus élevé.
	- Une fréquence de commutation plus importante peut réduire légèrement le son, les pertes et le réchauffement du moteur. En revanche, les pertes dans le convertisseur de fréquences sont plus élevées et donc sa température est plus élevée (tenir compte de la dégradation, c.-à-d. le courant de sortie diminue pendant que la température ambiante augmente).
- Activer la fonction « Autotune » du convertisseur de fréquences (si disponible)

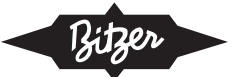

- Définir la rampe montée (séquence de démarrage) et la rampe descente (séquence d'arrêt), voir ci-dessous.
- Définir les rampes de vitesse en cours de fonctionnement (entre la fréquence min. et max.). Ici, le changement de fréquence devrait être nettement plus lent qu'au démarrage et à l'arrêt, ce qui est bénéfique pour le compresseur et l'ensemble de l'installation. Les temps de rampe optimaux dépendent également du type d'installation (centrale frigorifique, compresseur individuel dans un groupe refroidisseur de liquide, etc.). Pour les groupes refroidisseurs de liquide et les pompes à chaleur en particulier, la puissance devrait varier sur plusieurs minutes plutôt qu'en quelques secondes. Typiquement, la rampe d'augmentation de la vitesse ("rampe ascendante") devrait être nettement plus lente que la rampe de diminution de la vitesse ("rampe descendante") - pour les produits BITZER, elle est généralement deux fois moins rapide. Le VARIPACK a par exemple les réglages d'usine suivants :
	- Rampe ascendante : 10s/50Hz
	- Rampe descendante : 5s/50Hz

Pour les convertisseurs de fréquences BITZER VARIPACK, ces étapes de configuration ne sont nécessaires qu'en partie, car ces convertisseur sont déjà préconfigurés et peuvent être adaptés aux conditions spécifiques du sys-tème via BEST SOFTWARE (voir les Instructions de service [CB-110](https://www.bitzer.de/websoftware/Download.aspx?lng=de&cnt=de&unt=si&doc=cb-110&utm_source=BitzerSW&utm_campaign=pdf&utm_medium=Verweis)).

### **Vibrations**

#### **AVIS**

- ! Risque de fatigue du matériau et de ruptures par vibrations dans l'installation dû à la régulation de vitesse par CF !
	- Vérifiez soigneusement l'ensemble de l'installation pour détecter d'éventuelles vibrations et résonances à toutes les fréquences de fonctionnement possibles.
		- Exclure les fréquences accompagnées de résonances via les paramètres correspondants sur le convertisseur de fréquences !

Si un problème de vibrations apparaît à une certaine vitesse de rotation (ou combinaison de vitesses), il peut être possible de modifier ou de renforcer la conception de la tuyauterie pour corriger le problème. Après avoir modifié l'installation, elle doit être testée de nouveau sur toute la plage de vitesse pour s'assurer que la solution pour une vitesse de rotation n'entraîne pas de problème avec une autre vitesse.

La plupart des convertisseurs offrent également la possibilité de programmer des plages de vitesse « à sauter » (plages de bipasse de fréquence) : Le compresseur peut passer par cette plage de vitesse, mais ne doit pas y rester. Toutes les plages de vitesse présentant des problèmes de vibrations ou de bruit peuvent ainsi être « exclues ».

Veuillez contacter BITZER en cas d'autres questions.

## **7.2 Séquences de démarrage et d'arrêt recommandées**

Les rampes de vitesse au démarrage et à l'arrêt du compresseur ne doivent être ni trop rapides ni trop lentes.

- Au démarrage, la fréquence minimale du compresseur doit être atteinte en 1 .. 2 sec. Cela permet un démarrage en douceur tout en assurant une alimentation en huile suffisante du compresseur. La fréquence minimale pour chaque type de compresseur est indiquée ci-dessus ([Champs d'application](#page-55-0)).
- Lors de l'arrêt, le compresseur doit ralentir uniformément et s'arrêter en 1 .. 2 sec à partir de la fréquence minimale.

Pour VARIPACK, des séquences appropriées sont enregistrées de manière fixe.

En cours de fonctionnement, les rampes de vitesse ou les changements de fréquence devraient être nettement plus lents (Configuration du convertisseur de fréquences).

## **7.3 Fréquence de commutation et durées de marche minimales**

Pour la fréquence de commutation maximale et les durées de marche minimales du compresseur voir les instructions de service respectives. En général, lors d'un fonctionnement avec un convertisseur de fréquence :

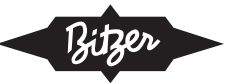

- max. 6 démarrages par heure pour les compresseurs avec les fluides frigorigènes R290, R1270, R744 et la série H
- max. 12 démarrages par heure pour les autres compresseurs à piston
- ▶ Respecter les prescriptions relatives à la fréquence de commutation également pendant les travaux de maintenance !

Les durées de marche minimales, par contre, peuvent se prolonger à basses vitesses – dans ce cas, une plus grande attention doit être accordée au retour d'huile.

#### **Pour les travaux sur le compresseur après sa mise en service :**

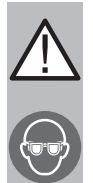

### **AVERTISSEMENT**

Le compresseur est sous pression ! Risque de blessures graves. Évacuer la pression du compresseur ! Porter des lunettes de protection !

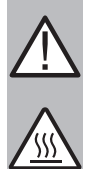

### **ATTENTION**

Les températures de surface peuvent dépasser 60°C ou passer en dessous de 0°C. Risque de brûlures ou de gelures. Fermer et signaler les endroits accessibles.

Avant tout travail sur le compresseur : mettre hors circuit ce dernier et le laisser refroidir ou réchauffer.

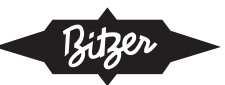

# Содержание

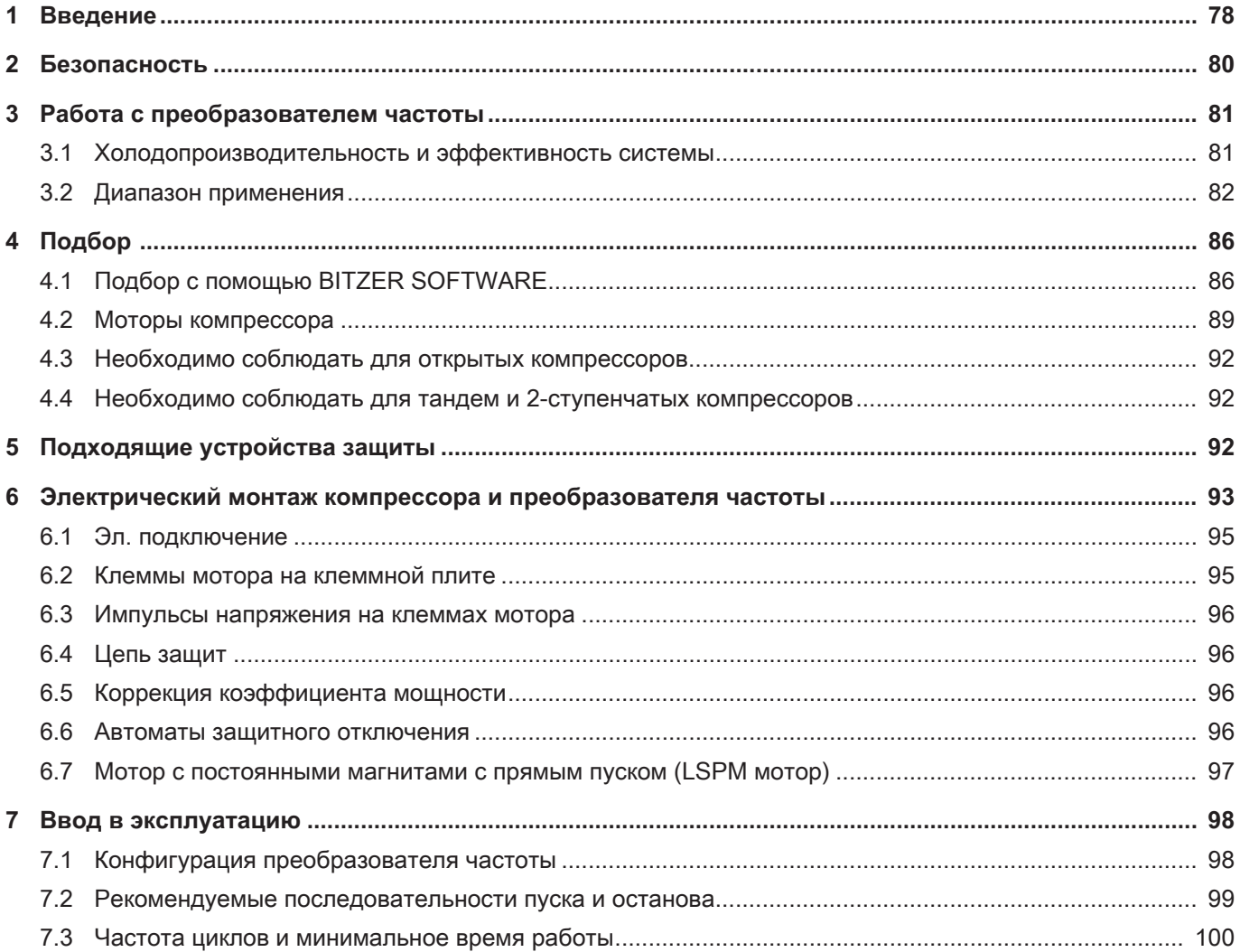

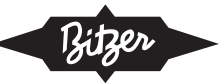

#### <span id="page-77-0"></span>1 Введение

Преобразователь частоты позволяет бесступенчато регулировать холодопроизводительность в соответствии с потребностью системы охлаждения посредством регулирования скорости. Следующие рекомендации объясняют конструкцию, работу, область применения и особые характеристики

- Поршневые компрессоры BITZER
- в сочетании с внешними преобразователями частоты для регулирования скорости, например **BITZER VARIPACK**

Все поршневые компрессоры BITZER подходят для работы выше и ниже частоты электросети и, таким образом, могут работать в исключительно широком диапазоне производительности.

Особенности работы с преобразователем частоты (FI):

- более высокая эффективность системы, особенно при частичной нагрузке
- возможен более точный контроль температуры
- точная температура хладоносителя для чувствительного технологического охлаждения, соотв. температура теплоносителя для тепловых насосов
- более высокая эффективная температура испарения, следовательно, меньшее осушение неупакованных пищевых продуктов и сырья в холодильных камерах, а также меньшее обледенение на испарителе
- меньше пусков компрессора
- меньшая нагрузка на мотор и электросеть благодаря встроенному плавному пуску: пусковой ток ниже, чем при прямом пуске, плавном пуске, звезде-треугольнике или пуске с разделенными обмотками
- более высокая холодопроизводительность часто возможна при работе на частотах выше частоты сети (позволяет использовать компрессор с меньшей объемной производительностью при частоте сети 50 или 60 Hz, т.е., возможно, сокращение затрат на kW холодопроизводительности)

На рисунке ниже показаны меньшие колебания температуры при регулировании преобразователем часто-ТЫ:

- On/Off регулирование, левая треть: значительные колебания температуры, относительно низкая средняя эффективная температура испарения (тонкая пунктирная линия)
- Ступенчатое механическое регулирование, средняя треть: снижение колебаний температуры благодаря более быстрому регулированию, более высокая средняя эффективная температура испарения и, следовательно, более высокая эффективность
- Регулирование с преобразователем частоты, правая треть: стабильная температура в хол. камере и соотв. температура хладоносителя (возможно ± 0,5 K) благодаря бесступенчатому регулированию, более высокая средняя эффективная температура испарения и, следовательно, более высокая эффективность, а также, например, значительно ниже осушение неупакованных пищевых продуктов и сырья

При работе с преобразователем частоты средняя температура испарения может быть повышена, напр. от -7 до -4.5°С. Повышение температуры испарения на 1 К повышает эффективность системы до 3%.

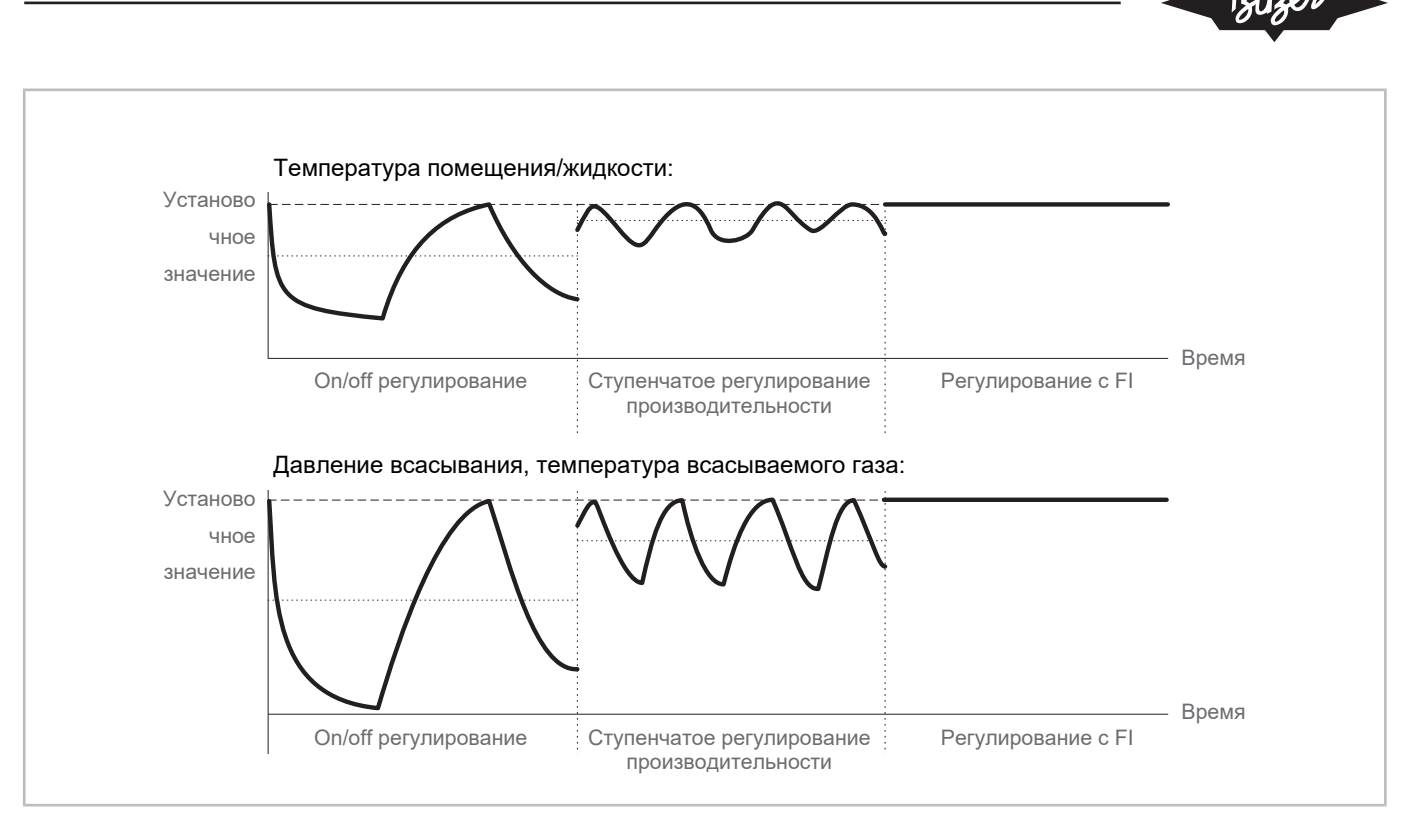

Рис. 1: Регулирование производительности с помощью преобразователя частоты (FI) по сравнению с On/Off и ступенчатым механическим регулированием

Холодопроизводительность как функция нагрузки показана на следующем графике. Преобразователь частоты имеет преимущество, особенно при частичной нагрузке.

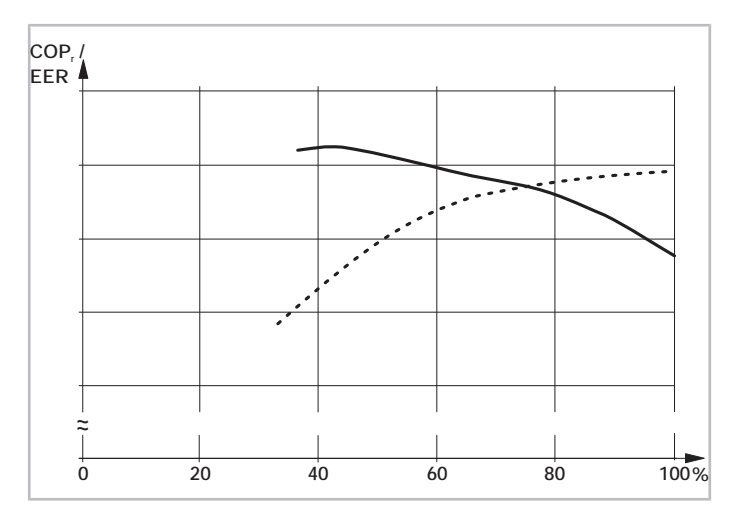

Рис. 2: Сравнение характеристик эффективности регулирования производительности поршневого компрессора 6JE с CR регулированием и преобразователем частоты (FI): коэффициент производительности COP<sub>/</sub>/EER (отношение холодопроизводительности к потребляемой мощности) в зависимости от нагрузки.

Пунктирная линия: CR регулирование.

Сплошная линия: FI регулирование производительности.

Условия эксплуатации: R449A,  $t_o$ : -10°С /  $t_c$ : 45°С /  $\Delta t_{oH}$ : 20 К

Оптимальная производительность CR всегда составляет 100 %, при этом с FI эффективная работа достигается в диапазоне частичной производительности и может регулироваться конструкцией компрессора и диапазоном регулирования. Из-за противоречивых целей высокого COP<sub>/</sub>/EER при полной нагрузке и высокой эффективности при частичной нагрузке необходим компромисс.

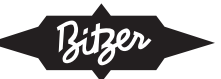

#### **Также соблюдайте требования следующей технической документации**

- *[KB-100](https://www.bitzer.de/websoftware/Download.aspx?lng=ru&cnt=ru&unt=si&doc=kb-100&utm_source=BitzerSW&utm_campaign=pdf&utm_medium=Verweis)*: Инструкция по эксплуатации Полугерметичные поршневые компрессоры
- $KB-120$ : Полугерметичные поршневые компрессоры для субкритических СО2 применений
- $KB-130$ : Инструкция по эксплуатации Полугерметичные поршневые компрессоры для транскритических R744 применений
- *[KB-150](https://www.bitzer.de/websoftware/Download.aspx?lng=ru&cnt=ru&unt=si&doc=kb-150&utm_source=BitzerSW&utm_campaign=pdf&utm_medium=Verweis)*: Поршневые компрессоры Дополнение «двухступенчатые модели»
- *[KB-520](https://www.bitzer.de/websoftware/Download.aspx?lng=ru&cnt=ru&unt=si&doc=kp-520&utm_source=BitzerSW&utm_campaign=pdf&utm_medium=Verweis)*: Открытые поршневые компрессоры
- [CB-110](https://www.bitzer.de/websoftware/Download.aspx?lng=ru&cnt=ru&unt=si&doc=cb-110&utm_source=BitzerSW&utm_campaign=pdf&utm_medium=Verweis) и [CB-111](https://www.bitzer.de/websoftware/Download.aspx?lng=ru&cnt=ru&unt=si&doc=cb-111&utm_source=BitzerSW&utm_campaign=pdf&utm_medium=Verweis): Инструкция по эксплуатации VARIPACK внешние преобразователи частоты BITZER
- $AT-640$ : Применение аммиака (R717) с компрессорами BITZER
- <span id="page-79-0"></span>• *АТ-744*: Руководство по применению R744

### **2 Безопасность**

#### **Специалисты, допускаемые к работе**

Все работы, выполняемые с продуктами и системами, в которых они установлены или будут установлены, могут выполняться только квалифицированным и уполномоченным персоналом, прошедшим обучение и инструктаж по всем видам работ. Квалификация и компетентность квалифицированного персонала должны соответствовать местным нормам и правилам.

#### **Остаточная опасность**

Продукты, электронные аксессуары и другие компоненты системы могут представлять неизбежный остаточный риск. Поэтому любой человек, работающий над ним, должен внимательно прочитать этот документ! Обязательно для соблюдения :

- соответствующие правила и стандарты безопасности
- общепринятые правила безопасности
- EU директивы
- национальные правила и стандарты безопасности

Пример применимых стандартов: стандарты: EN378, EN60204, EN60335, EN ISO14120, ISO5149, IEC60204, IEC60335, ASHRAE 15, NEC, UL standards.

#### **Средства индивидуальной защиты**

При работе с системами и их компонентами: Носите защитную рабочую обувь, защитную одежду и защитные очки. Кроме того, надевайте перчатки для защиты от обморожений при работе с открытым контуром охлаждения и с компонентами, которые могут содержать хладагент.

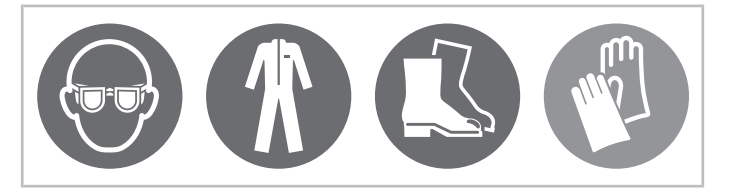

Рис. 3: Используйте средства индивидуальной защиты!

## **Указания по технике безопасности**

Указания по технике безопасности - это инструкции, предназначенные для предотвращения опасностей. Они должны строго соблюдаться!

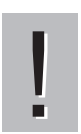

#### **УВЕДОМЛЕНИЕ**

Указания по предотвращению ситуаций, которые могут привести к возможному повреждению оборудования.

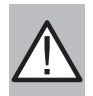

## **ВНИМАНИЕ**

Указания по предотвращению потенциально опасных ситуаций, которые могут привести к возможным легким травмам персонала.

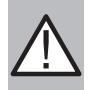

#### **ПРЕДУПРЕЖДЕНИЕ**

Указания по предотвращению потенциально опасных ситуаций, которые могут привести к возможным серьезным травмам персонала или смерти.

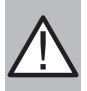

#### **ОПАСНОСТЬ**

Указания по предотвращению опасных ситуаций, приводящих к серьёзным травмам персонала или смерти.

<span id="page-80-0"></span>Помимо указаний по технике безопасности, перечисленных в этом документе, необходимо соблюдать указания и остаточные риски в соответствующих инструкциях по эксплуатации!

### <span id="page-80-1"></span>**3 Работа с преобразователем частоты**

## **3.1 Холодопроизводительность и эффективность системы**

#### **Механическое регулирование производительности**

Холодопроизводительность поршневого компрессора может быть механически адаптирована к запрашиваемой от системы производительности, напр. посредством:

- блокирования порта всасывания
- блокирования потока газа со стороны всасывания к отдельным блокам цилиндров
- в многокомпрессорных системах также включением и выключением отдельных компрессоров

Компрессор работает с постоянной скоростью, скорость мотора напрямую зависит от частоты сети. Это приводит к следующей номинальной скорости для 4-полюсных асинхронных моторов:

- $1450 \text{ min}^{-1}$  при 50 Нz и
- $1750 \text{ min}^{-1}$  приводит 60 Hz.

#### **Регулирование производительности с преобразователем частоты**

Средний момент на валу компрессора в основном зависит от условий эксплуатации и свойств хладагента. Таким образом, он остается примерно постоянным в широком диапазоне скорости / частоты. Холодопроизводительность и потребляемая мощность изменяются примерно пропорционально скорости (см. график ниже), холодопроизводительность может плавно адаптироваться посредством регулирования скорости. Допустимые скорости / частоты для компрессоров BITZER приведены ниже ([Диапазон применения](#page-81-0)).

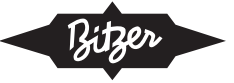

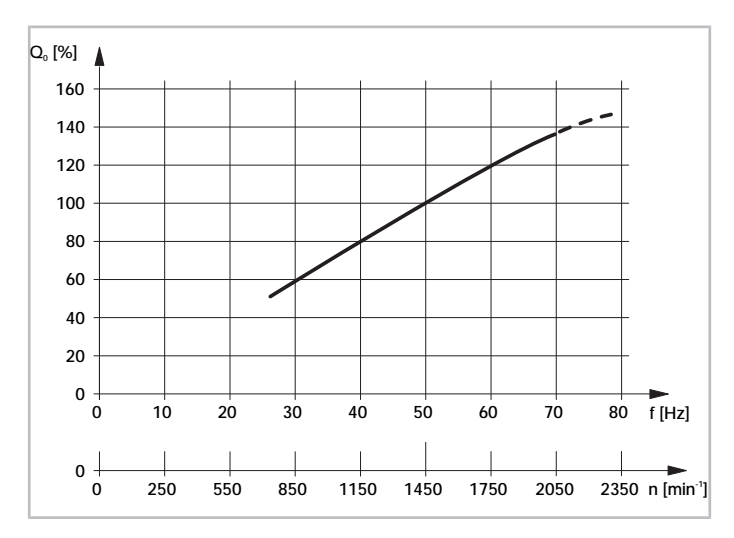

Рис. 4: Типовой график холодопроизводительности Q, в зависимости от частоты питания и частоты вращения поршневых компрессо-DOB

#### **УВЕДОМЛЕНИЕ**

Повреждение компрессора и мотора!

Не комбинируйте преобразователь частоты с механическим регулированием производительности компрессора! Особенно при низкой скорости адекватное охлаждение мотора не гарантируется, поскольку массовый расход хладагента сильно снижается. Некоторые исключения для винтовых компрессоров возможны по согласованию с BITZER.

Потребление электроэнергии при полной нагрузке несколько выше, чем при работе компрессора напрямую от сети. Это связано с потерями в преобразователе частоты, вызванными потерями в отдельных электронных компонентах для преобразования энергии и охлаждения преобразователя частоты. Другой причиной нагрева мотора и снижения эффективности мотора являются гармоники: чем выше качество преобразователя частоты и чем лучше он сконфигурирован, тем ниже коэффициент гармонических искажений в выходном сигнале.

В работу инвертора вовлечено несколько переменных, влияющих на работу и запуск компрессора:

- Кривая напряжения ограничивает и регулирует эл. питание мотора,
- частота коммутации преобразователя частоты регулирует производительность и надежность мотора,
- последовательность пуска и коэффициент усиления напряжения контролируют пуск компрессора.

Однако в целом потери, вызванные преобразователем частоты, обычно компенсируются повышением эффективности системы за счет работы в более эффективном цикле за счет согласования производительности компрессора с требуемой нагрузкой системы. Таким образом, применение инвертора обычно повышает общую эффективность системы в «реальных» условиях.

Для того чтобы мотор всегда работал в своих номинальных рабочих условиях, в преобразователе частоты должен быть выбран режим регулирования с постоянным отношением напряжения к частоте (U/f).

#### <span id="page-81-0"></span> $3.2$ Диапазон применения

Для безопасной работы компрессора с преобразователем частоты необходимо строго соблюдать следующие ограничения:

- минимальная и максимальная частота (см. ниже)
- максимальная температура мотора
- максимальная температура нагнетаемого газа или масла и/или перепад давления (р<sub>с</sub> р<sub>о</sub>)
- максимальное и минимальное давление нагнетания
- максимальный рабочий ток компрессора

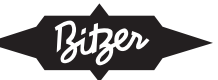

- максимальная температура испарения
- минимальный перепад давления  $(p_c p_o)$
- минимальное давление всасывания (должно быть немного выше атмосферного давления)
- достаточное дополнительное охлаждение

Эти ограничения определяют применения и могут варьироваться в зависимости от диапазона частот и условий эксплуатации.

### Диапазоны скоростей и частот

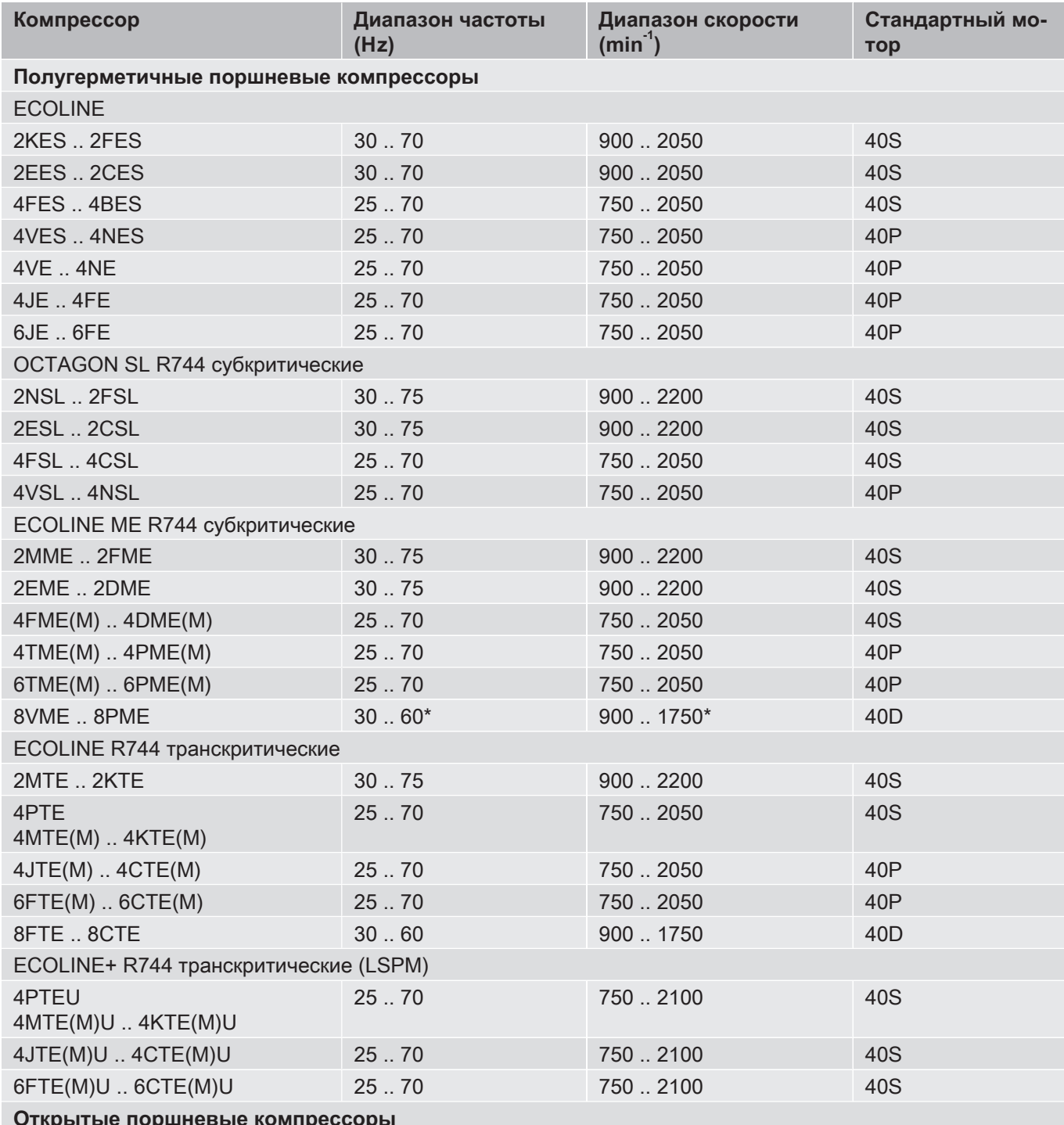

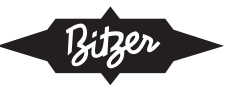

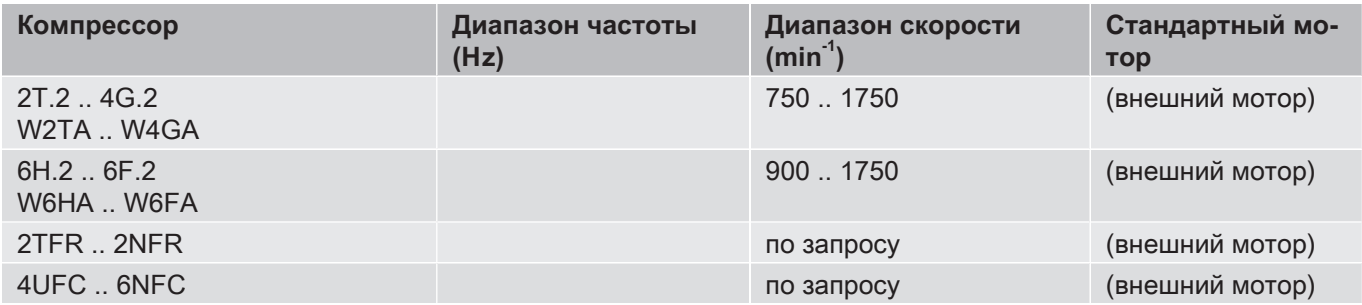

Табл. 1: Допустимые диапазоны скорости и частоты поршневых компрессоров BITZER с внешними преобразователями частоты и стандартными моторами (также соблюдайте области применения и максимальное потребление тока мотором)

\*: пилотная серия: 30 .. 50 Hz

BITZER разработал специальную серию ECOLINE VARISPEED со встроенным преобразователем частоты, в которой компрессор и преобразователь частоты оптимально дополняют друг друга (см. Инструкцию по эксплуатации [KB-100](https://www.bitzer.de/websoftware/Download.aspx?lng=ru&cnt=ru&unt=si&doc=kb-100&utm_source=BitzerSW&utm_campaign=pdf&utm_medium=Verweis), Техническую информацию [KT-210](https://www.bitzer.de/websoftware/Download.aspx?lng=de&cnt=de&unt=si&doc=kt-210&utm_source=BitzerSW&utm_campaign=pdf&utm_medium=Verweis) и [KT-220](https://www.bitzer.de/websoftware/Download.aspx?lng=de&cnt=de&unt=si&doc=kt-220&utm_source=BitzerSW&utm_campaign=pdf&utm_medium=Verweis)):

- Компрессор 2DES-3.F1 с частотой 30 .. 87 Hz
- Компрессор 4FE-5.F1 .. 4NE-20.F4 с частотой 25 .. 87 Hz
- Компрессор 4PTE-7.F3K .. 4KTE-10.F4K с частотой 25 .. 87 Hz

#### **Конструкция при различных напряжениях и частотах эл. питания**

Если электропитание отличается от стандартных условий (400 V/3/50 Hz), требуются моторы с особым напряжением и адаптированная конструкция преобразователя частоты ([Моторы компрессора](#page-88-0)). Дополнительная информация доступна по запросу.

#### **Области применения**

На следующем рисунке в качестве примера показаны области применения для поршневых компрессоров, работающих на разных частотах, и как они могут меняться в зависимости от температуры испарения и конденсации. Конкретные области применения для конкретных компрессоров, моторов и хладагентов указаны в BITZER SOFTWARE.

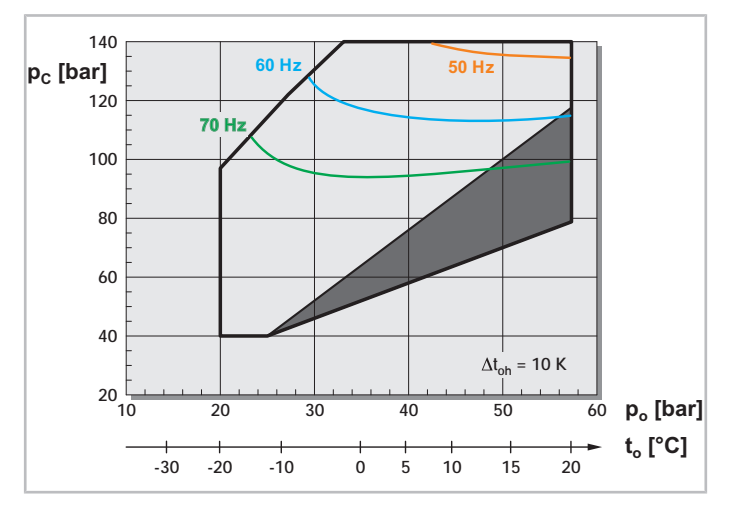

Рис. 5: Пример области применения для поршневого компрессора 4МТЕ-10 для хладагента R744 (CO<sub>3</sub>) с преобразователем частоты на 50, 60 и 70 Hz (ограничения по температуре мотора или максимальному току). Компрессор можно эксплуатировать только **ниже** указанных линий частот (в противном случае выберите преобразователь частоты большей мощности для более широкого диапазона области применения).

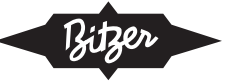

t.: температура испарения, t.: температура конденсации, Δt.,: перегрев всасываемого газа Темно-серая область: обратите внимание на условия эксплуатации.

## Вибрации

Вибрации компрессора и пульсации давления, как правило, очень малы ввиду конструкции. Однако они могут вызывать резонансные частоты в трубопроводах и теплообменниках (т. е. соответствовать собственной частоте системы), что приводит к шуму от системы, вибрации и, возможно, к усталости трубопроводов и утечкам. Возможными источниками вибраций являются:

- пульсации давления в линии нагнетания газа
- вибрации крутящего момента, воздействующие на опоры компрессора или на фланцы трубных соедине- $\bullet$ ний
- резонанс с линией экономайзера (для винтовых и спиральных компрессоров)

Частота этих вибраций связана с рабочей частотой компрессора, которая может изменяться в широком диапазоне. По сравнению с односкоростными системами (без преобразователя частоты) эта проблема усугубляется в системах с регулируемой скоростью: Даже если трубопровод подходит для данной скорости компрессора, это может быть не так при других скоростях, устанавливаемых преобразователем частоты. По этой причине вибрации трубопроводов необходимо проверять во всем диапазоне скоростей компрессора, как во время проектирования конструкции системы, так и при вводе в эксплуатацию каждой отдельной системы (Конфигурация преобразователя частоты).

Данные с измеренными значениями шума для каждого компрессора представлены в Технической информации АТ-340 и в BITZER SOFTWARE, вкладка "Технические данные".

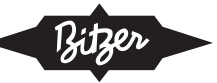

# <span id="page-85-1"></span><span id="page-85-0"></span>**4 Подбор**

# **4.1 Подбор с помощью BITZER SOFTWARE**

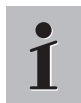

#### **Информация**

В настоящее время BITZER SOFTWARE предлагает расчеты с преобразователем частоты только для полугерметичных компрессоров.

## **Шаг 1: Подбор компрессора**

Сначала выберите хладагент, холодопроизводительность и рабочие точки, а затем выберите "Внешний FI". Затем запустите расчет, нажав на кнопку **. В.** После этого программа предложит два подходящих ком-прессора в диапазоне максимальной рабочей частоты, каждый со своим стандартным мотором ([Диапазон](#page-81-0) [применения](#page-81-0)). Если выбран один из компрессоров, программа указывает частоту, холодопроизводительность и потребляемый ток (напряжение):

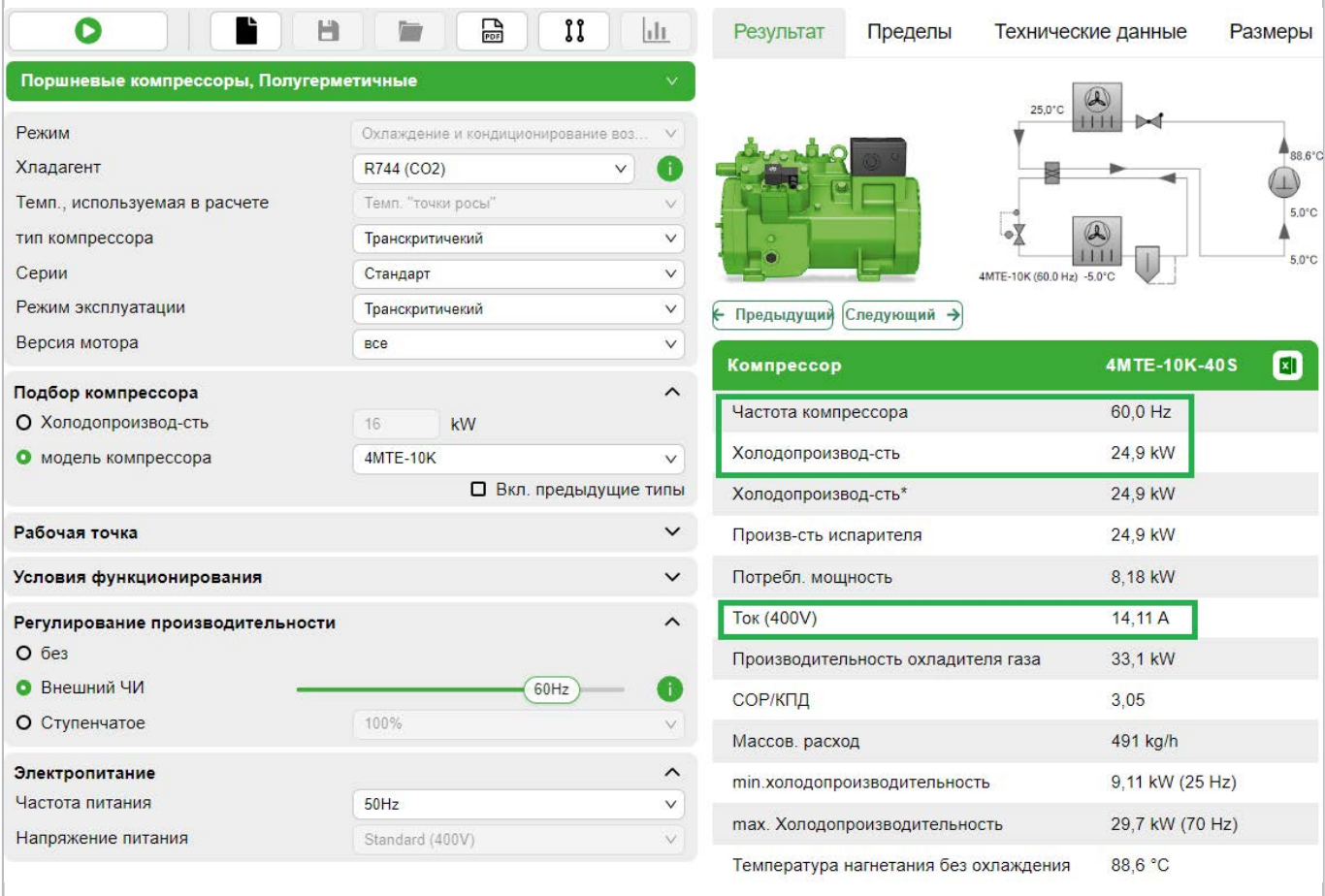

Рис. 6: BITZER SOFTWARE показывает частоту, холодопроизводительность и потребляемый ток (напряжение) для выбранного компрессора.

Постепенно увеличивая рабочую частоту (ползунок "Внешний FI"), можно найти максимальную рабочую частоту для выбранной комбинации компрессора, хладагента и рабочей точки. Для работы выше этой частоты требуется более мощная версия мотора (выбирается в раскрывающемся меню "Модель компрессора") или мотор с особым напряжением ([Моторы компрессора](#page-88-0)). При этом расчет моторов с особым напряжением не реализован в BITZER SOFTWARE и доступен по запросу.

## Шаг 2а: Подбор преобразователей частоты BITZER VARIPACK (если доступны)

Выберите вкладку Аксессуары в строке меню вверху.

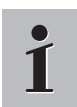

### Информация

Вкладка дополнительного модуля становится активной только после выбора компрессора.

Подходящий преобразователь частоты можно выбрать непосредственно в дополнительном окне. Благодаря модульной конструкции преобразователей частоты VARIPACK доступен широкий спектр версий — гибких и совместимых с компрессорами BITZER. Для получения подробной информации см. информационную кнопку рядом с ползунком "Внешний FI" - $\frac{1}{2}$ 

Пусковые характеристики компрессоров были оптимизированы для преобразователей частоты VARIPACK, протестированы для различных хладагентов, а результаты реализованы в BITZER SOFTWARE. Это обеспечивает безопасный запуск компрессора с преобразователями VARIPACK при любых условиях эксплуатации.

Кроме того, BITZER SOFTWARE визуализирует результирующие пределы частоты выбранной в данный момент комбинации компрессора, хладагента, рабочей точки и преобразователя частоты VARIPACK в области применения:

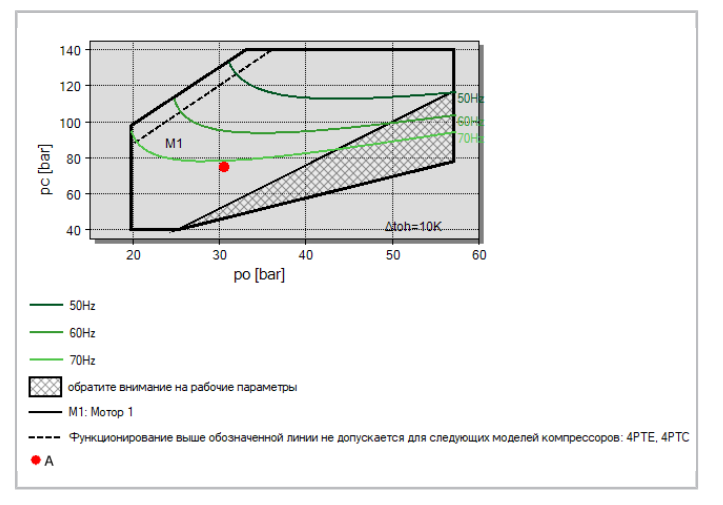

Рис. 7: Визуализация области применения преобразователя частоты в BITZER SOFTWARE.

Если желательны меньшие ограничения относительно максимально возможной частоты, их можно расширить, выбрав более мощный преобразователь частоты (если мотор не является ограничивающим факто-DOM):

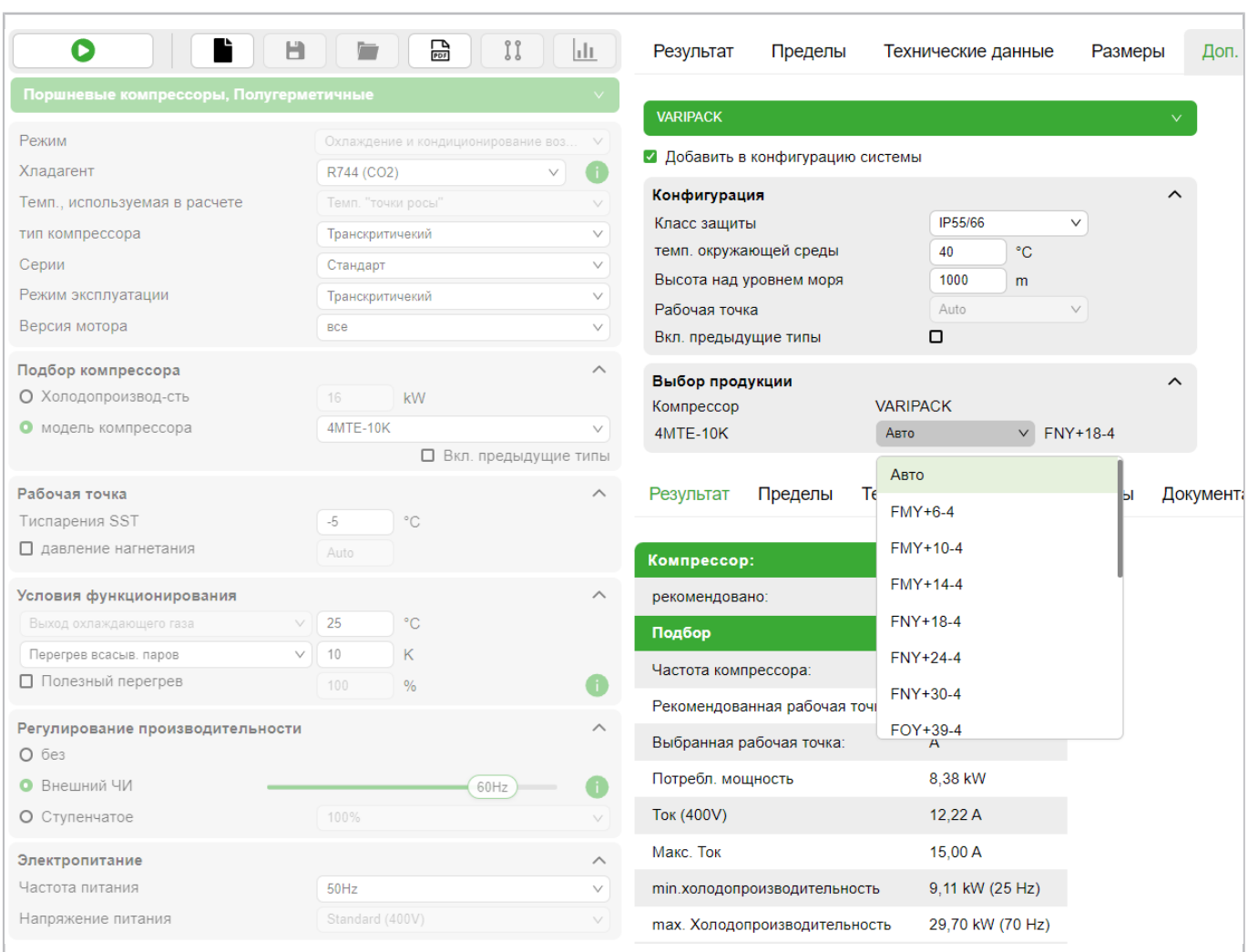

Рис. 8: Меню выбора преобразователя частоты VARIPACK в модуле "Доп. оборудование" в BITZER SOFTWARE

Дополнительные сведения по VARIPACK см. в Инструкции по эксплуатации СВ-110.

#### **Шаг 2b: Подбор преобразователя частоты другого производителя**

▶ Обеспечьте резерв не менее 10% для рабочего тока

Преобразователь частоты должен иметь возможность непрерывно подавать рабочий ток на компрессор при любых ожидаемых условиях эксплуатации. Следует запланировать не менее 10% дополнительного резерва, т.е. иметь возможность компенсировать пониженное напряжение в сети. Если преобразователь частоты имеет функции ограничения, которые ограничивают максимальную частоту в таких условиях для обеспечения эксплуатационной безопасности (например, BITZER VARIPACK), можно закладывать меньший резерв.

▶ Учитывайте перегрузочную способность при запуске компрессора

Кроме того, необходимо учитывать коэффициент компенсации F<sub>c</sub> для тока на время запуска компрессора. Поскольку крутящий момент поршневых компрессоров непостоянен с углом поворота (чем больше число цилиндров, тем постояннее крутящий момент), при меньшем числе цилиндров требуется больший пусковой момент. Коэффициенты компенсации, следующие:

- 2-цилиндровые компрессоры для R744: F = 3
- другие 2-цилиндровые компрессоры: F = 2.0
- 4-цилиндровые компрессоры: F = 1.6
- 6-цилиндровые компрессоры: F = 1.5

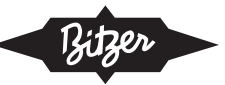

• 8-цилиндровые компрессоры: F = 1.4

Этот коэффициент умножается на "Макс. рабочий ток", который BITZER SOFTWARE указывает для соответствующего мотора во вкладке "Технические данные" (см. рисунок ниже). Этот максимальный ток должен находиться в пределах кратковременной перегрузочной способности преобразователя частоты, в противном случае потребуется более мощный преобразователь частоты.

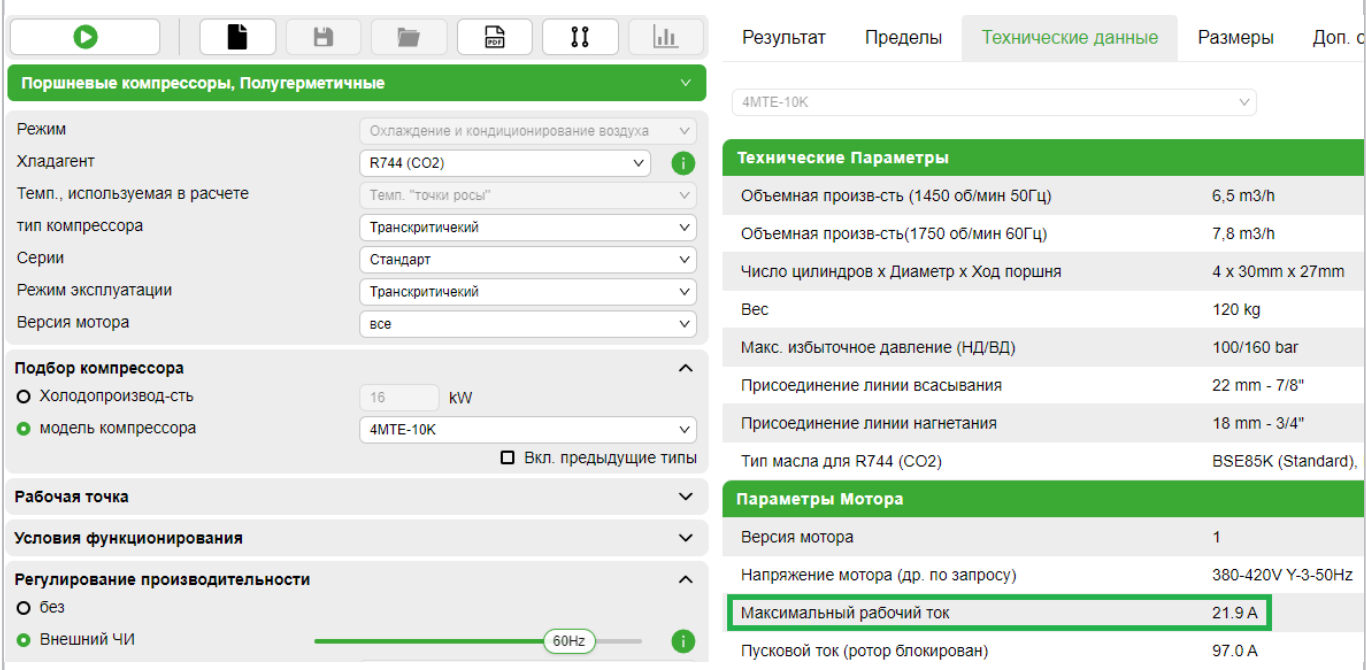

Рис. 9: "Макс. рабочий ток", указанный в BITZER SOFTWARE (здесь: 21.9 A)

, умноженный на коэффициент компенсации конкретного компрессора (для 4-цилиндровых компрессоров: F = 1.6)

, дает необходимую кратковременную перегрузочную способность преобразователя частоты.

<span id="page-88-0"></span>Для преобразователей частоты BITZER VARIPACK это уже учтено в конструкции.

## **4.2 Моторы компрессора**

Преобразователь частоты не может подавать напряжение выше напряжения питания. Следовательно, напряжение статора не может увеличиваться при более высокой частоте преобразователя частоты. При этом уменьшается ток намагничивания в главной индуктивности, ослабляется вращающееся поле статора и вращающий момент.

Это означает, что при повышении частоты выше синхронной скорости отношение напряжения к частоте U/f падает. Поскольку крутящий момент, требуемый для компрессора, остается постоянным, потребление тока мотором будет увеличиваться ([см. рисунок 10, Страница 90](#page-89-0)). Следовательно, мотор должен иметь достаточный резерв (ток / мощность) при частоте электросети. Частота / скорость могут быть увеличены до максимального тока мотора (RMS – среднеквадратичное значение) (см. максимальный рабочий ток на заводской табличке или в BITZER SOFTWARE).

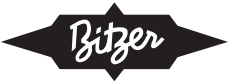

<span id="page-89-0"></span>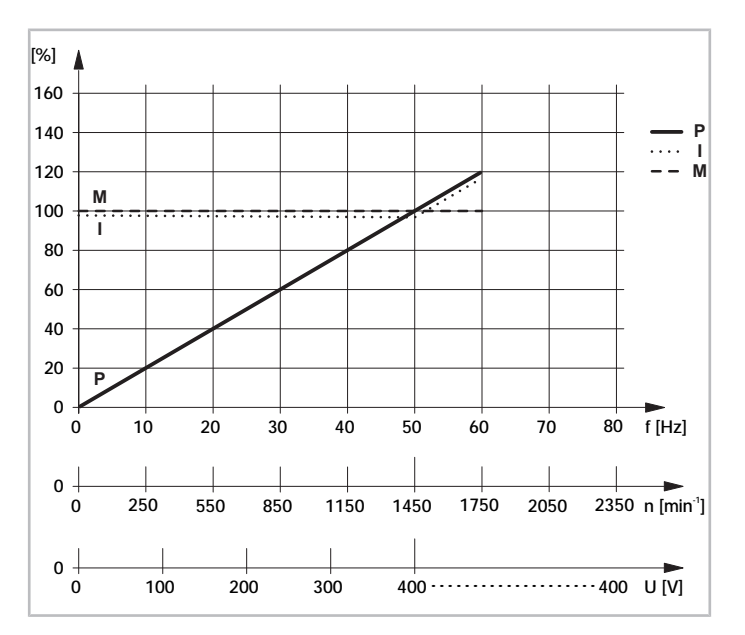

Рис. 10: Рабочие характеристики мотора компрессора для работы с преобразователем частоты (400 V/3/50 Hz) с резервом.

P: макс. потребляемая мощность компрессора

M: макс. крутящий момент мотора на валу компрессора

I: макс. потребление тока компрессором

f: частота (на выходе преобразователя частоты)

U: напряжение (на выходе преобразователя частоты)

#### **Стандартные моторы**

Для обычных применений BITZER предлагает использовать стандартные моторы 40S или 40P ([Диапазон](#page-81-0) [применения](#page-81-0)). Они очень экономичны и имеют большой рабочий диапазон. BITZER SOFTWARE указывает стандартный мотор для каждого компрессора. Напряжение питания

- 400 V при 50 Hz соответственно
- 460 V при 60 Hz.

#### **LSPM Моторы**

Компрессоры, оснащенные мотором с постоянными магнитами с прямым пуском (LSPM мотор), можно идентифицировать по буквам "U" и "L", добавленным к обозначению модели (например, 6CTE**U**-50**L**K). Встроенные постоянные магниты создают незначительное магнитное поле, которое, при этом, экранируется корпусом компрессора.

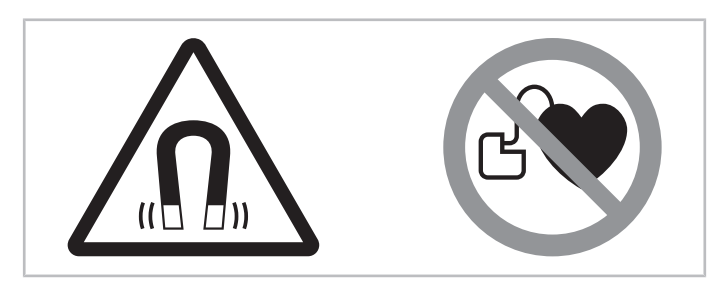

Рис. 11: Предупреждающие и запрещающие знаки на компрессоре с мотором с постоянными магнитами

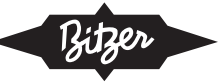

#### **Знаки безопасности, идущие с компрессором**

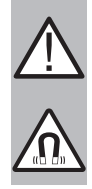

#### **ПРЕДУПРЕЖДЕНИЕ**

Сильное магнитное поле!

Держите магнитные и намагничивающиеся предметы подальше от компрессора! Лица с кардиостимуляторами, имплантированными дефибрилляторами сердца или металлическими

имплантатами: расстояние должно быть не менее 30 см!

#### **Моторы специального напряжения**

Если мотор работает с максимальным рабочим током уже при стандартных условиях и частоте питания, может быть полезен мотор специального напряжения для достижения большего диапазона регулирования. Это гарантирует, что постоянное отношение напряжения к частоте U/f может поддерживаться даже выше частоты электросети. Постоянный крутящий момент доступен во всем диапазоне применения.

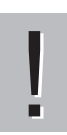

#### **УВЕДОМЛЕНИЕ**

Повреждение компрессора и мотора при превышении скорости!

Соблюдайте верхний предел скорости компрессора! См. область применения.

В зависимости от конструкции и/или допустимого диапазона частот вращения компрессора предпочтительным вариантом мотора является (для электросети 400 V/3/50 Hz):

• 40S: 230 V/3/50 Hz (+73% по рабочему току компрессора) при полном крутящем моменте мотора – соблюдайте максимально допустимую скорость компрессора! (следующий рисунок, график ③)

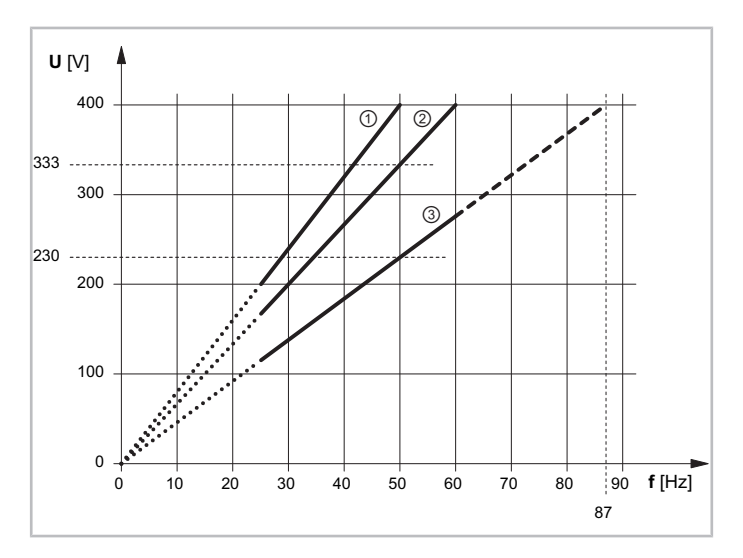

Рис. 12: Увеличение напряжения в зависимости от частоты для различных моторов ①: 400 V/3/50 Hz

②: 400 V/3/60 Hz

③: 230 V/3/50 Hz

При такой конструкции рабочий ток на графике ② в 1.2 раза выше, чем в случае 400 V/50 Hz; на графике ③ в 1.73 раза выше. Это увеличивает капитальные затраты на преобразователь частоты, соответственно преобразователь частоты должен быть выбран соответствующим образом.

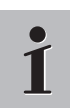

#### **Информация**

Стандартный мотор обеспечивает непосредственную работу компрессора от сети, через контакторы, в случае выхода из строя преобразователя частоты (аварийный режим).

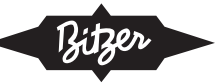

## <span id="page-91-0"></span>**4.3 Необходимо соблюдать для открытых компрессоров**

Выберите мотор и преобразователь частоты по согласованию с производителями.

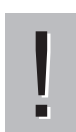

#### **УВЕДОМЛЕНИЕ**

Опасность повреждения мотора из-за недостаточного охлаждения!

Убедитесь, что мотор имеет достаточное охлаждение на каждой скорости! Соблюдайте ограничения по применению, указанные производителем мотора.

#### **Защита мотора**

Помимо обычной линии защитного отключения, дополнительно рекомендуется использовать защиту обмотки мотора по встроенным термисторам, чтобы гарантировать, что мотор будет работать только при допустимых температурах.

#### **Муфта вала и сальниковое уплотнение**

Тщательно подбирайте муфту (см. BITZER SOFTWARE). Для работы на низкой скорости (частоте) необхо-димо выбрать муфту вала с достаточной инерцией (см. также Техническую информацию [KT-160](https://www.bitzer.de/websoftware/Download.aspx?lng=de&cnt=de&unt=si&doc=kt-160&utm_source=BitzerSW&utm_campaign=pdf&utm_medium=Verweis)).

## <span id="page-91-1"></span>**4.4 Необходимо соблюдать для тандем и 2-ступенчатых компрессоров**

#### **Выравнивание масла для полугерметичных тандем компрессоров**

Когда тандем компрессоры работают с преобразователем частоты, уровень масла между обеими сторонами тандема может отличаться. Таким образом, между двумя сторонами должна быть установлена система контроля уровня масла или выравнивания масла и газа.

#### **RI клапан для полугерметичных 2-ступенчатых компрессоров**

<span id="page-91-2"></span>Для двухступенчатых компрессоров необходимо обеспечить достаточный перегрев на клапане впрыска хладагента (RI) во всем диапазоне скоростей. Поэтому выберите клапан, подходящий для применения.

## **5 Подходящие устройства защиты**

Устройства SE-B\*, а также модуль компрессора CM-RC подходят для работы поршневых компрессоров с преобразователем частоты.

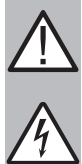

## **ПРЕДУПРЕЖДЕНИЕ**

Опасность поражения электрическим током!

Перед работой с клеммной коробкой, корпусом модуля и электрическими линиями: Выключите главный выключатель и заблокируйте его от повторного включения!

Перед повторным включением закройте клеммную коробку и корпус модуля!

#### **Устройства защиты SE-B\***

Смотрите Техническую информацию [CT-120](https://www.bitzer.de/document-view.jsp?P=/html/ct-120/ru-RU&N=index.html&utm_source=BitzerSW&utm_campaign=html&utm_medium=Verweis).

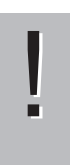

## **УВЕДОМЛЕНИЕ**

Возможен выход из строя устройства защиты компрессора и мотора из-за неправильного подключения и/или неправильной работы!

Клеммы M1-M2 или T1-T2 на компрессоре и B1-B2 на устройстве защиты, а также два кабеля его датчиков не должны соприкасаться с управляющим или рабочим напряжением!

#### **Модуль компрессора CM-RC-01**

Смотрите Техническую информацию [KT-230](https://www.bitzer.de/document-view.jsp?P=/html/kt-230/ru-RU&N=index.html&utm_source=BitzerSW&utm_campaign=html&utm_medium=Verweis). Для монтажа дополнительного комплекта CM-RC-01 см. также:

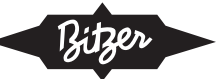

- $KW-231$  для компрессоров 4JE .. 4FE и 6JE .. 6FE
- $KW-232$  для компрессоров  $4VES$ ..  $4NES$
- $KW-233$  для компрессоров 4FES .. 4BES
- видео по следующей ссылке: [www.youtube.com/watch?v=LJfMtE2Kq4w](https://www.youtube.com/watch?v=LJfMtE2Kq4w)

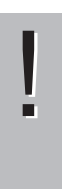

#### **УВЕДОМЛЕНИЕ**

- Модуль компрессора может быть поврежден или выйти из строя!
- Никогда не подавайте напряжение на клеммы CN7-CN12 даже в целях проверки!
- Напряжение, подаваемое на клеммы CN13, не должно превышать 10 V!

Напряжение, подаваемое на клемму 3 CN14, не должно превышать 24 V! Не подавайте напряжение на другие клеммы!

Никогда не подавайте напряжение на выходы напряжения, даже для целей проверки.

#### **Модуль компрессора CM-RC-02**

См. следующую техническую информацию:

- [KT-240](https://www.bitzer.de/websoftware/Download.aspx?lng=en&cnt=gb&unt=si&doc=kt-240&utm_source=BitzerSW&utm_campaign=pdf&utm_medium=Verweis): Техническая информация Модуль компрессора CM-RC-02
- [KT-241](https://www.bitzer.de/websoftware/Download.aspx?lng=en&cnt=gb&unt=si&doc=kt-241&utm_source=BitzerSW&utm_campaign=pdf&utm_medium=Verweis): Техническая информация Плата расширения CM-IO-A для CM-RC-02
- [KT-242](https://www.bitzer.de/websoftware/Download.aspx?lng=en&cnt=gb&unt=si&doc=kt-242&utm_source=BitzerSW&utm_campaign=pdf&utm_medium=Verweis): Техническая информация Плата расширения СМ-IO-В для CM-RC-02
- *КТ-243*: Техническая информация Плата расширения СМ-IO-С для CM-RC-02

#### **УВЕДОМЛЕНИЕ**

Модуль компрессора может быть поврежден или выйти из строя!

- ! Никогда не подавайте напряжение на клеммы CN1-CN6, CN11, CN12 и CN23-CN28 — даже в целях проверки!
	- Напряжение, подаваемое на клеммы 1 и 2 CN23, не должно превышать 10 V!

Напряжение, подаваемое на клемму 3 CN1, не должно превышать 24 V! Не подавайте напряжение на другие клеммы!

Для безопасной и надежной работы в BEST SOFTWARE имеется специальный режим "Преобразователь частоты" для CM-RC.

При использовании CM-RC впрыск хладагента (RI) теперь можно комбинировать с преобразователем частоты (или с системой CRII для механического регулирования производительности), что расширяет области применения компрессора. CM-RC обеспечивает очень точный, в зависимости от потребности впрыск в широком диапазоне производительности. Один и тот же комплект RI можно использовать для разных хладагентов и типоразмеров компрессора (в одном корпусе).

Кроме того, модуль CM-RC может управлять дополнительным вентилятором и мониторить работу компрессора, включая журнал данных.

#### **Принципиальные эл. схемы**

<span id="page-92-0"></span>Различные принципиальные схемы поршневых компрессоров с преобразователями частоты собраны в технической информации [АТ-300](https://www.bitzer.de/document-view.jsp?P=/html/at-300/ru-RU&N=index.html&utm_source=BitzerSW&utm_campaign=html&utm_medium=Verweis).

#### **6 Электрический монтаж компрессора и преобразователя частоты**

В этой главе рассматриваются некоторые важные аспекты, которые следует учитывать при монтаже и вводе в эксплуатацию внешнего преобразователя частоты.

• Для преобразователей частоты, произведенных не BITZER, cм. также соответствующие инструкции по эксплуатации!

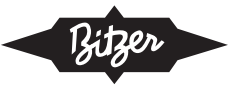

- Для преобразователя частоты BITZER VARIPACK см. Инструкцию по эксплуатации СВ-110. Она также подробно объясняет электрическое подключение и функции управления.
- Принципиальные эл. схемы для различных компрессоров с преобразователем частоты собраны в Технической информации AT-300.

Для получения дополнительной информации см. также Руководство ASERCOM "Рекомендации по использованию преобразователей частоты с холодильными компрессорами объемного принципа действия", глава  $\epsilon$ 

#### Состояние поставки компрессора:

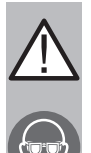

**ВНИМАНИЕ** 

Компрессор наполнен защитным газом: Избыточное давление 0.2...0.5 bar азота. Риск повреждения кожных покровов и глаз. Сбросьте давление из компрессора!

Оденьте защитные очки!

### Для работы с электросистемой:

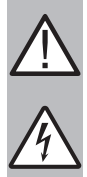

#### **ПРЕДУПРЕЖДЕНИЕ**

Опасность поражения электрическим током!

Перед работой с клеммной коробкой, корпусом модуля и электрическими линиями: Выключите главный выключатель и заблокируйте его от повторного включения!

Перед повторным включением закройте клеммную коробку и корпус модуля!

 $CM-RC-01$ 

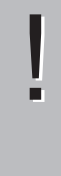

#### **УВЕДОМЛЕНИЕ**

Модуль компрессора может быть поврежден или выйти из строя!

- Никогда не подавайте напряжение на клеммы CN7-CN12 даже в целях проверки!
	- Напряжение, подаваемое на клеммы CN13, не должно превышать 10 V!

Напряжение, подаваемое на клемму 3 CN14, не должно превышать 24 V! Не подавайте напряжение на другие клеммы!

**CM-RC-02:** 

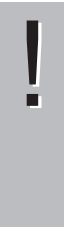

#### **УВЕДОМЛЕНИЕ**

Модуль компрессора может быть поврежден или выйти из строя!

Никогда не подавайте напряжение на клеммы CN1-CN6, CN11, CN12 и CN23-CN28 — даже в целях проверки!

Напряжение, подаваемое на клеммы 1 и 2 CN23, не должно превышать 10 V!

Напряжение, подаваемое на клемму 3 CN1, не должно превышать 24 V! Не подавайте напряжение на другие клеммы!

## Для работы с преобразователем частоты (FI):

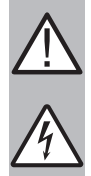

Неправильное или недостаточное заземление может привести к опасному для жизни поражению электрическим током при контакте с преобразователем частоты!

На постоянную заземлите весь преобразователь частоты и регулярно проверяйте заземляющие контакты!

Перед любым вмешательством в устройство проверьте все подключения напряжения на надлежащую изоляцию.

**ОПАСНОСТЬ** 

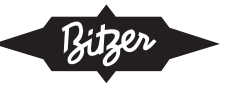

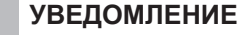

Эксплуатация преобразователя частоты при высоких температурах приводит к стрессу и сокращению срока службы!

Учитывайте максимальную температуру окружающей среды в месте установки. Соблюдайте минимальные отступы для вентиляции.

#### <span id="page-94-0"></span> $6.1$ Эл. подключение

Строго соблюдайте рекомендации и требования производителя преобразователя частоты по монтажу! Обратите особое внимание на следующее:

- Силовой кабель между преобразователем частоты и мотором компрессора должен иметь соответствующий ЕМС-экран, который соединяется как с монтажной пластиной электрического шкафа, так и с корпусом мотора с большой площадью контакта экрана без каких-либо соединений типа "косичка".
- В зависимости от местных условий (жилые, коммерческие, промышленные и т. д.) могут потребоваться дополнительные ЕМС фильтры.
- Мотор следует заземлить с помощью защитного провода этого кабеля.
- Кроме того, корпус компрессора должен отдельно заземляться кабелем подходящего сечения.
- В отношении силового кабеля необходимо соблюдать рекомендации производителя преобразователя частоты (например, относительно максимальной длины, отступов от других кабелей).

#### <span id="page-94-1"></span> $6.2$ Клеммы мотора на клеммной плите

См. также Инструкция по эксплуатации КВ-100.

#### Поршневые компрессоры с мотором 40Р

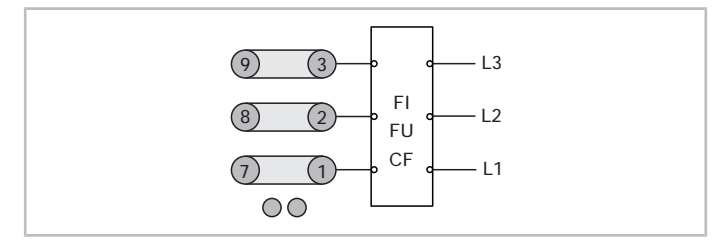

Рис. 13: Клеммы мотора на клеммной плите для работы с внешним преобразователем частоты (FI) для поршневых компрессоров с мотором 40Р

#### Поршневые компрессоры с мотором 40S

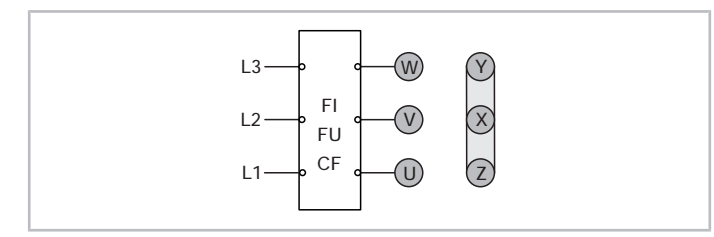

Рис. 14: Клеммы мотора на клеммной плите для работы с внешним преобразователем частоты (FI) для поршневых компрессоров с мотором 40S и подключением звездой

Открытые поршневые компрессоры BITZER приводятся в действие внешними двигателями. Информацию по клеммам двигателя см. в документации производителя двигателя.

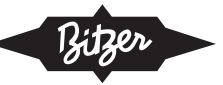

## <span id="page-95-0"></span>**6.3 Импульсы напряжения на клеммах мотора**

Импульсное выходное напряжение преобразователя частоты нарастает с крутым фронтом. Допустимый диапазон показан на рисунке ниже.

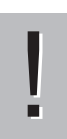

## **УВЕДОМЛЕНИЕ**

Опасность повреждения мотора при слишком резком повышении напряжения на клеммах мотора! Соблюдайте пределы повышения напряжения и импульсов напряжения на клеммах мотора! При необходимости используйте синусные фильтры.

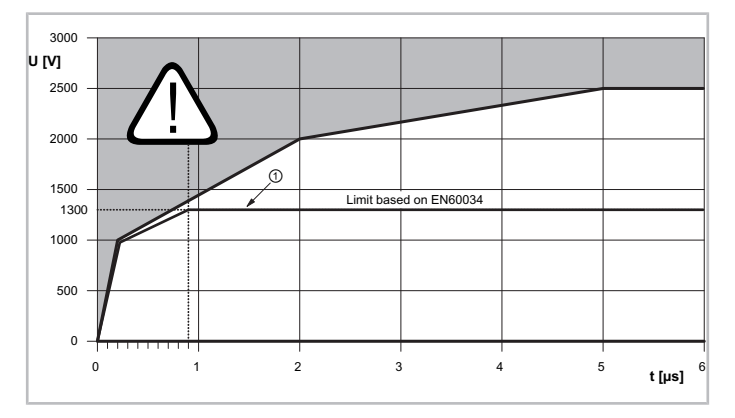

Рис. 15: Пределы повышения напряжения на клеммах мотора. Белая область: допустимый диапазон.

t: время нарастания

U: импульсное напряжение на клеммах мотора

<span id="page-95-1"></span>①: ограничения на основе EN60034

## **6.4 Цепь защит**

В случае отказов, связанных с безопасностью (таких как превышение максимально высокого давления или перегрузка мотора), преобразователь частоты должен быть немедленно отключен. Для этого аварийного отключения обычной электронной регулировки недостаточно. Надлежащими мерами безопасности являются, например, главный контактор между преобразователем частоты и мотором, который может немедленно отключить подачу тока.

Более предпочтительным вариантом является преобразователь частоты с функцией безопасного снятия крутящего момента (STO) (например, BITZER VARIPACK) с одобренным интегрированным подключением в цепь защит в соответствии с EN61800-5-2.

## <span id="page-95-2"></span>**6.5 Коррекция коэффициента мощности**

Преобразователи частоты генерируют реактивную мощность с малым рабочим объемом, поэтому коррекция коэффициента мощности обычно не требуется – она может даже иметь отрицательный эффект. Чрезмерная компенсация может привести к пикам напряжения, которые могут повредить электрические компоненты.

## <span id="page-95-3"></span>**6.6 Автоматы защитного отключения**

Неисправность внутренних компонентов может привести к тому, что преобразователь частоты будет генерировать постоянный ток большой мощности во всей системе защитного заземления, который не обнаруживается стандартными автоматическими выключателями дифференциального тока. Таким образом, в силовом подключении следует либо отказаться от автоматического выключателя дифференциального тока, либо использовать подходящий.

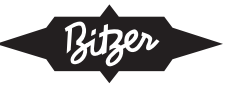

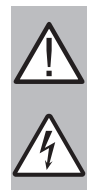

## **ОПАСНОСТЬ**

Опасность для жизни из-за поражения электрическим током из-за системы защитного заземления и заземленных корпусов машин!

Тщательно выбирайте и монтируйте автоматические выключатели дифференциального тока. Проверьте систему защитного заземления.

Если в силовое подключение должен быть встроен автоматический выключатель дифференциального тока, он должен быть чувствителен ко всем типам тока (тип B). Этот тип способен обнаруживать дифференциальные постоянные токи.

## <span id="page-96-0"></span>**6.7 Мотор с постоянными магнитами с прямым пуском (LSPM мотор)**

Компрессоры, оснащенные мотором с постоянными магнитами с прямым пуском (LSPM мотор), можно идентифицировать по буквам "U" и "L", добавленным к обозначению модели (например, 6CTE**U**-50**L**K). Встроенные постоянные магниты создают незначительное магнитное поле, которое, при этом, экранируется корпусом компрессора.

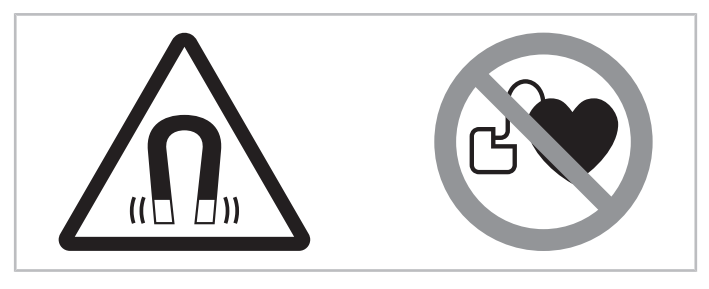

Рис. 16: Предупреждающие и запрещающие знаки на компрессоре с мотором с постоянными магнитами

#### **Знаки безопасности, идущие с компрессором**

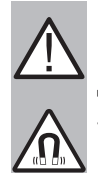

## **ПРЕДУПРЕЖДЕНИЕ**

Сильное магнитное поле!

Держите магнитные и намагничивающиеся предметы подальше от компрессора!

Лица с кардиостимуляторами, имплантированными дефибрилляторами сердца или металлическими имплантатами: расстояние должно быть не менее 30 см!

#### **Работа с компрессором с LSPM мотором**

Любые работы с компрессором могут выполнять только лица, не входящие в указанную группу. Работы по техническому обслуживанию, выходящие за рамки работ, описанных в настоящем документе и в Инструкции по эксплуатации  $KB$ -104, могут выполняться только после консультации с BITZER.

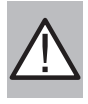

#### **ПРЕДУПРЕЖДЕНИЕ**

Индукция, электрическое напряжение!

Ни в коем случае не включайте в работу мотор, если клеммная коробка открыта!

Если ротор вращается, то он индуцирует электрическое напряжение на клеммные болты – даже если мотор выключен.

#### **Разрешенные работы с компрессором с LSPM мотором**

Работы по электропитанию и резьбовым соединениям в клеммной коробке, замене масла, а также по проверке и замене предохранительных клапанов, блоков цилиндров и смотровых стекол. Для этих работ не нужны специальные инструменты. Перед открытием компрессора тщательно очистите рабочее пространство. Обратите особое внимание на наличие частиц металла! Не открывайте крышку мотора!

# <span id="page-97-1"></span><span id="page-97-0"></span>**7 Ввод в эксплуатацию**

## **7.1 Конфигурация преобразователя частоты**

#### **Для работы с преобразователем частоты (FI):**

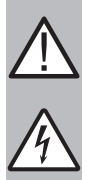

### **ОПАСНОСТЬ**

Опасное для жизни напряжение внутри корпуса FI! Прикосновение может привести к серьезным травмам или смерти. Никогда не открывайте корпус FI во время работы! Выключите главный выключатель и заблокируйте его от повторного включения. Подождите не менее 5 минут, пока не разрядятся все конденсаторы! Перед повторным включением закройте корпус FI.

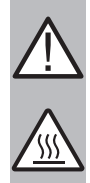

### **ВНИМАНИЕ**

При работе радиатор преобразователя частоты нагревается. Опасность ожога при контакте! Перед выполнением работ на преобразователе частоты отключите электропитание и подождите не менее 15 минут, пока радиатор не остынет.

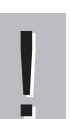

#### **УВЕДОМЛЕНИЕ**

Опасность отказа преобразователя частоты из-за перенапряжения!

Всегда отключайте преобразователь частоты от проверяемой цепи перед любыми испытаниями высоким напряжением или испытаниями изоляции на работающих линиях!

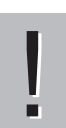

#### **УВЕДОМЛЕНИЕ**

Опасность повреждения мотора!

Проверьте частоту коммутации преобразования в преобразователе частоты и при необходимости настройте ее! Рекомендуемое значение: 2 .. 6 kHz

- Настройте минимальную и максимальную частоту (или скорость)
- Настройте номинальные данные мотора (см. заводскую табличку)
	- $T$ OK
	- напряжение
	- частота
	- количество полюсов мотора
	- (скорость мотора)
	- (мощность)
	- (cos φ)
- логика управления: U/f (пропорциональная)
- частота преобразования в преобразователе частоты: используйте ок. 3 kHz в стандартной комплектации
	- Низкие частоты преобразования снижают нагрузку на изоляцию обмоток мотора, в результате чего повышается эффективность.
	- Более высокие частоты преобразования могут привести к уменьшению шума от мотора, незначительному снижению потерь в моторе и его нагреву. С другой стороны, они приводят к более высоким потерям и, следовательно, к более высокой температуре в преобразователе частоты (возможно, с учетом ухудшения характеристик, т. е. выходная нагрузка уменьшается с повышением температуры окружающей среды).
- Активируйте функцию «Автонастройка» в преобразователе частоты, если она доступна.

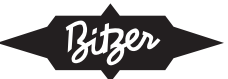

- Определите возрастающий рамп (последовательность пуска) и нисходящий рамп (последовательность останова), см. ниже.
- Определите рампы скорости во время работы (между мин. и макс. частотой). Во время работы изменение частоты должно быть намного медленнее, чем при пуске и останове, что выгодно для компрессора и всей системы. Оптимальное время рампа также зависит от типа системы (комбинированная система, один компрессор в жидкостном чиллере и т. д.). Особенно в жидкостных чиллерах и в тепловых насосах производительность должна изменяться в течение нескольких минут, а не секунд. Как правило, возрастающий рамп должен быть намного медленнее, чем нисходящий- в компрессорах BITZER он обычно в два раза медленнее. VARIPACK имеет, например. следующие заводские настройки:
	- Разгон (возрастающий рамп): 10s/50Hz
	- Замедление (нисходящий рамп): 5s/50Hz

Не все эти шаги необходимы для преобразователей частоты BITZER VARIPACK, поскольку они предварительно сконфигурированы и могут быть адаптированы к требованиям системы с помощью BEST SOFTWARE (см. Инструкцию по эксплуатации CB-110).

### Вибрации

#### **УВЕДОМЛЕНИЕ**

Опасность усталости материала и повреждения из-за вибраций в системе из-за скоростного привода FII

Тщательно проверьте всю систему на всех возможных рабочих частотах на наличие вибраций и резонанса.

Устраните частоты, вызывающие резонанс, путем соответствующей настройки параметров инвертоpa!

Если проблема с вибрацией обнаружена на определенной скорости или комбинации скоростей, можно изменить или усилить конструкцию трубопровода, чтобы устранить ее. После любых таких изменений систему следует повторно протестировать во всем диапазоне скоростей, чтобы убедиться, что решение проблемы на одной скорости не создает проблемы на другой.

В качестве альтернативы, большинство инверторов имеют возможность программировать диапазоны скоростей «gap» (диапазоны обхода частот): Несмотря на то, что компрессору будет разрешено проходить через диапазон вырезанных скоростей, ему не будет разрешено оставаться в этом диапазоне. Любые диапазоны частот, в которых обнаружены проблемы с вибрацией или шумом, могут быть «исключены» таким образом.

<span id="page-98-0"></span>По дополнительным вопросам обращайтесь в BITZER.

#### $7.2$ Рекомендуемые последовательности пуска и останова

Изменение скорости при пуске и останове компрессора не должно быть ни слишком быстрым, ни слишком медленным.

- При пуске минимальная частота компрессора должна достигаться за 1 . 2 сек. Это обеспечивает плавный пуск и в то же время достаточную подачу масла в компрессор. Минимальная частота для каждой модели компрессора указана выше (Диапазон применения).
- При останове компрессор должен замедляться равномерно и переходить от минимальной частоты к остановке за 1 . 2 сек.
- В VARIPACK подходящие последовательности предопределены.

Во время работы изменение частоты должно быть намного медленнее, чем при пуске и останове (Конфигурация преобразователя частоты).

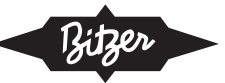

## <span id="page-99-0"></span>**7.3 Частота циклов и минимальное время работы**

Информацию по максимальной частоте циклов (максимальному количеству пусков в час) и желательному минимальному времени работы компрессора см. в соответствующих инструкциях по эксплуатации. В целом, для работы с преобразователем частоты применимо следующее:

- макс. 6 пусков в час для компрессоров с хладагентами R290, R1270, R744 и для H серии.
- макс. 12 пусков в час для остальных поршневых компрессоров.
- ▶ Соблюдайте указанные нормы по частоте циклов даже во время работ по техническому обслуживанию!

При низких скоростях мотора минимальное время работы может быть больше – обратите особое внимание на возврат масла.

#### **Для работ с компрессором после ввода его в эксплуатацию:**

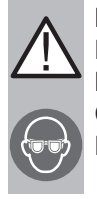

#### **ПРЕДУПРЕЖДЕНИЕ**

Компрессор находится под давлением! Возможны тяжелые травмы. Сбросьте давление в компрессоре! Наденьте защитные очки!

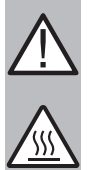

#### **ВНИМАНИЕ**

Температура поверхностей может превышать 60 °C или опускаться ниже 0 °C. Возможно получение ожогов и обморожений. Оградите доступные места и пометьте их соответствующим образом.

<span id="page-99-1"></span>Перед осуществлением работ на компрессоре: выключите компрессор и дайте ему остыть.